# **COMITÉ ASESOR**

## ING. GERARDO ENRIQUE CHACÓN ROJAS

**TUTOR** 

# ING. RONALD EUGENIO JIMENEZ CASTRO **LECTOR**

ING. DOMINGO ERNESTO DELGADO MARTINEZ, PH. D **REPRESENTANTE DE RECTORÍA** 

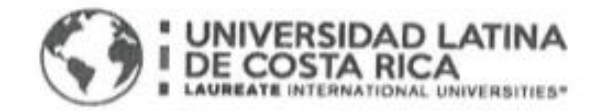

# **TRIBUNAL EXAMINADOR**

Este proyecto titulado: "ANÁLISIS DE HISTÉRESIS DE LA CONEXIÓN WUF-W CON COLUMNAS DE SECCIÓN CUADRADA POR MEDIO DEL MÉTODO DE ELEMENTOS FINITOS", fue aprobado por el Tribunal Examinador de la carrera de Licenciatura en Ingeniería Civil de la Universidad Latina, Sede Heredia, como requisito para optar por el grado de Licenciatura en Ingeniería Civil:

ING. GERARDO ENRIQUE CHACÓN ROJAS

**TUTOR** 

ING. RONALD EUGENIO JIMENEZ CASTRO

**LECTOR** 

ING. DOMINGO ERNESTÓ DELGADO MARTINEZ, PH. D

**REPRESENTANTE DE RECTORÍA** 

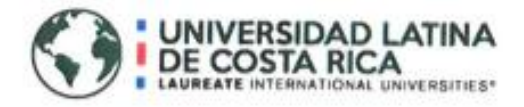

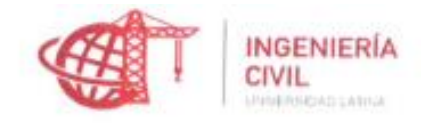

## CARTA DE APROBACIÓN POR PARTE DEL PROFESOR TUTOR DEL TRABAJO FINAL DE GRADUACIÓN MODALIDAD TESIS DE GRADO

Heredia, 24 de mayo, de 2018

Sres. Miembros del Comité de Trabajos Finales de Graduación SD

Estimados señores:

He revisado y corregido el Trabajo Final de Graduación, modalidad Tesis de Grado bajo el título "ANÁLISIS DE LA CONEXIÓN WUF-W CON COLUMNA DE SECCIÓN CUADRADA POR EL MÉTODO DE ELEMENTOS FINITOS" por parte del estudiante Wilson Alberto González Arroyo, ced: 2 - 0618 0207, como requisito para que el citado estudiante puedan optar por la Licenciatura en Ingeniería Civil.

Considero que dicho trabajo cumple con los requisitos formales y de contenido exigidos por la Universidad, y por tanto lo recomiendo para su defensa oral ante el Consejo Asesor.

Suscribe cordialmente.

Ing. Gerardo Chacón Rojas

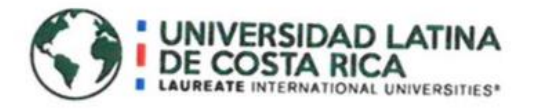

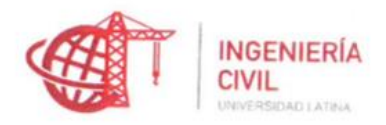

# CARTA DE APROBACIÓN POR PARTE DEL PROFESOR LECTOR DEL TRABAJO FINAL DE GRADUACIÓN MODALIDAD TESIS DE GRADO

Heredia, 24 de mayo, de 2018

Sres. Miembros del Comité de Trabajos Finales de Graduación SD

Estimados señores:

He revisado y corregido el Trabajo Final de Graduación, modalidad Tesis de grado bajo el título "ANÁLISIS DE HISTERÉSIS DE LA CONEXIÓN WUF-W CON COLUMNAS DE SECCIÓN CUADRADA POR EL METODO DE ELEMENTOS FINITOS." por parte del estudiante: Wilson Alberto González Arroyo, ced: 2-06180207 como requisito para que el citado estudiante puedan optar por la Licenciatura en Ingeniería Civil.

Considero que dicho trabajo cumple con los requisitos formales y de contenido exigidos por la Universidad, y por tanto lo recomiendo para su defensa oral ante el Consejo Asesor.

Suscribe cordialmente,

Ing. Ronald Jimenez Castro

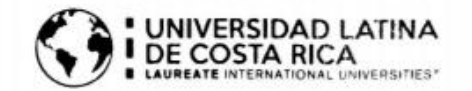

### "Carta Autorización del autor(es) para uso didáctico del Trabaio Final de Graduación"

Vigente a partir del 31 de Mayo de 2016

Instrucción: Complete el formulario en PDF, imprima, firme, escanee y adjunte en la página correspondiente del Trabajo Final de Graduación.

Yo (Nosotros): Escriba Apellidos. Nombre del Autor(a). Para más de un autor separe con ": "

Wilson Alberto González Arroyo

De la Carrera / Programa: Ing. Civil autor (es) del (de la) (Indique tipo de trabajo): Trabajo Final de graduación

"ANÁLISIS DE HISTÉRESIS DE LA CONEXIÓN WUF-W CON COLUMNAS DE SECCIÓN CUADRADA POR MEDIO DEL MÉTODO DE ELEMENTOS FINITOS"

Autorizo (autorizamos) a la Universidad Latina de Costa Rica, para que exponga mi trabajo como medio didáctico en el Centro de Recursos para el Aprendizaje y la Investigación (CRAI o Biblioteca), y con fines académicos permita a los usuarios su consulta y acceso mediante catálogos electrónicos, repositorios académicos nacionales o internacionales, página web institucional, así como medios electrónicos en general, internet, intranet, DVD, u otro formato conocido o por conocer; así como integrados en programas de cooperación bibliotecaria académicos dentro o fuera de la Red Laureate, que permitan mostrar al mundo la producción académica de la Universidad a través de la visibilidad de su contenido.

De acuerdo con lo dispuesto en la Ley No. 6683 sobre derechos de autor y derechos conexos de Costa Rica, permita copiar, reproducir o transferir información del documento, conforme su uso educativo y debiendo citar en todo momento la fuente de información; únicamente podrá ser consultado, esto permitirá ampliar los conocimientos a las personas que hagan uso, siempre y cuando resguarden la completa información que allí se muestra, debiendo citar los datos bibliográficos de la obra en caso de usar información textual o paráfrasis de esta.

18 La presente autorización se extiende el día (Dia, fecha) junio del mes a las 12:20md . Asimismo declaro bajo fe de juramento, conociendo las consecuencias del año 2018 penales que conlleva el delito de perjurio: que soy el autor(a) del presente trabajo final de graduación, que el contenido de dicho trabajo es obra original del (la) suscrito(a) y de la veracidad de los datos incluidos en el documento. Eximo a la Universidad Latina; así como al Tutor y Lector que han revisado el presente, por las manifestaciones y/o apreciaciones personales incluidas en el mismo, de cualquier responsabilidad por su autoría o cualquier situación de perjuicio que se pudiera presentar.

Firma(s) de los autores Según orden de mención al inicio de ésta carta:

MACI 1618 20%.

#### Curridabat, 14 de junio de 2018

#### Señores

Programa de Licenciatura en Ingeniería Civil, con énfasis en Estructuras Escuela de Ingeniería Civil Facultad de Ingeniería y Arquitectura Universidad Latina de Costa Rica

Estimados señores:

Me permito informarles que he realizado la revisión del documento titulado: Análisis de histéresis de la conexión wuf-w con columnas de sección cuadrada, por medio del método de elementos finitos, escrito por el sustentante Wilson Alberto González Arroyo. Este trabajo constituye la Tesis de grado para la obtención del título de Licenciatura en Ingeniería Civil.

He señalado las diversas correcciones de carácter lingüístico y estilístico hechas a este excelente trabajo, en el entendido de que algunas sugerencias quedan a criterio del sustentante.

Con gusto brindaré cualquier otra información o aclaración que requiera la Universidad.

Atentamente,

(FIRMA)

**JORGE LUIS** 

Firmado digitalmente por JORGE LUIS MORA LOPEZ (FIRMA) Nombre de reconocimiento (DN): serialNumber=CPF-01-0296-0975, MORA LOPEZ STRANDRE CONTRACTORSE ou=CIUDADANO, cn=JORGE LUIS MORA LOPEZ (FIRMA) Fecha: 2018.06.14 16:47:43 -06'00'

Lic. Jorge Mora López **Filólogo UCR** Carné 677 del COLYPRO

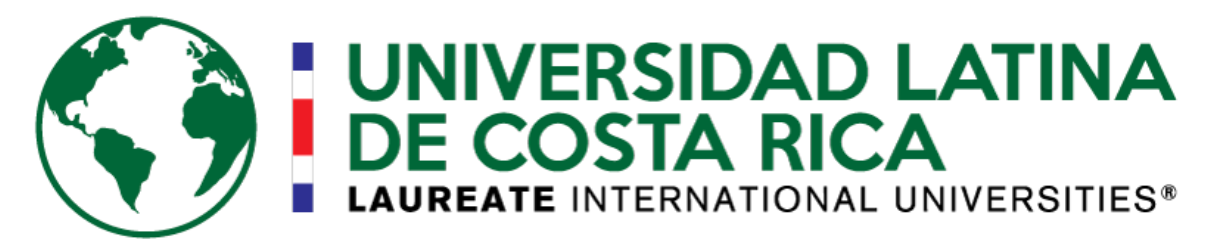

# **Universidad Latina de Costa Rica Faculta de Ingeniería y Arquitectura Escuela de Ingeniería Civil**

Programa de Licenciatura en Ingeniería Civil, con énfasis en Estructuras

Tesis de grado para la obtención del título de Licenciatura en Ingeniería Civil

# **ANÁLISIS DE HISTÉRESIS DE LA CONEXIÓN WUF-W CON COLUMNAS DE SECCIÓN CUADRADA, POR MEDIO DEL MÉTODO DE ELEMENTOS FINITOS**

Sustentante: Wilson Alberto González Arroyo

Tutor: Ing. Gerardo Chacón Rojas

Mayo del 2018

# **TABLA DE CONTENIDOS**

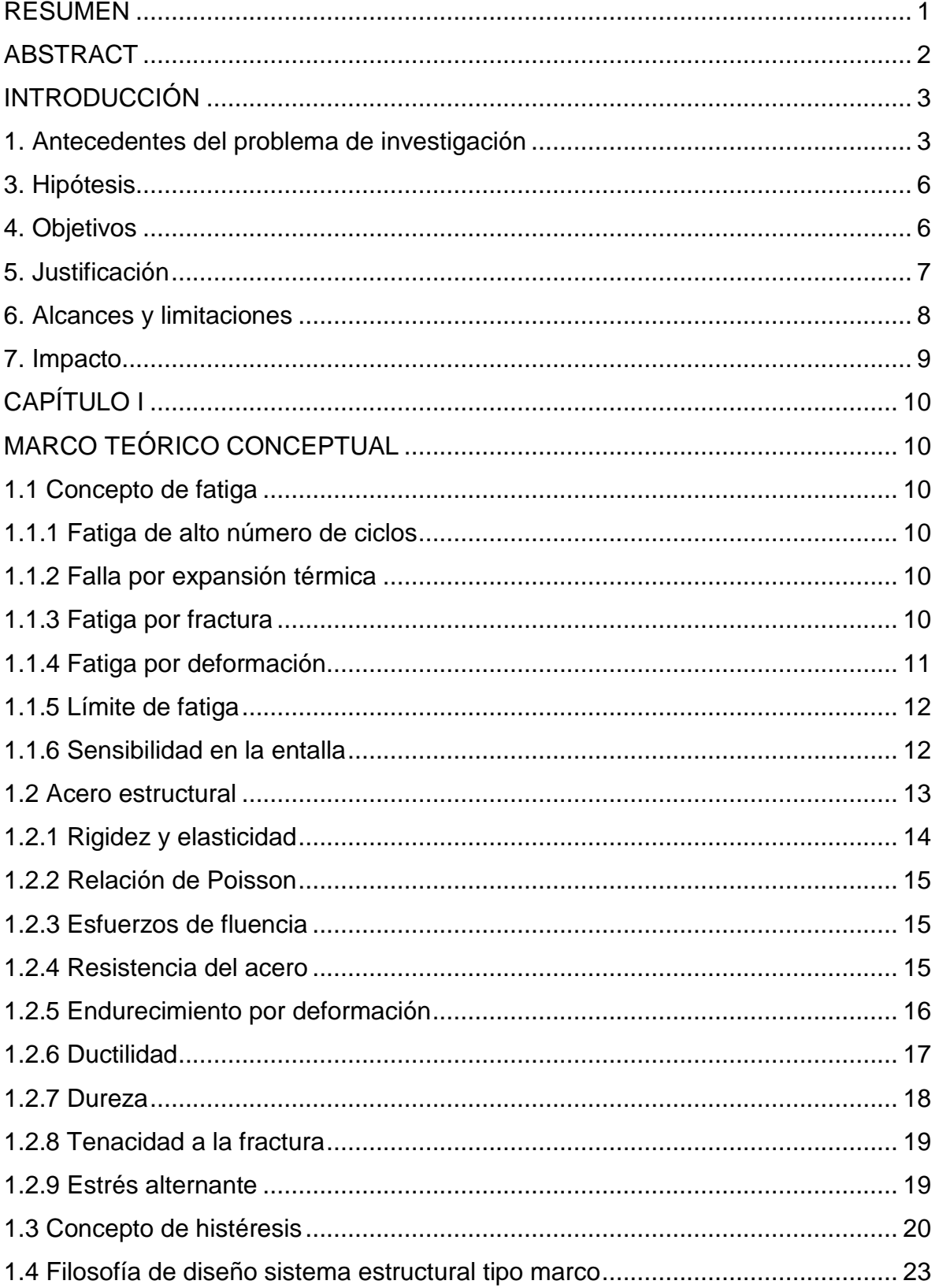

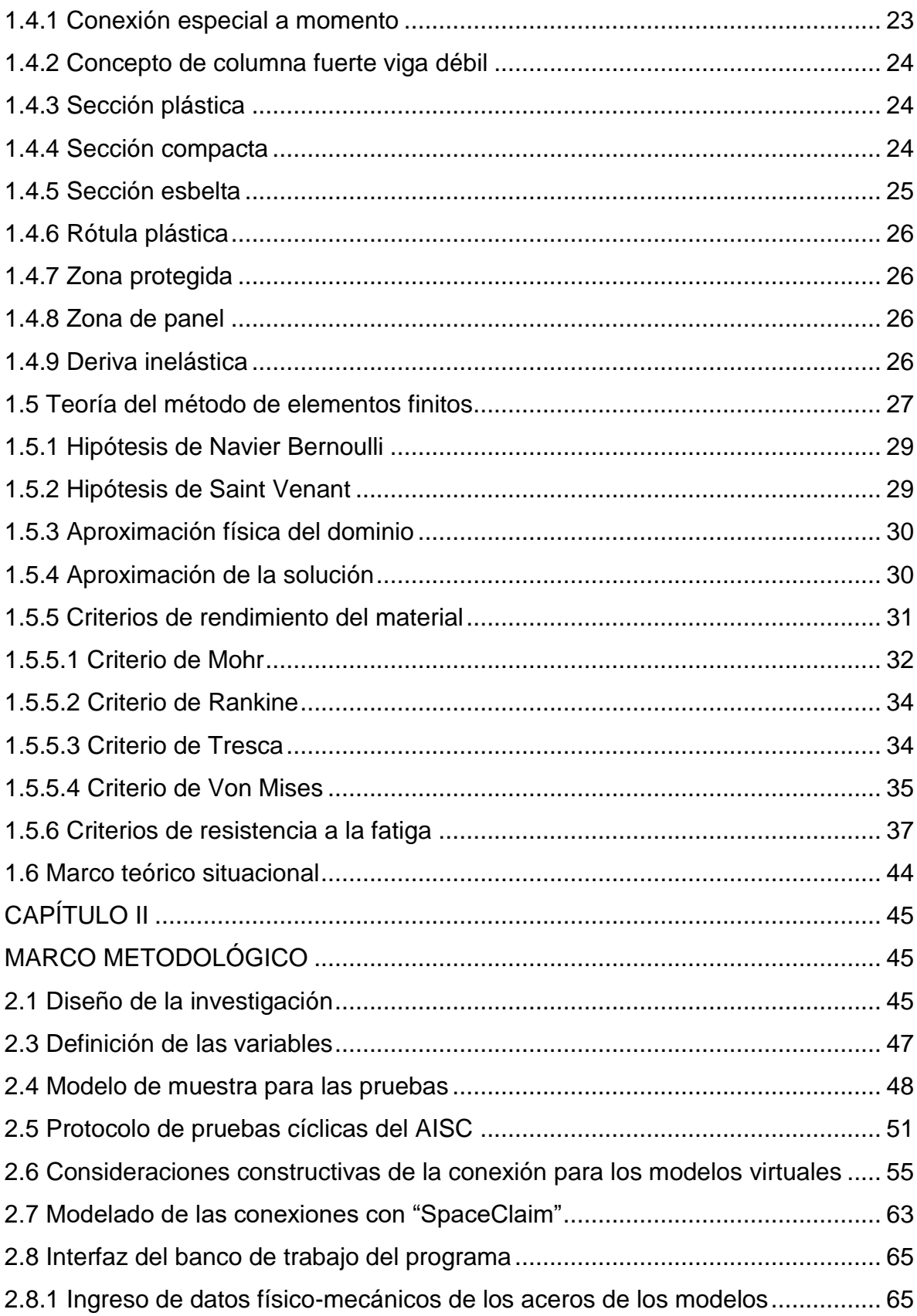

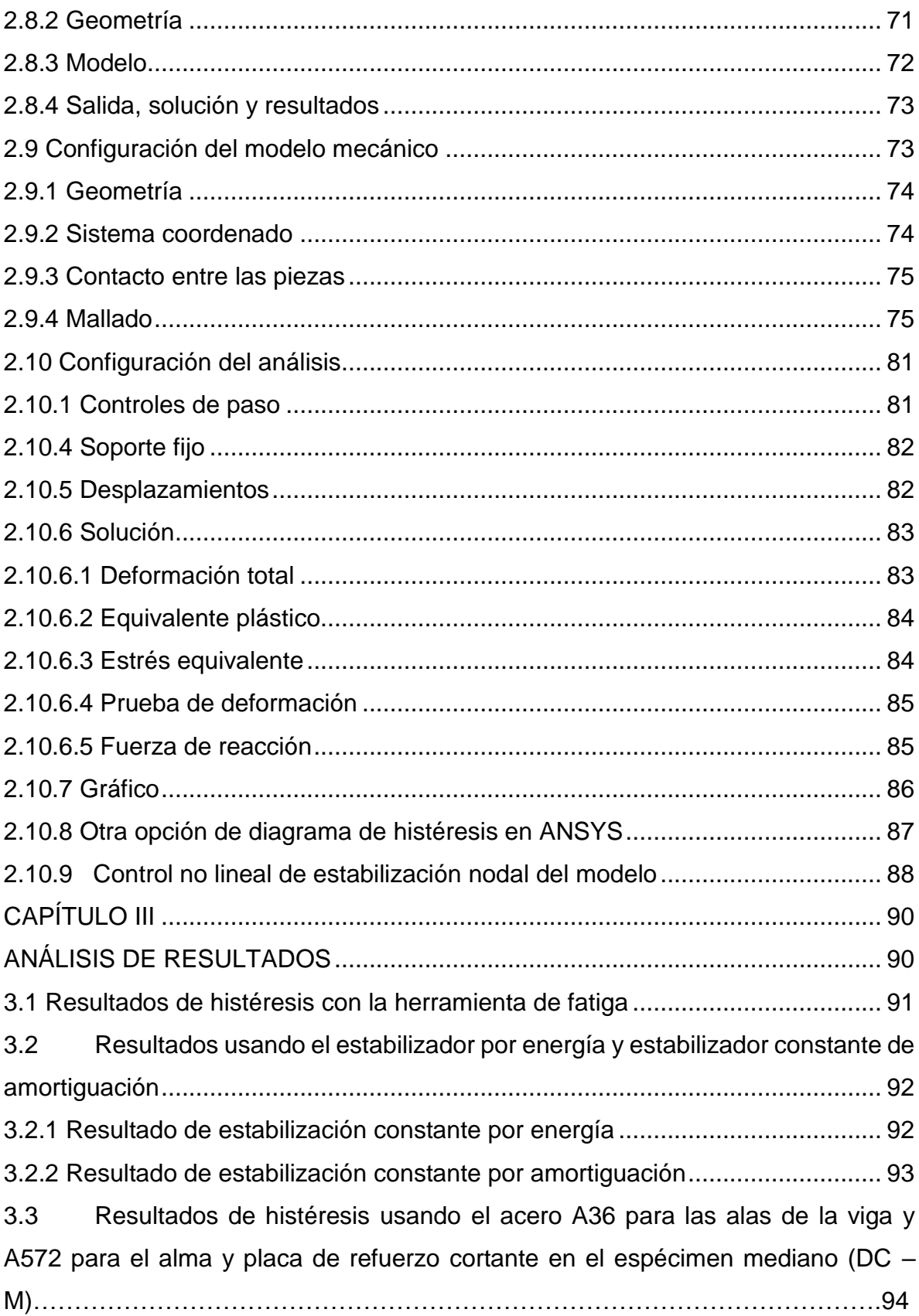

3.4 [Comparación de resultados de histéresis usando las dimensiones](#page-117-0)  [reportadas por el laboratorio y las dimensiones comerciales................................](#page-117-0) 96 [3.4.1 Comparación de resultados en diagramas de histéresis para el espécimen](#page-117-1)  pequeño (DC – S) [.................................................................................................](#page-117-1) 96 [3.4.2 Comparación de resultados de diagramas de histéresis para el espécimen](#page-118-0)  mediano (DC – [M\).................................................................................................](#page-118-0) 97 [3.4.3Comparación de resultados de diagramas de histéresis para el espécimen](#page-118-1)  grande (DC – [L\).....................................................................................................](#page-118-1) 97 3.5 [Comparación de resultados de programas calibrados usando acero A572](#page-119-0)  [para todas las piezas de la viga, A36 para las columnas y dimensiones comerciales](#page-119-0)  [en pulgadas...........................................................................................................](#page-119-0) 98 [3.5.1 Caso de la conexión pequeña......................................................................](#page-120-0) 99 3.1.2 Caso de la conexión mediana. [...................................................................](#page-121-0) 100 [3.1.3 Caso de la conexión grande.......................................................................](#page-122-0) 101 [3.2 Resultados de histéresis, esfuerzos y reacciones de los modelos para los tres](#page-124-0)  [especímenes.......................................................................................................](#page-124-0) 103 [3.2.1 Resultados de histéresis del espécimen pequeño \(DC –](#page-124-1) S)....................... 103 [3.2.2 Resultados de histéresis del espécimen mediano \(DC –](#page-127-0) M) ...................... 106 [3.2.3 Resultados de histéresis del espécimen grande \(DC –](#page-131-0) L).......................... 110 [3.3 Ubicación de la rótula plástica.......................................................................](#page-135-0) 114 [3.3.1 Rótula plástica del espécimen pequeño \(DC –](#page-135-1) S)...................................... 114 [3.3.2 Rotula plástica del espécimen mediano \(DC –](#page-137-0) M)...................................... 116 [3.3.3 Rótula plástica del espécimen grande](#page-139-0) (DC – L) ......................................... 118 [3.4 Análisis de esfuerzos en el espécimen DC –](#page-141-0) M, durante la prueba .............. 120 3.4.1 Ángulo de 0,00375 rad [...............................................................................](#page-141-1) 120 3.4.2 Ángulo de 0,005 rad [...................................................................................](#page-142-0) 121 3.4.3 Ángulo de 0,0075 rad [.................................................................................](#page-143-0) 122 3.4.4 Ángulo de 0,01 rad [.....................................................................................](#page-144-0) 123 3.4.5 Ángulo de 0,015 rad [...................................................................................](#page-144-1) 123 3.4.5 Ángulo de 0,02 rad [.....................................................................................](#page-145-0) 124 3.4.6 Ángulo de 0,03 rad [.....................................................................................](#page-146-0) 125

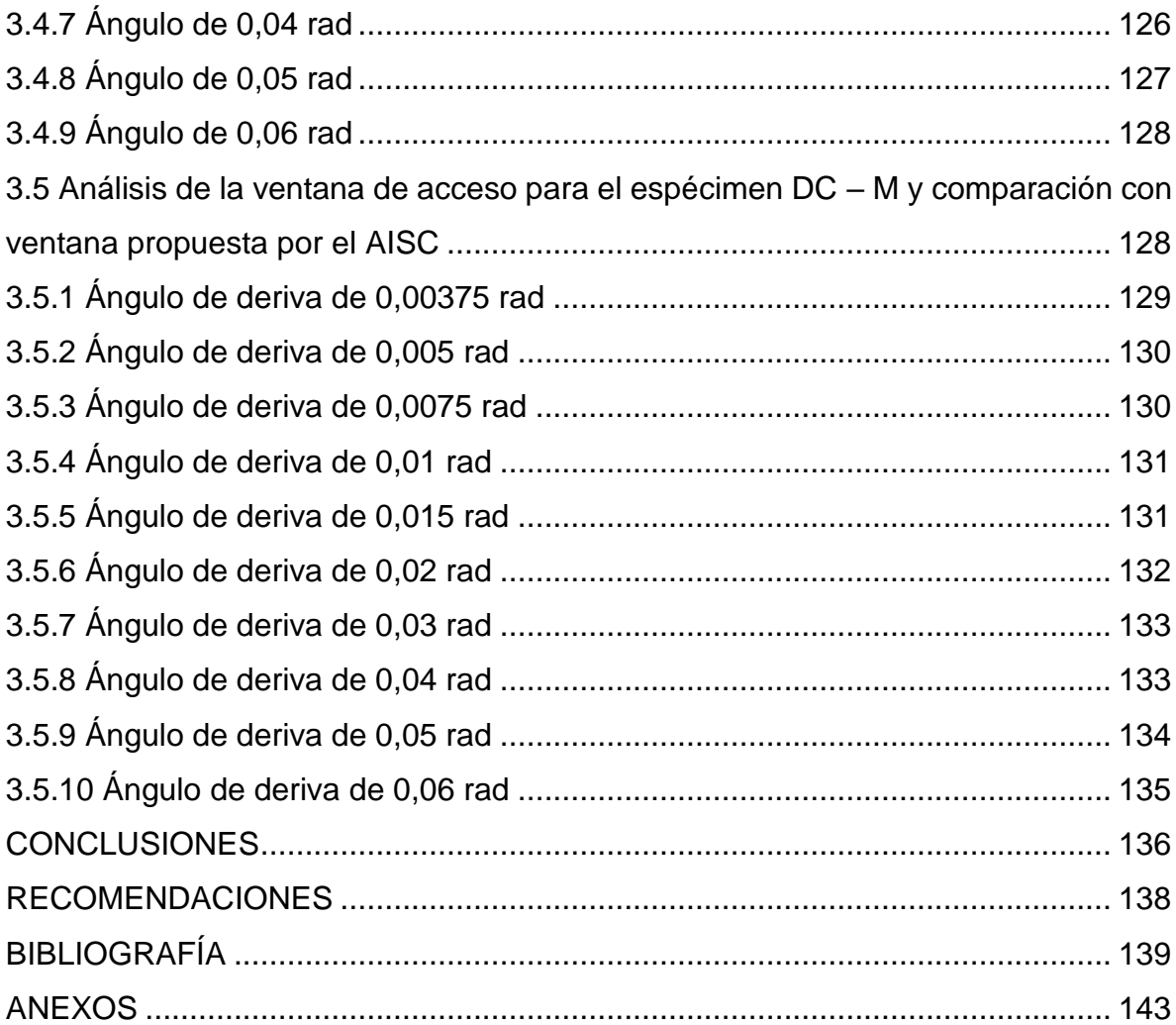

## **ÍNDICE DE TABLAS**

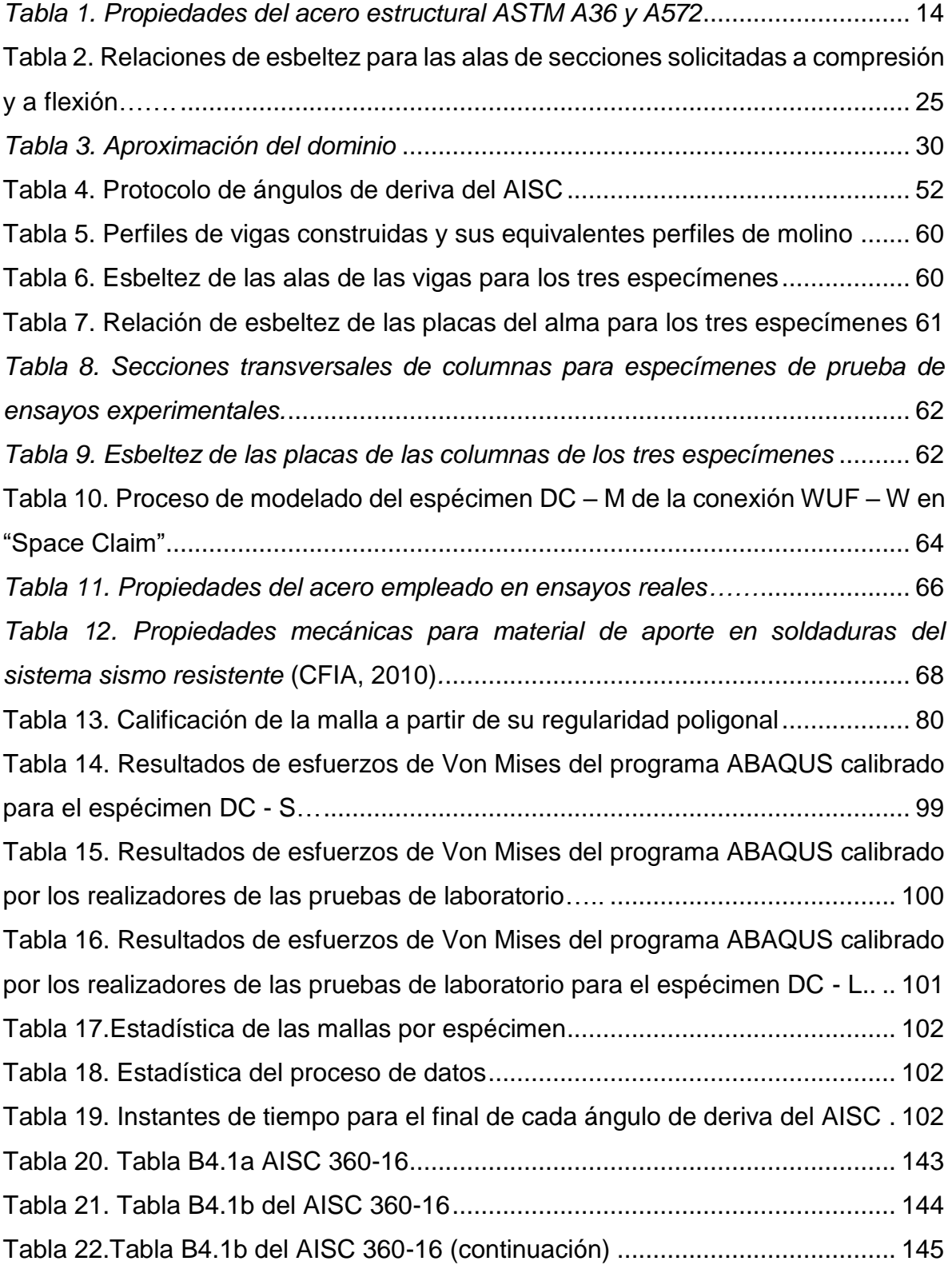

# **INDICE DE ILUSTRACIONES**

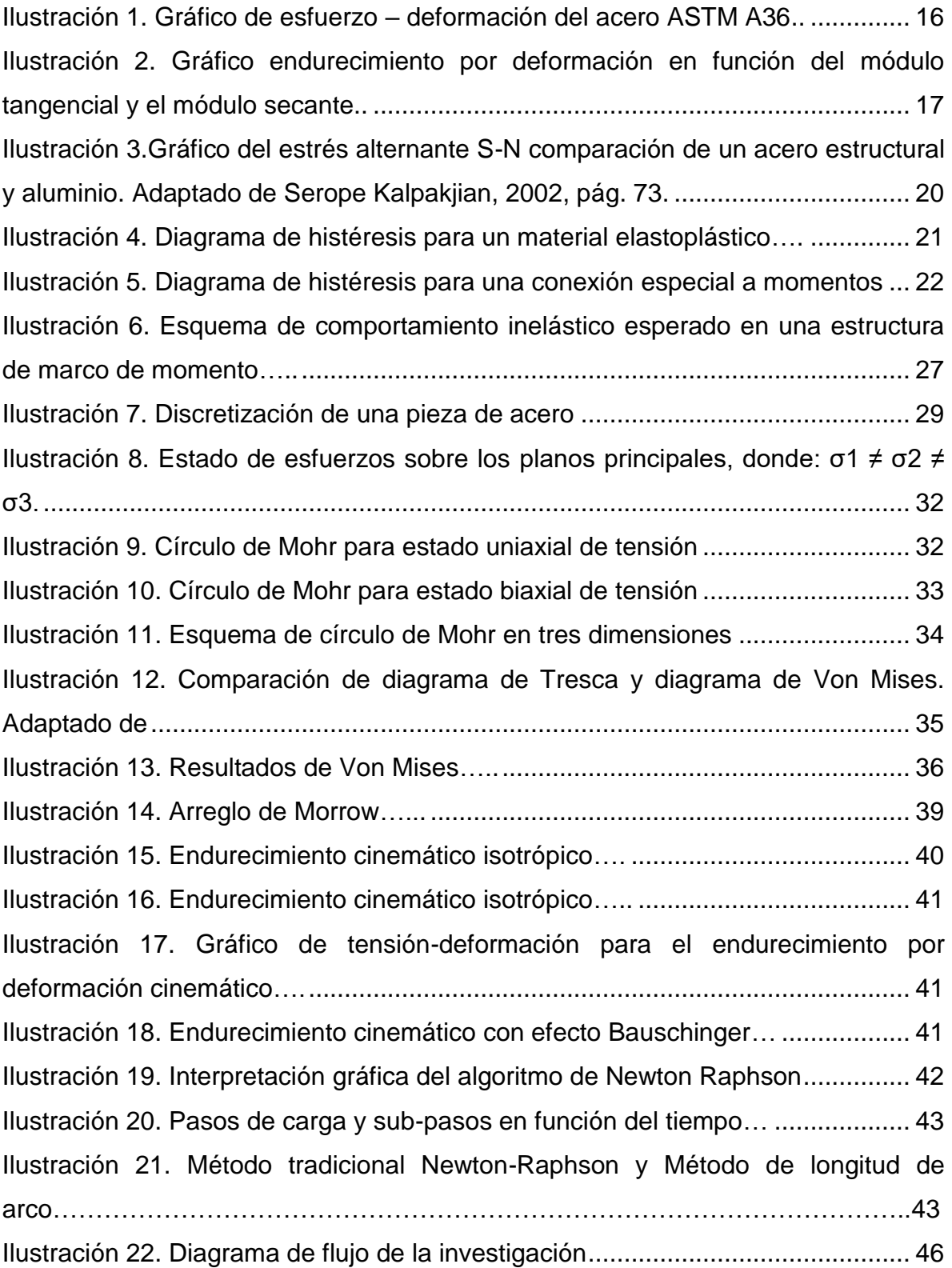

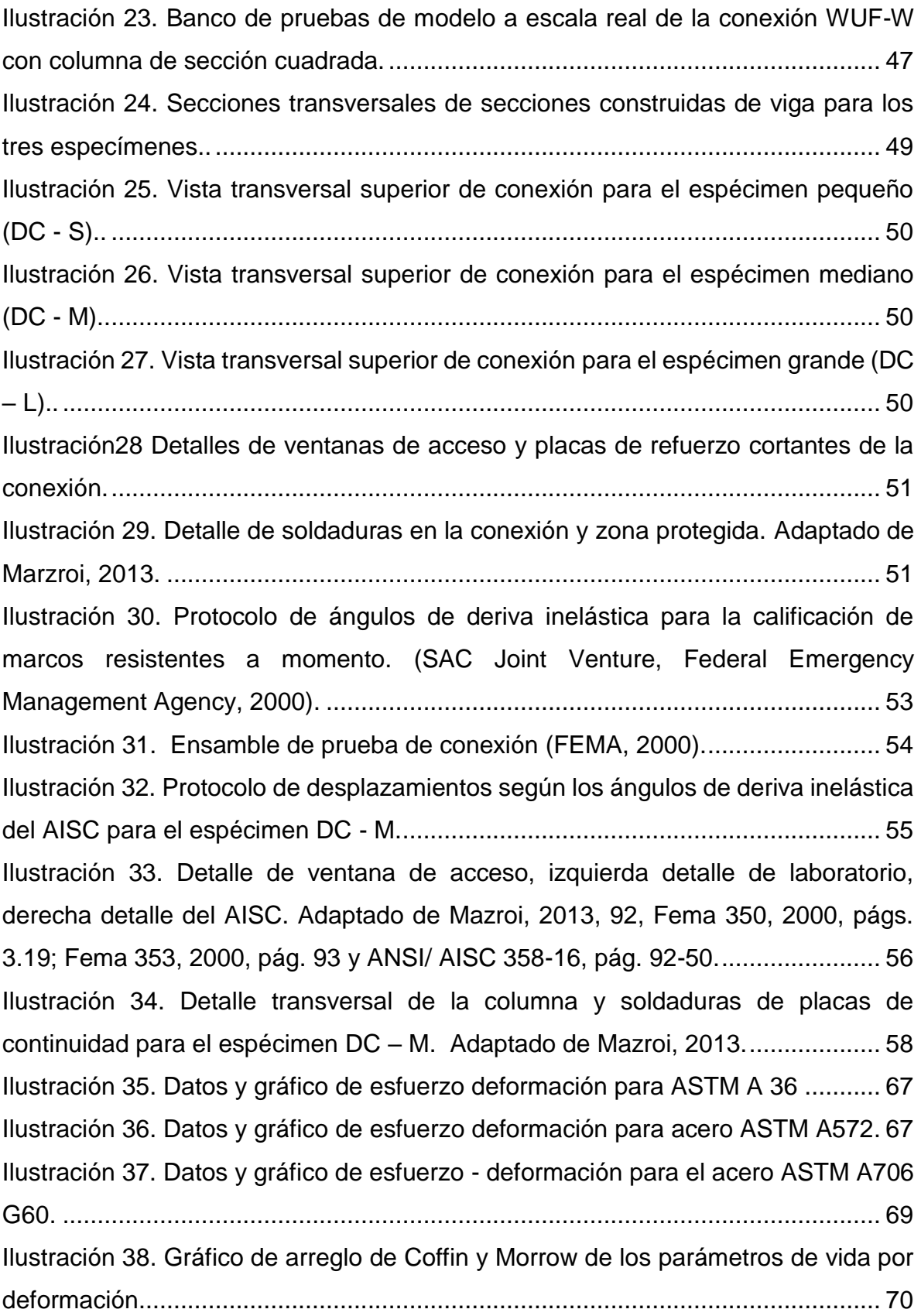

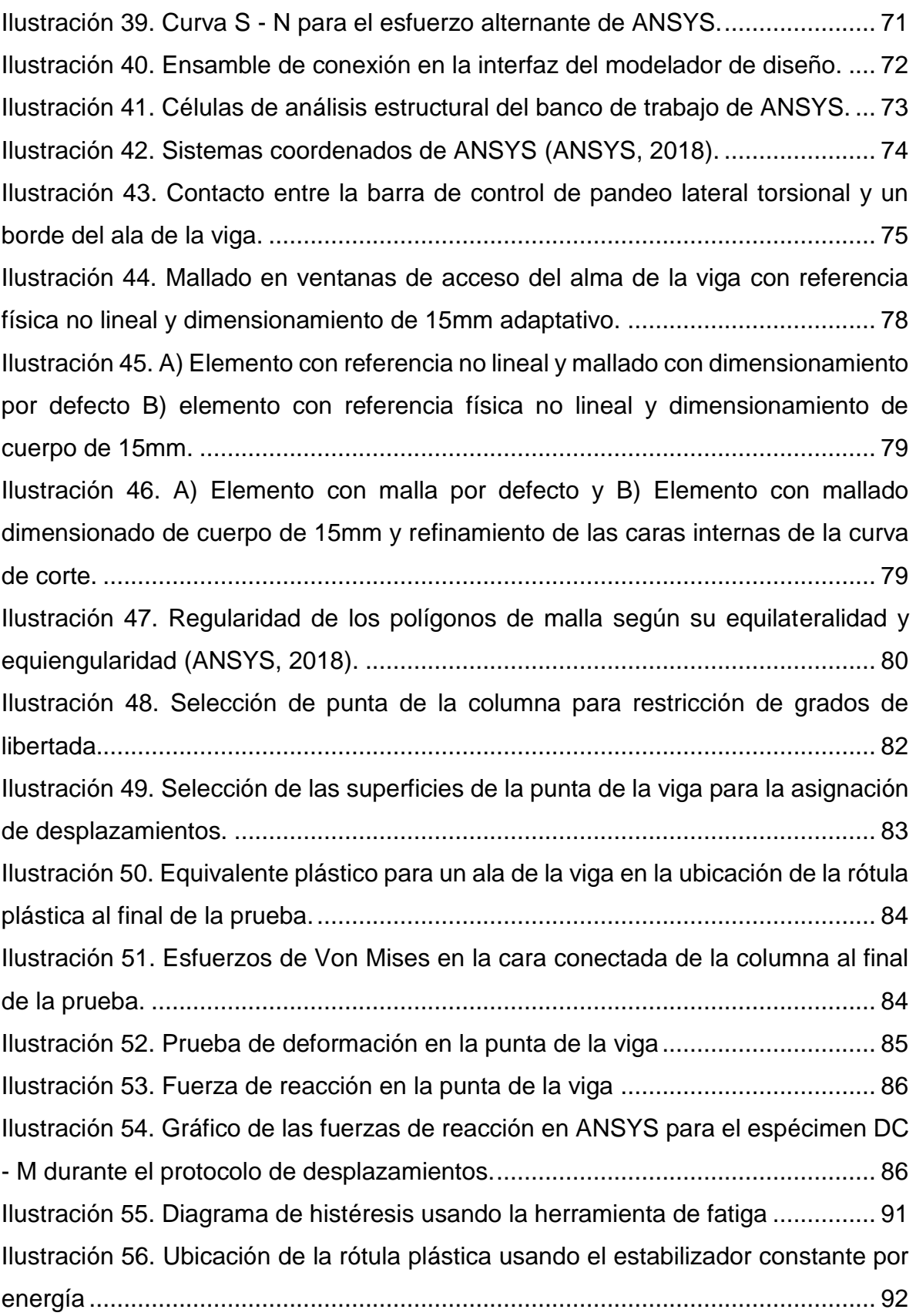

[Ilustración 57. Fallas del ensamble de la conexión debido al uso inapropiado del](#page-115-1)  [estabilizador por amortiguamiento nodal...............................................................](#page-115-1) 94 [Ilustración 58. Diagrama de histéresis del modelo DC -](#page-116-0) M usando acero A572 para [el alma y placa de refuerzo cortante y A36 para las alas de la viga, placas de](#page-116-0)  [columnas y placas de continuidad.........................................................................](#page-116-0) 95 [Ilustración 59. Comparación de diagramas de histéresis](#page-117-2) usando dimensiones [reportadas por el laboratorio y dimensiones comerciales en pulgadas para el](#page-117-2)  espécimen pequeño (DC – S). [..............................................................................](#page-117-2) 96 [Ilustración 60. Comparación de diagramas de histéresis usando dimensiones](#page-118-2)  [reportadas del laboratorio y dimensiones comerciales en pulgadas para el](#page-118-2)  espécimen mediano (DC - [M\)................................................................................](#page-118-2) 97 [Ilustración 61. Comparación de diagramas de histéresis usando dimensiones](#page-119-1)  [reportadas del laboratorio y dimensiones comerciales en pulgadas para el](#page-119-1)  espécimen grande (DC - L). [..................................................................................](#page-119-1) 98 [Ilustración 62. Resultados del modelo calibrado en ANSYS para el espécimen DC –](#page-120-2) [S............................................................................................................................](#page-120-2) 99 [Ilustración 63. Comparación de resultados del modelo calibrado en ABACUS y los](#page-122-2)  [resultados del modelo calibrado en ANSYS para el espécimen DC –](#page-122-2) L ............. 101 [Ilustración 64. Diagrama de histéresis para el espécimen DC -](#page-124-2) S resultado gráfico [de ANSYS...........................................................................................................](#page-124-2) 103 [Ilustración 65. Diagrama de histéresis del espécimen DC –](#page-124-3) S, resultado de laboratorio [...........................................................................................................](#page-124-3) 103 [Ilustración 66. Comparación de resultados sobreponiendo un diagrama sobre el otro](#page-125-0)  DC - S [.................................................................................................................](#page-125-0) 104 [Ilustración 67. Diagrama de fuerzas de reacción percibidas desde la punta de la viga](#page-126-0)  del espécimen DC - S [.........................................................................................](#page-126-0) 105 [Ilustración 68. Diagrama de histéresis para el espécimen DC –](#page-128-0) M- Resultado gráfico [de ANSYS...........................................................................................................](#page-128-0) 107 [Ilustración 69. Diagrama de histéresis del espécimen DC -](#page-129-0) M resultado de laboratorio [...........................................................................................................](#page-129-0) 108

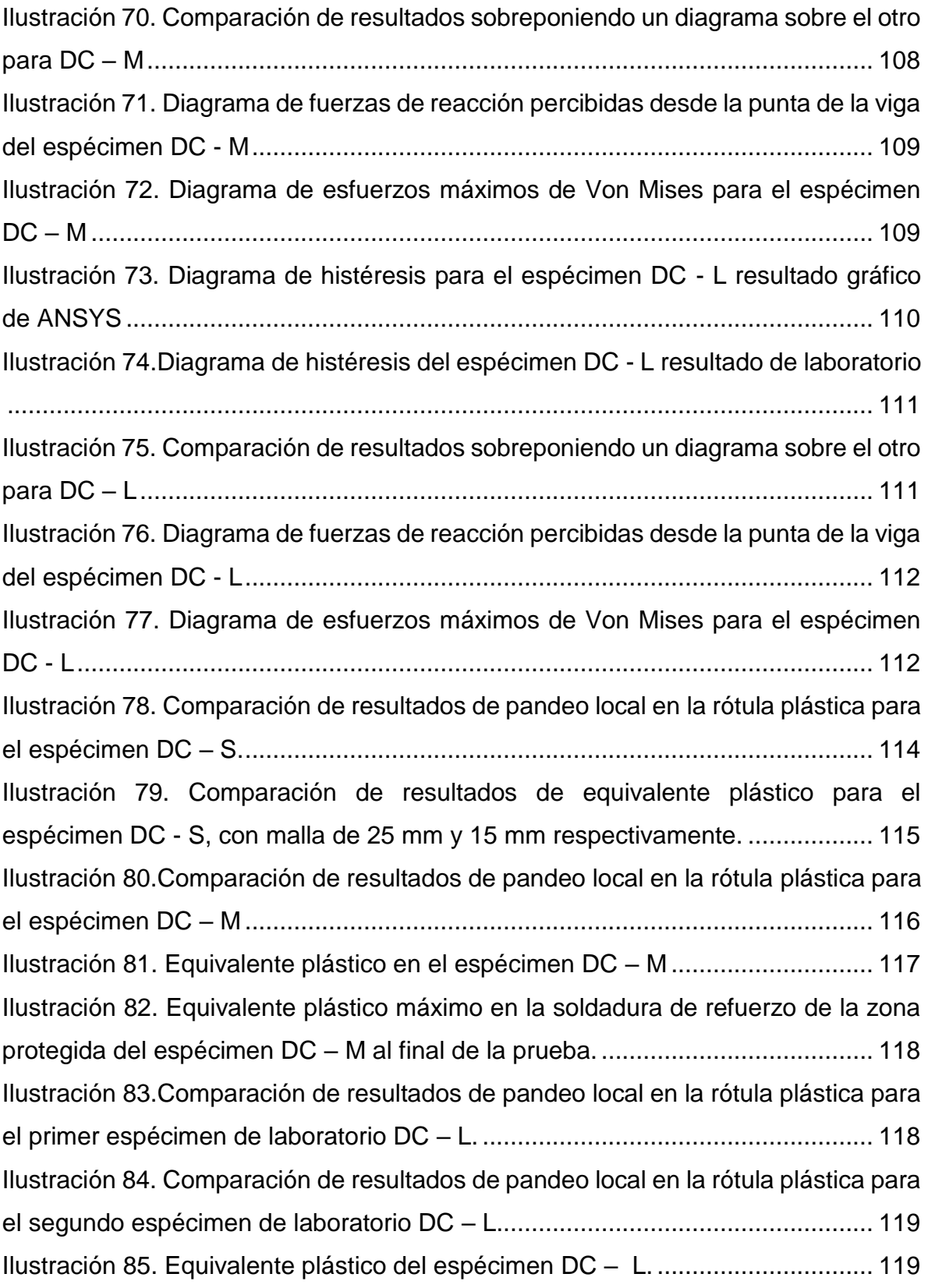

[Ilustración 86. Equivalente plástico máximo en la soldadura de refuerzo de la zona](#page-141-2)  [protegida del espécimen DC –](#page-141-2) L al final de la prueba. ........................................ 120 [Ilustración 87. Esfuerzos equivalentes de Von Mises del espécimen DC -](#page-142-1) M para el [final de los ciclos del primer ángulo de deriva de 0,00375 rad............................](#page-142-1) 121 [Ilustración 88. Esfuerzos equivalentes de Von Mises del espécimen DC -](#page-143-1) M para el [final de los ciclos del ángulo de deriva de 0,05 rad.............................................](#page-143-1) 122 [Ilustración 89. Esfuerzos equivalentes de Von Mises del espécimen DC -](#page-143-2) M para el [final de los ciclos del ángulo de deriva de 0,075 rad.](#page-143-2) .......................................... 122 [Ilustración 90. Esfuerzos equivalentes de Von Mises del espécimen DC -](#page-144-2) M para el [final de los ciclos del ángulo de deriva de 0,01 rad.............................................](#page-144-2) 123 [Ilustración 91. Esfuerzos equivalentes de Von Mises del espécimen DC -](#page-145-1) M para el [final de los ciclos del ángulo de deriva de 0.015 rad...........................................](#page-145-1) 124 [Ilustración 92. Esfuerzos equivalentes de Von Mises del espécimen DC -](#page-146-1) M para el [final de los ciclos del ángulo de 0,02 rad.............................................................](#page-146-1) 125 [Ilustración 93. Esfuerzos equivalentes de Von Mises del espécimen DC -](#page-147-1) M para el [final de los ciclos del ángulo de deriva de 0,03 rad.............................................](#page-147-1) 126 [Ilustración 94. Esfuerzos equivalentes de Von Mises del espécimen DC -](#page-148-1) M para el [final de los ciclos del ángulo de deriva de 0,04 rad.............................................](#page-148-1) 127 [Ilustración 95. Esfuerzos equivalentes de Von Mises del espécimen DC -](#page-148-2) M para el [final de los ciclos del ángulo de deriva de 0,05 rad.............................................](#page-148-2) 127 [Ilustración 96. Esfuerzos equivalentes de Von Mises del espécimen DC -](#page-149-2) M para el final [del protocolo de derivas correspondientes al ángulo de deriva de 6 radianes](#page-149-2) [............................................................................................................................](#page-149-2) 128 [Ilustración 97. Comparación entre resultados con](#page-150-1) ventana experimental y ventana [del AISC para el ángulo de 0,00375 rad.](#page-150-1) ............................................................ 129 [Ilustración 98. Comparación entre resultados con ventana experimental y ventana](#page-151-2)  del AISC para el ángulo de 0,005 rad. [................................................................](#page-151-2) 130 [Ilustración 99. Comparación entre resultados con ventana experimental y ventana](#page-151-3)  del AISC para el ángulo de 0,0075 rad. [..............................................................](#page-151-3) 130 [Ilustración 100. Comparación entre resultados con ventana experimental y ventana](#page-152-2)  del AISC para el ángulo de 0,01 rad. [..................................................................](#page-152-2) 131

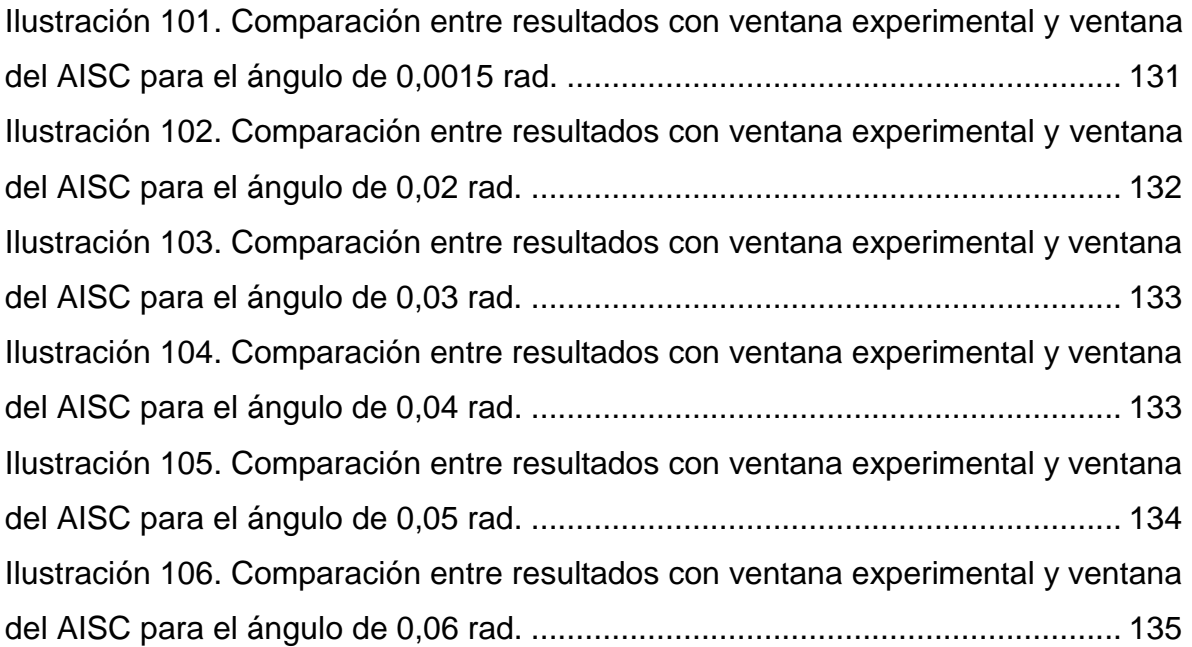

# ÍNDICE DE ECUACIONES

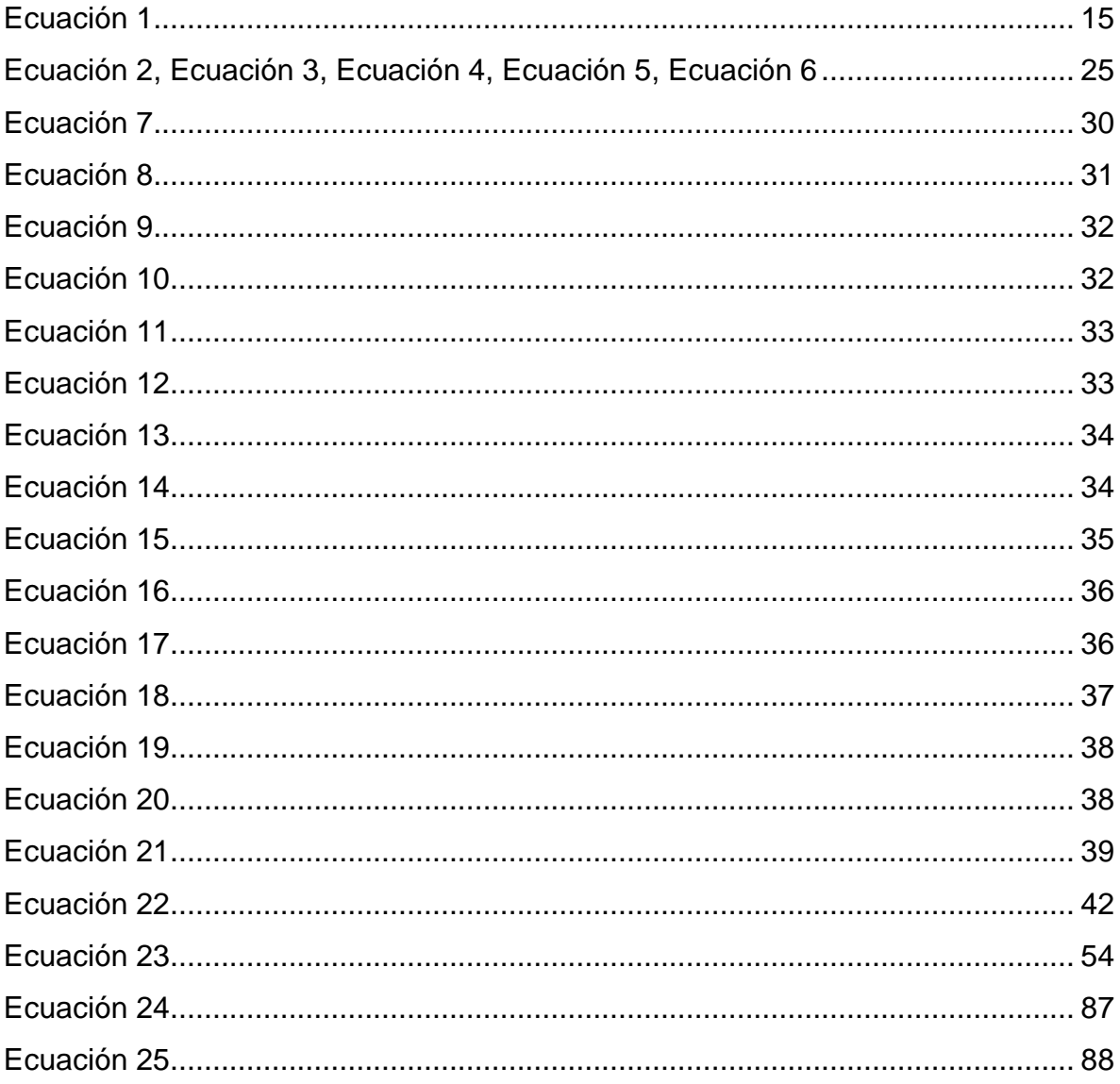

### <span id="page-22-0"></span>**RESUMEN**

En la presente investigación se realiza un análisis del rendimiento inelástico de la conexión resistente a momentos, llamada, "welded unreinforced flange-welded web" [<alas soldadas sin refuerzo y alma soldada] (WUF-W); en este caso, con columnas de sección cuadrada, construida a partir de placas de acero.

Se evalúa el rendimiento dúctil de la conexión de acero, siguiendo el protocolo de ángulos de deriva inelástica dispuesto por la normativa del Instituto Americano de Construcción con Acero (AISC), mediante el método de elementos finitos, auxiliado por el programa de análisis estructural de medios continuos ANSYS Workbench 18.1. Así se obtienen diagramas del comportamiento histerético de tres especímenes virtuales de distinto tamaño de la conexión.

El análisis virtual es basado en ensayos reales de un estudio realizado en la Universidad de Teherán en Irán, titulado; "WUF-F connection performance to box column sudjected to uniaxial and biaxial loading" [<comportamiento de la conexión WUF-W con columna de sección cuadrada sujeta a cargas uniaxiales y biaxiales], en el cual se realizaron en sayos de este tipo de conexión para 6 especímenes, clasificados por tamaño en 3 pares: dos especímenes pequeños (DC – S), dos especímenes medianos (DC – M) y dos especímenes grandes (DC - L).

En ese artículo se publican los resultados del comportamiento histerético de los tres pares de especímenes de la conexión, los cuales se comparan con los resultados del programa ANSYS para tres modelos virtuales representativos de los especímenes evaluados en laboratorio. Se obtuvieron resultados histeréticos casi idénticos a los reportados en los ensayos reales, con lo que se concluye que el programa ANSYS tiene las cualidades para la aplicación preliminar de la calificación en la conexión WUF-W y para otro tipo de conexiones. Adicionalmente, se realiza el análisis usando el detalle del agujero de acceso para las soldaduras principales de la conexión, propuesto por el AISC, el cual es diferente al usado en los ensayos experimentales, esto con el objetivo de evaluar su respuesta en comparación con el agujero de acceso, usado experimentalmente.

Palabras clave: conexión, fatiga, calificación, elementos finitos, histéresis.

#### <span id="page-23-0"></span>**ABSTRACT**

In the present investigation an analysis of the inelastic performance of the connection resistant to moments, called "welded unreinforced flange-welded web" [<alas soldadas sin refuerzo y alma soldada] (WUF-W); in this case, with columns of square section, built from steel plates.

The ductile performance of the steel connection is evaluated, following the protocol of inelastic drift angles established by the regulations of the American Institute of Steel Construction (AISC), using the finite element method, aided by the structural analysis of media program. continuous ANSYS Workbench 18.1. Thus, diagrams of the hysteretic behavior of three virtual specimens of different size of the connection are obtained.

The virtual analysis is based on real trials of a study conducted at the University of Tehran in Iran, entitled; "WUF-F connection performance to box column sujected to uniaxial and biaxial loading" [<behavior of WUF-W connection with column of square section subject to uniaxial and biaxial loads], in which were made in sayos of this type of connection for 6 specimens, classified by size in 3 pairs: two small specimens (DC - S), two medium specimens (DC - M) and two large specimens  $(DC - L)$ .

In this article, the results of the hysteretic behavior of the three pairs of specimens of the connection are published, which are compared with the results of the ANSYS program for three virtual models representative of the specimens evaluated in the laboratory. Hysteretic results almost identical to those reported in the real trials were obtained, which concludes that the ANSYS program has the qualities for the preliminary application of the qualification in the WUF-W connection and for other types of connections. Additionally, the analysis is performed using the detail of the access hole for the main welds of the connection, proposed by the AISC, which is different to that used in the experimental tests, this in order to evaluate its response compared to the hole of access, used experimentally.

Key words: connection, fatigue, qualification, finite elements, hysteresis.

## <span id="page-24-0"></span>**INTRODUCCIÓN**

## <span id="page-24-1"></span>**1. Antecedentes del problema de investigación**

A continuación, se presenta una reseña de los trabajos de investigación previos a la realización del presente documento.

## **-Comportamiento de la conexión WUF-W con columna de sección cuadrada sujeta a cargas uniaxiales y biaxiales**

Saneei, Ghassemieh y Marzoi (2013), presentan un trabajo de investigación, donde ponen a prueba 6 seis modelos de conexión para ser evaluados en laboratorio. Con los datos resultantes se calibró el programa ABAQUS para realizar análisis biaxiales de la conexión y a partir de dicha calibración, se analiza una gran variedad de modelos de la conexión WUF-W para distintos tamaños.

En este estudio se determinó que la conexión es capaz de cumplir con los requisitos dispuestos por el AISC para la calificación de los modelos con columna cuadrada.

# **-Análisis mediante elementos finitos de conexiones de marcos regulares de acero diseñados según el Código Sísmico de Costa Rica**

 Agüero Barrantes (2013), realizó una investigación con el método de elementos finitos por medio del programa ABACUS, para analizar el comportamiento inelástico de marcos de acero resistentes al momento, con conexiones precalificadas de alas soldadas sin refuerzo y alma soldada (WUF-W), con columnas con eje débil.

Para este análisis el autor utilizó el protocolo de desplazamientos del AISC 358 – 10 y comparó los resultados de la histéresis del análisis ABACUS con los resultados de la histéresis de ensayos reales de la conexión.

Además, realizó un estudio del comportamiento de los marcos con este tipo de conexión, ante las ondas sísmicas de terremotos ocurridos en Costa Rica, por el método no lineal dinámico de respuesta.

#### **-ANSI/AISC 358-16 (2016)**

En la norma, "Prequalified Connections for Special and Intermediate Steel Moment Frames for Seismic Applications [Conexiones precalificadas para marcos de acero especiales e intermedios a momento para aplicaciones sísmicas] del Instituto Americano de la Construcción con Acero (AISC), capítulos 2 y 3 se habla sobre los requerimientos de diseño para las conexiones en acero y los requisitos para las soldaduras respectivamente. Estas consideraciones se toman en cuenta para el dimensionamiento y configuración de los elementos estructurales de la conexión.

En el capítulo 8 (de la misma obra), se pueden encontrar las especificaciones y consideraciones para el diseño por factores de carga (LRFD), detalles de la conexión y las ecuaciones para el cálculo de los estados límites de falla por considerar, según las estimaciones del AISC para una conexión precalificada del tipo WUF-W.

#### **-ANSI/AISC 360-16 (2016)**

En la Norma; "Specification for Structural Steel Buildings". [Especificaciones para edificios de acero estructural]. del Instituto Americano de la Construcción con Acero (2016) se señalan varias provisiones generales para el diseño de conexiones en acero en general. Asimismo, incluye importantes aspectos conceptuales para el análisis realizado a la conexión.

#### **-FEMA 350 (2000)**

En la norma, "Recommended Seismic Design Criteria for New Steel Momen – Frame Buildings". [Criterios de diseño sísmico recomendados para nuevos edificios de marcos de acero resistentes a momento]. Se encuentra el proceso de precalificación de la conexión WUF-W, entre otras consideraciones importantes.

### **2. Planteamiento del problema de investigación**

Las conexiones de acero para marcos resistentes a momento que requieren de una alta disipación de energía durante un evento sísmico y por lo tanto, un alto desarrollo dúctil. Estas son calificadas y aprobadas según su capacidad de rotación inelástica. La cual se registra en los llamados diagramas de histéresis, obtenidos a partir de la realización de pruebas destructivas en laboratorio en modelos construidos a escala real para su evaluación.

Tales modelos son sometidos a cargas cíclicas que generan deformaciones plásticas locales. Estas deformaciones son controladas a partir de un detallado diseño de las piezas que intervienen en la conexión (FEMA 350, 2000, págs. 3-2).

Cualquier modificación o nuevo diseño de una conexión requiere de nuevas pruebas para garantizar su estabilidad. Estas pruebas son particularmente costosas, por lo que conviene utilizar todos los recursos analíticos disponibles, previo a la realización de pruebas experimentales.

En la actualidad existen sistemas computacionales de análisis estructural que usan como base el método de elementos finitos, con algoritmos que comprenden las deformaciones inelásticas de los materiales, como el cálculo no lineal. Ello posibilita la simulación de eventos como las pruebas de calificación de conexiones. De ahí que se consideran convenientes para el diseño y evaluación de conexiones de acero resistentes a momento, como un proceso de factibilidad estructural previo a la realización de las pruebas de calificación experimentales.

Por lo anterior, surge la siguiente pregunta:  $\lambda$  Es posible obtener diagramas de histéresis que expresen el desarrollo dúctil y la degradación de la resistencia del acero de una conexión resistente a momentos, utilizando el método de elementos finitos dispuesto en los programas de análisis estructural actuales como ANSYS Workbench 18.1?

### <span id="page-27-0"></span>**3. Hipótesis**

ANSYS Workbench es un programa de análisis estructural que utilizan el método de elementos finitos y tiene la capacidad de simular la no linealidad de la resistencia de materiales como el acero. Además, es capaz de generar un registro de historia de los estados de esfuerzo y deformación ante solicitudes de carga cíclica. De ahí que sea posible la simulación de las pruebas de calificación para conexiones resistentes a momento, que tienen como resultado los llamados diagramas de histéresis. Estos pueden ser comparados con diagramas histeréticos de pruebas reales para comprobar su idoneidad.

### <span id="page-27-1"></span>**4. Objetivos**

#### **4.1 Objetivo general**

Obtener diagramas de histéresis de tres modelos virtuales representativos de especímenes de la conexiónWUF-W,con columna de sección cuadrada, simulando pruebas de calificación realizadas en laboratorio, mediante el método de elementos finitos en el programa ANSYS Workbench 18.1, para ser comparados con diagramas de histéresis de ensayos reales.

#### **4.2 Objetivos específicos**

1. Modelar especímenes virtuales representativos de la conexión para ser evaluados por el protocolo de ángulos de deriva del AISC.

2. Calibrar el programa a partir de los datos físico-mecánicos de los aceros empleados en las pruebas de laboratorio.

3. Identificar la zona en donde se establecen las rótulas plásticas y comparar con fotografías de los ensayos reales de laboratorio.

4. Realizar un análisis de las concentraciones de esfuerzos y plastificación en los modelos virtuales durante las pruebas de calificación.

5. Evaluar los resultados de histéresis de la simulación, comparándolos con los diagramas de histéresis reportados en las pruebas de laboratorio.

### <span id="page-28-0"></span>**5. Justificación**

En las últimas décadas, el desarrollo tecnológico computacional ha tenido grandes avances en cuanto a su capacidad para proceso de datos, además de notables mejoras visuales y animación.

Actualmente, existe toda una variedad de programas de ingeniería mecánica estructural, que trabajan bajo el concepto de los elementos finitos, con los cuales es posible realizar análisis no lineales de resistencia inelástica en sólidos, con geometrías definidas por el ingeniero.

Se estiman estas herramientas como grandes aliados, tanto del estudiante, como del profesional de Ingeniería, ya que ofrecen escenarios de animación muy realistas, con sistemas de identificación de concentraciones de esfuerzos y deformaciones, además de toda una gama de opciones para diferentes resultados.

Estos sistemas de cálculo funcionan con base en teorías de ingeniería estructural, como las matrices de rigidez para el cálculo de los desplazamientos de geometrías con inercia y propiedades físico-mecánicas definidas. Su ventaja radica en que incorporan otras teorías que aproximan la respuesta inelástica de materiales dúctiles como el acero, de manera efectiva.

Se valoran estas nuevas herramientas computacionales y su gran capacidad de cálculo; tales acciones permiten la respuesta inelástica de conexiones de acero para sistemas constructivos, con base en marcos resistentes a momento. Esta acción se realiza, de acuerdo con las disposiciones técnicas de los códigos de construcción americanos para el proceso de calificación de este tipo de conexiones. El uso de estos programas ha sido amplio en países desarrollados para el análisis de estructuras de gran envergadura y similares al tipo de análisis en estudio.

## <span id="page-29-0"></span>**6. Alcances y limitaciones**

En el presente trabajo de investigación se analiza la conexión de acero (WUF-W), con columnas de sección cuadrada, para su evaluación según las pruebas de calificación de las normas del AISC. Dado que las pruebas de laboratorio tienen un alto costo económico, se toman como referencia los datos de pruebas realizadas en el extranjero, como base para la realización de las simulaciones virtuales y la comparación de resultados.

 Se hace uso del protocolo de ángulos de deriva, estipulado por el Código ANSI/AISC 341-16 para la evaluación y calificación de conexiones resistentes a momento.

 En concordancia con las pruebas de laboratorio, se realizan simulaciones virtuales del proceso de prueba para la calificación, auxiliadas por el programa de análisis estructural ANSYS Workbech 18.1 para la obtención de los diagramas de histéresis.

 Para el análisis se acogen los conceptos y teorías de la normativa americana de construcción con acero ANSI/AISC 341-16, FEMA 350, ANSI/AISC 358-16, ANSI/AISC 360-16, también vigentes en el Código Sísmico de Costa Rica en el capítulo 10 y anexo B. Además, se toman en cuenta los fundamentos físicos y matemáticos de la teoría de elementos finitos y la mecánica de medios continuos.

 Únicamente se analiza la conexión mediante un ensamble simple de la aquella, tal como lo estima la normativa para las pruebas de calificación; no se realizan análisis de marcos o estructuras compuestas por la conexión. Los resultados del análisis son los llamados diagramas de histéresis para la evaluación del rendimiento dúctil de la conexión ante cargas cíclicas, además de resultados para análisis de esfuerzos y plastificación, brindados por el programa ANSYS Workbench 18.1.

 Este tipo de análisis requiere de un gran número de proceso de datos. Se cuenta con una capacidad computacional limitada, por lo que la fineza de los análisis, con respecto a la calidad de las mallas de elementos finitos, no ha sido la óptima, sino más bien ajustada para lograr la obtención de resultados.

No se realizan cortes en ángulo o biseles en las soldaduras de penetración completa de la zona protegida de la conexión, debido a que estos demandan una gran cantidad de elementos finitos para su análisis. En su lugar, se unen las áreas en contacto por medio de un comando que idealiza la unión entre las piezas como si estuviesen soldadas. En algunos casos se agregan sólidos con volúmenes homólogos a los que aportan algunas soldaduras de filete.

El documento al que se hace referencia, carece de los datos de endurecimiento por deformación del ensayo real entre otros datos relevantes, por lo que se han tenido que suplantar estos, por datos de endurecimiento por deformación de aceros equivalentes, que se encuentra en la base de datos del programa SAP 2000 y en la base de datos de materiales del programa ANSYS Workbech 18.1.

Para generar simulaciones óptimas se requiere de una calibración exacta del programa, mediante los resultados físicos de las pruebas reales. De ahí que los resultados obtenidos tan solo demuestran la capacidad del programa con respecto a la reproducción de las pruebas y la generación de diagramas de histéresis; no se pretende demostrar las cualidades de calificación de la conexión en estudio.

#### <span id="page-30-0"></span>**7. Impacto**

Por medio de la presente investigación, se espera generar un precedente que llame la atención de la comunidad ingenieril. Ello, ante la posibilidad de realizar análisis de resistencia estructural por medio de programas computarizados que integran la metodología de los elementos finitos y el cálculo no lineal. Se demuestra por medio de la comparación de resultados de análisis virtuales y experimentales reales, la validez del método. Se espera que esto garantice la posibilidad de emplear este programa, como un laboratorio virtual, en el cual se podrían realizar gran cantidad de pruebas en distintas conexiones de acero, entre una multiplicidad de análisis de interés en la ingeniería civil, sin incurrir en grandes costos económicos. Por tanto, esta actividad genera nuevos puntos de investigación.

# <span id="page-31-1"></span>**CAPÍTULO I MARCO TEÓRICO CONCEPTUAL**

<span id="page-31-0"></span>En este capítulo se exponen los fundamentos teóricos en los que se sustenta el fenómeno en estudio para las pruebas de calificación de conexiones, los conceptos que identifican una conexión de acero resistente a momentos, las consideraciones teóricas del acero como material estructural y los postulados matemáticos en los que se basa el método de los elementos finitos.

### <span id="page-31-2"></span>**1.1 Concepto de fatiga**

El término fatiga se refiere a la pérdida de resistencia en los materiales cuando son sometidos a estados de esfuerzos cíclicos. Según lo explica Ignacio Romero Olleros (2016). Quien ha caracterizado cuatro tipos de falla por fatiga, las cuales son descritas a continuación:

#### <span id="page-31-3"></span>**1.1.1 Fatiga de alto número de ciclos**

"Este tipo de fatiga aparece cuando las tensiones nominales responsables de la fatiga son muy pequeñas, en relación al límite elástico del material." (Romero Olleros, 2016, pág. 201). Cuando se supera el millón de ciclos se considera que el material tiene una vida infinita ante los esfuerzos solicitados (Raymond L. Browell, 2006, pág.11)

#### <span id="page-31-4"></span>**1.1.2 Falla por expansión térmica**

Se genera "debido a las tensiones que aparecen en los ciclos térmicos." (Romero Olleros, 2016, p. 201).

#### <span id="page-31-5"></span>**1.1.3 Fatiga por fractura**

También llamada falla frágil, se genera en presencia de una grieta, la cual crece a medida que avanza cada ciclo de esfuerzos.

#### <span id="page-32-0"></span>**1.1.4 Fatiga por deformación**

A la fatiga de deformación también se le llama fractura dúctil o fatiga de bajo número de ciclos. Es el fenómeno que particularmente se analizara con mayor énfasis en esta investigación: "Se caracteriza por la deformación plástica que experimenta el material antes de la ruptura" (Jesús Sembrero Cil, 2005, pág. 34).

Para determinar la resistencia a la fatiga por deformación del acero estructural, son necesitados esfuerzos cíclicos mayores a los esfuerzos que provocan la fluencia del material. Ello suscita la aparición de microfisuras internas, que generalmente son concentradas en una falla local del elemento. Estas zonas alcanzan un elevado desarrollo de ductilidad durante la aplicación de estos esfuerzos, por lo que presenta el fenómeno de endurecimiento por deformación que se origina después del estado de fluencia del material y que antecede a un rápido debilitamiento y la ruptura (Olleros, 2016, pág. 211).

Como es el caso de las conexiones de acero en donde, "estas concentraciones de deformación pueden dar como resultado una fatiga de ciclo bajo y la iniciación del desgarro dúctil de las alas de la viga después de unos pocos ciclos de deformación plástica moderada. Bajo grandes demandas de flexión de plástico, estos desgarros dúctiles pueden volverse inestables rápidamente y propagarse a través del ala de la viga (FEMA 350, 2000, pág. 1.8)."

La cantidad de ciclos hasta la falla se reduce considerablemente para este tipo de falla por fatiga, a rangos menores de mil ciclos (Olleros, 2016, pág. 211).

Cuanto mayor tamaño tenga la sección transversal de un elemento en flexión, mayor será la demanda de esfuerzos sobre su superficie. De ahí que un miembro de sección transversal grande, tendrá una mayor probabilidad de generar concentraciones de esfuerzos en su superficie, que promuevan el desarrollo de grietas a un menor número de ciclos como si se tratara de un elemento de sección trasversal de menor tamaño (Robert L. Mott, 2006, págs. 176-177).

Debido a lo anterior, el acabado superficial de las zonas en donde se dan las concentraciones de esfuerzos de un elemento en flexión, es determinante para su resistencia a la fatiga, ya que los esfuerzos se suelen concentrar en los lugares en donde existen irregularidades de la superficie del material. En el caso de las conexiones soldadas resistentes a momento, estas tienen mayor probabilidad de ocurrencia en las soldaduras, que generalmente presentan acabados irregulares. De ahí el interés en el estudio y control de este fenómeno, ya que se analizan elementos soldados sometidos a flexión en donde se espera que se presente una falla local dúctil y no una falla frágil.

Para la determinación de la capacidad de elementos estructurales ante solicitaciones cíclicas, es necesaria la implementación de ensayos con control del desplazamiento del elemento (Olleros, 2016, p. 211).

Cuando el acero es deformado hasta alcanzar estados de plastificación, "se provoca una gran alteración de su estructura, y, por lo tanto, de sus propiedades (Sembrero Cil, 2005, pág. 29)."

Es posible obtener un registro del comportamiento plástico del acero con respecto a las deformaciones y la identificación de las concentraciones de esfuerzos y estados de resistencia ante carga cíclica. Este registro se obtiene mediante ensayos de laboratorio y se expresa en forma gráfica para mostrar la conducta histerética del acero (Olleros, 2016, pp. 211 - 213).

#### <span id="page-33-0"></span>**1.1.5 Límite de fatiga**

El límite de fatiga se refiere al estado de esfuerzos máximos constantes, en el cual un material puede mantener su resistencia sin romperse, a pesar de seguir siendo solicitado a ciclos de esfuerzo. Para pruebas de laboratorio en probetas de muestra, "el límite de fatiga es, por tanto, la tensión uniaxial por debajo de la cual un material nunca fallara a fatiga" (Olleros, Mecánica de Sólidos, 2016, pág. 206)

#### <span id="page-33-1"></span>**1.1.6 Sensibilidad en la entalla**

Las fallas por fatiga se originan en los sitios en donde se existen concentraciones de esfuerzos. En los sitios en donde se han practicado perforaciones o boquetes, comúnmente se realizan en piezas de acero. Al ser mecanizadas, es muy probable que sean vulnerables ante la falla por fatiga, debido a que la discontinuidad del material. Tal hecho provoca concentraciones de esfuerzos en estas zonas. Por esta razón. es importante el estudio de las concentraciones de esfuerzos en las entallas de elementos estructurales mecanizados (Mott, 2006, pág. 63). Tal el caso de los agujeros de acceso para las soldaduras principales de la conexión en estudio.

#### <span id="page-34-0"></span>**1.2 Acero estructural**

Algunas de las características que definen la calidad de un material estructural como el acero son; la resistencia, rigidez, elasticidad, ductilidad, tenacidad, entre otras (Mott, 2009, pág. 58). Los aceros estructurales son clasificados a partir de estas características. Estas oscilan entre ciertos rangos dependiendo de su composición química y la relación de carbono y hierro, entre otras aleaciones, que determina además de la resistencia, la soldabilidad, fragilidad, etc (Csernak, 2013, págs. 19-21).

Según el Código Sísmico de Costa Rica 2010:

Los aceros para la fabricación de perfiles y placas de acero estructural utilizados en elementos, componentes y uniones de los sistemas sismo resistentes deben de satisfacer una de la siguientes especificaciones de la Sociedad Americana para Pruebas de Materiales (American Society for Testing and Materials, ASTM) en su última versión: A36, A53, A500 (grado B o C), A501, A529, A572 (grado 42, 50 o 55), A588, A913, (grado 50, 60 o 65), A992, A1011 (grado 55), A1043 o especificaciones equivalentes" (CFIA, 2010, p. 10/2).

De estos aceros, el ASTM A36 Y A572 son pertinentes a la presente investigación.

La resistencia de un acero específico no es siempre constante; se considera isotrópico para fines de diseño estructural; sin embargo, su estructura microscópica no es homogénea (Solid Works Simulation , 2013).

Estudios recientes han demostrado que el esfuerzo de fluencia es ligeramente inferior al mínimo especificado y significativamente menor que la tensión de fluencia uniaxial en la dirección longitudinal del patín. Sin embargo, el patín no falla en la dirección del espesor en las pruebas físicas. Esto se atribuye al aumento de la resistencia causada por las restricciones tridimensionales en las conexiones. Puesto que el acero no es homogéneo ni isótropo, las propiedades varían de una muestra a otra. Las muestras tomadas de diferentes lugares de la sección transversal de un perfil y con variaciones de temperatura darán como resultado valores diferentes.

<span id="page-35-1"></span>Las propiedades de los patines de los perfiles estructurales son, por lo tanto, representativas en el acero para fines de diseño estructural (Charazo y otros, 2000, pág. 6). Véase tabla 1q.

| $19009$ 2.110 pic agacy act accident accuration for the 190 $\mu$ 1912 |                                            |                              |
|------------------------------------------------------------------------|--------------------------------------------|------------------------------|
| <b>RESISTENCIA DE ACEROS ESTRUCTURALES</b>                             |                                            |                              |
| <b>ASTM</b>                                                            | Límite proporcional<br>elástico (Fy) (Mpa) | Tensión última<br>(Fu) (Mpa) |
| A36                                                                    | 250                                        | 400                          |
|                                                                        |                                            | 550                          |
|                                                                        | 345                                        | 450                          |
| A572                                                                   | 414                                        | 515                          |
|                                                                        | 450                                        | 550                          |

*Tabla 1. Propiedades del acero estructural ASTM A36 y A572*

Como se observa en la tabla anterior, la resistencia última a tracción para un acero ASTM A36, varía de 400 a 550 MPa. Por lo que la curva de endurecimiento por deformación de este puede variar, alcanzando valores límites entre las resistencias últimas mencionadas.

#### <span id="page-35-0"></span>**1.2.1 Rigidez y elasticidad**

La rigidez y elasticidad son inversamente proporcionales, de manera que cuanto más rígido es un material, presenta menos elasticidad. Dado que el módulo de elasticidad de un material representa la pendiente de la línea proporcional elástica del esfuerzo y deformación, un material frágil presentará una pendiente igual a cero. Es decir, que este soporta esfuerzos sin deformarse hasta la ruptura (Callister, 2007, pág. 118).

Al ser el módulo de rigidez, "la relación entre el esfuerzo cortante y la deformación unitaria por cortante, dentro del rango elástico, su valor es función de la relación de Poisson; pero usualmente se trabaja con el valor correspondiente a u  $= 0.33$ , para el cual G = 77,000 MPa (Clement, 2006, Pag. 21).". Por otro lado, el
módulo elástico o módulo de Young está definido, matemáticamente (Mott, 2009, pág. 59):

$$
E = \frac{Esfuerzo}{Deformación} = \frac{\sigma}{\epsilon}
$$
 *Ecuación* 1

Al respecto, Callister (2007) señala que a escala atómica la deformación elástica macroscópica, se manifiesta como pequeños cambios en estado interatómico, aunque los enlaces interatómicos son estirados; por consiguiente, la magnitud del módulo de elasticidad es una medida de resistencia de la separación de los átomos contiguo; es decir de las fuerzas de enlaces interatómicos (Callister, 2007, pág. 120). Este dato sugiere que la capacidad del material para resistir esfuerzos que causan su deformación, está estrechamente ligada a su composición química.

#### **1.2.2 Relación de Poisson**

La relación de Poisson es la relación entre la deformación unitaria transversal y la deformación unitaria longitudinal, bajo una carga axial dada. Este valor varía para el acero entre 0.25 y 0.33, por lo que 0.30 es el valor comúnmente aceptado (Clement, 2006, Pag. 21)."

### **1.2.3 Esfuerzos de fluencia**

Los esfuerzos de fluencia dejan de ser proporcionales a la deformación del material, pues se adopta una posición horizontal de la línea del gráfico de esfuerzos y deformación, lo que indica una continua deformación, si hay presencia de esfuerzos mayores: "Para los aceros estructurales de uso corriente, este valor se encuentra entre 230 y 700 MPa, siendo los más usuales 250 MPa correspondiente al acero (ASTM A-36) y 345 MPa, el del acero (A-572 Gr 50)." (Clement, 2006)

# **1.2.4 Resistencia del acero**

La resistencia del acero está determinada a partir de pruebas experimentales que definen tres puntos importantes de la resistencia del acero. El primero es el punto límite hasta donde las deformaciones son proporcionales al esfuerzo aplicado, llamado límite de proporcionalidad; al segundo punto se le llama cedencia o fluencia y es el instante en el que el material se deforma libremente sin necesidad de mayores esfuerzos, por lo que el resultado gráfico adopta la forma de una línea horizontal; el tercer punto es el que determina la resistencia final del acero, el cual sucede después de que el material presenta nuevamente una mayor resistencia ante la tensión, fenómeno llamado endurecimiento por deformación, el cual precede a un debilitamiento repentino, hasta la ruptura del material (Mott, 2009, pág. 56):

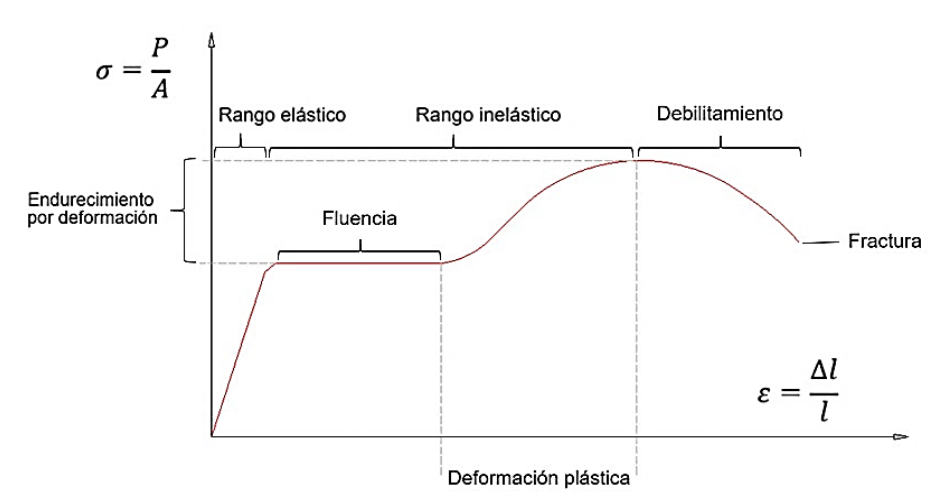

*Ilustración 1. Gráfico de esfuerzo – deformación del acero ASTM A36. Adaptado de Carlos Charazo Rosario, Octavio Álvarez Valaes y Valeria Giselle Uribe Pérez, 2000, pág. 7).*

En este caso, sigma, ubicado en el eje ordenado, representa el esfuerzo, el cual es igual al cociente de la fuerza aplicada al elemento dividido por el área de su sección transversal. Épsilon representa la deformación unitaria que es igual que el cociente de la elongación entre la longitud origina del elemento.

#### **1.2.5 Endurecimiento por deformación**

El endurecimiento por deformación es un fenómeno que ocurre más allá del estado de cedencia del acero, cuando es necesario un esfuerzo adicional para producir una mayor deformación (Csernak, 2013, pág. 704). Es posible apreciar su amplitud en los gráficos de esfuerzo deformación que resultan de los ensayos de laboratorio, como se mostró en el gráfico de esfuerzo deformación anterior.

La curva de esfuerzo deformación se genera, gráficamente, a partir de puntos que describen las coordenadas cartesianas de cada instante del fenómeno inelástico en el gráfico de esfuerzo deformación. También es posible describir la curva de endurecimiento por deformación, mediante el llamado módulo tangencial, el cual representa la pendiente idealizada de la tangente. Ello, desde cualquier punto de la curva de endurecimiento por deformación. El módulo secante define la curva idealizada a partir de una línea que va desde el origen, hasta cualquier punto de la curva de endurecimiento por deformación (William D. Callister, 2007, pág. 120)

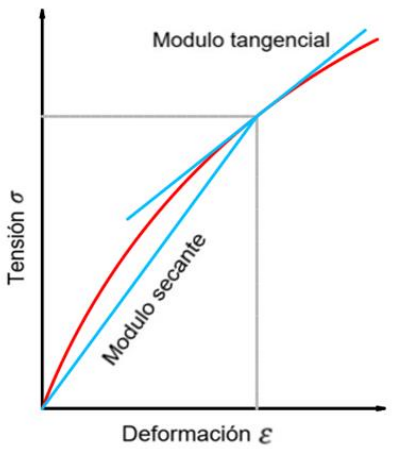

*Ilustración 2. Gráfico endurecimiento por deformación en función del módulo tangencial y el módulo secante. Adaptado de, (William D. Callister, 2007, pág. 119).*

#### **1.2.6 Ductilidad**

La ductilidad es una propiedad que poseen algunos materiales, contraria a la fragilidad. Es decir, que el material puede ser sometido a esfuerzos que causan su deformación permanente, sin llegar a romperse.

Esta propiedad es aprovechada en distintas prácticas metalúrgicas; por ejemplo, el laminado, en donde se parte de un elemento de mayor espesor, el cual, por medio de la compresión de unos rodillos, es obligado a deformarse inelásticamente hasta alcanzar un espesor menor (Jesùs Cembrero Cil, 2005, pág. 29). El análisis y control de esta propiedad del acero en el ámbito constructivo es de mucha importancia, ya que, a esta cualidad del material, se le considera responsable de la disipación y desaceleración de los desplazamientos sufridos por una edificación durante un terremoto. En la publicación número 355A, de la Agencia Federal de Manejo de Emergencias (FEMA), de los Estados Unidos, año 2000, se puede encontrar la siguiente afirmación:

La ductilidad es un índice importante de la capacidad de un material para resistir la deformación inelástica sin fractura. Debe estar presente a un nivel adecuado para permitir la redistribución de tensiones locales, como las asociadas con cambios geométricos abruptos, y grandes deformaciones inelásticas anticipadas de estructuras sometidas a un fuerte movimiento del suelo (págs. 3-9).

El Código Sísmico de Coste Rica se refiere a la ductilidad como "la capacidad de los materiales, de los componentes y de los sistemas sismorresistentes para deformarse más allá de su límite elástico sin que presenten una perdida sustancial de la resistencia (CFIA, 2010, pág. C/5).". Esta situación lleva a la siguiente conceptualización de la ductilidad.

# **1.2.6.1 Ductilidad estática**

CFIA (2010) señala que la ductilidad es "la razón de la rotación ultima entre la rotación de cedencia en una prueba de la conexión con carga monotónica. La rotación ultima se define como la rotación para la cual la carga máxima ha disminuido como máximo el 20% (página C 5)."

Tal situación indica que para estructuras de marcos es necesario que los miembros propuestos cumplan con las dimensiones, características geométricas y físico-mecánicas, para alcanzar el mayor desarrollo posible de la ductilidad del material. Estas condiciones garantizan que en su límite rotatorio de ángulo de deriva aún conserva el 80% de su capacidad con respecto a los esfuerzos por flexión.

Según el Código Sísmico de Costa Rica para elementos, componentes y uniones con ductilidad loca óptima, se debe de "demostrar mediante pruebas experimentales que son capaces de resistir deformaciones cíclicas correspondientes a razones de deriva de 0,030 radianes o más sin que su capacidad se reduzca al menos un 80% de su capacidad máxima (CFIA, 2010, pág. 4/9)."

#### **1.2.7 Dureza**

Para medir la dureza se realizan pruebas puntuales con instrumentos de penetración; en ocasiones, de materiales tan duros como el diamante, con los cuales se aplica una presión sobre la muestra de acero para luego medir la profundidad y el diámetro de la huella producida por el instrumento. Esta medida está relacionada con el número de dureza de Brinell. Tal medida es una magnitud de esfuerzos del resultado de la carga aplicada con el instrumento dividida entre área de la huella (Mott, 2009, pág. 64).

# **1.2.8 Tenacidad a la fractura**

La tenacidad a la fractura es la "capacidad que tiene un material para absorber energía en grandes cantidades. Como ilustración, los miembros de acero pueden someterse a grandes deformaciones durante su fabricación y montaje sin fracturase, permitiéndoles esto poder ser doblados, martillados, cortados y perforados sin daño visible (McCormac & Csernak, 2013, pág. 707)." Definido en los materiales como el módulo de tenacidad, "representa el área total dentro del diagrama de esfuerzo deformación y, por consiguiente, indica la densidad de la energía de deformación unitaria del material, precisamente, antes de que se rompa (Hibbeler, 2006, pág. 96)".

# **1.2.9 Estrés alternante**

El estrés alternante es definido por los diagramas S-N, llamados diagramas de Wöhler, los cuales provienen de la estadística de ensayos en probetas solicitadas a esfuerzos cíclicos. Se expresa en gráficos cartesianos semilogarítmicos, en donde se registran los estados de esfuerzo que sufre el material en función del número de ciclos a los que es sometido el elemento de prueba (Olleros, 2016, pág. 205). Existen materiales con mayor límite de fatiga que otros debido a su capacidad dúctil. Tal es el caso del acero, el cual presenta límite de fatiga superior al del aluminio, ante cierto número de ciclos, como se muestra en el siguiente gráfico.

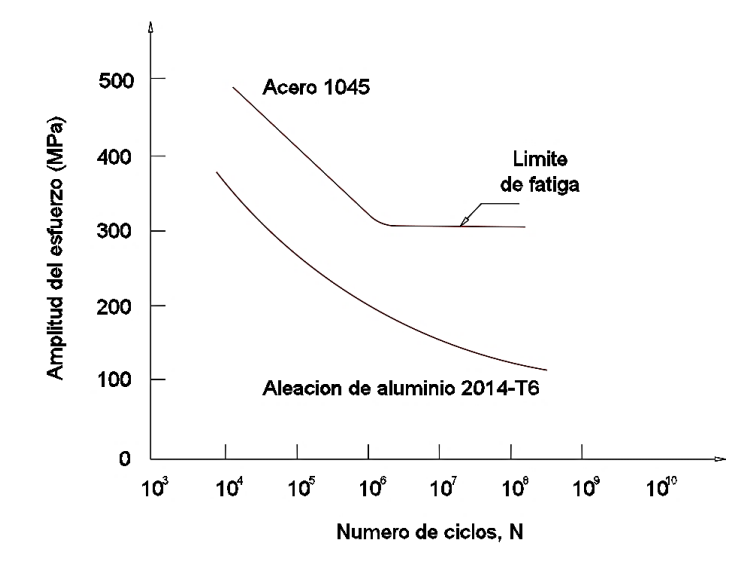

*Ilustración 3.Gráfico del estrés alternante S-N comparación de un acero estructural y aluminio. Adaptado de Serope Kalpakjian, 2002, pág. 73.*

# **1.3 Concepto de histéresis**

El diccionario de la Real Academia Española define el termino histéresis como: "Fenómeno por el que el estado de un material depende de su historia previa y que se manifiesta por el retraso del efecto sobre la causa que lo produce." (Real Academia Española, 2017)

Esto quiere decir que la histéresis se puede expresar como un registro histórico del estado de un material que, gradualmente, sufre cambios en su efecto o manera de reaccionar, ante las causas que producen estas reacciones. Por ello, su estado actual depende de los estados en los que se encontraba anteriormente. A continuación, se ilustra el concepto de histéresis.

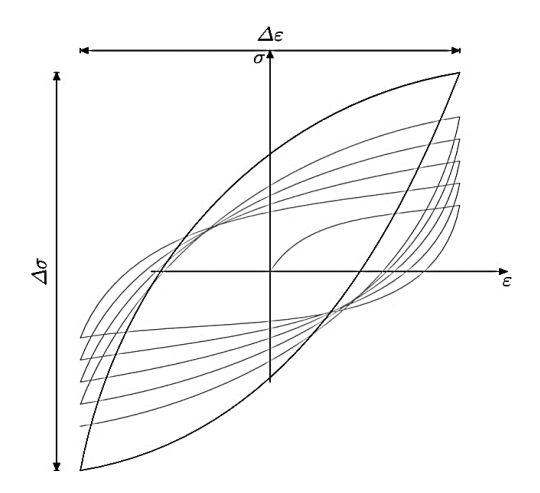

*Ilustración 4. Diagrama de histéresis para un material elastoplástico (Olleros, Mecánica de Sólidos, 2016, pág. 212).*

En este gráfico, conocido como diagrama de histéresis, se representa la respuesta dúctil en el rango inelástico de un material elastoplástico ante esfuerzos cíclicos de tensión que superan el rango elástico del material que, después de cierto número de ciclos crece hasta formar un bucle estacionario, a lo cual se le denomina histéresis (Olleros, 2016, pp. 211 - 213).

Al margen izquierdo, en el eje vertical del diagrama de cuatro cuadrantes, se registran las amplitudes de esfuerzo que sufre el elemento durante las solicitaciones cíclicas y las deformaciones elásticas e inelásticas sobre el eje horizontal. Por lo tanto, la línea gris representa el historial de estados de esfuerzo deformación que sufrió el material, durante las solicitaciones cíclicas. Se señala que este presenta un endurecimiento creciente con cada ciclo, hasta estabilizarse en un "régimen estacionario (Olleros, Mecánica de sólidos, 2016, pp. 211 - 213)."

Esto refleja la capacidad dúctil de un material elastoplástico, el cual tiene la capacidad de deformarse dentro del rango inelástico, sobre cierto número de ciclos, sin romperse.

Por medio de los ensayos de laboratorio se ha observado que el comportamiento histerético está relacionado con el número de ciclos a los que es sometido el elemento de prueba a estados de esfuerzos inelásticos (Olleros, Mecánica de sólidos, 2016, pp. 211 - 213).

Por lo tanto, la histéresis es la conducta inelástica que tienen los materiales que presentan capacidad dúctil, cuando son sometidos a esfuerzos cíclicos superiores a su rango elástico. Como es el caso de la conexión en estudio, la cual está constituida por un material con capacidad dúctil como lo es el acero y que, además, es solicitada a esfuerzos superiores al rango elástico del material en las pruebas de calificación. De esta manera se evalúa el desarrollo de la ductilidad en las conexiones sismorresistentes. Como resultado se obtienen diagramas de histéresis, en donde se registran los esfuerzos y deformaciones tanto, dentro del rango elástico del material, como el endurecimiento por deformación y, por lo tanto, el desarrollo de la ductilidad y finalmente, una degradación de la resistencia, con aumento de la deformación, si el acero ha propasado los esfuerzos de resistencia última. En la ilustración 5, se señalan estas tres etapas de deformación típicas del acero, en el diagrama de histéresis de una conexión para marcos especiales resistentes a momento (SMF), dados los desplazamientos de la punta del miembro sometido a flexión, en función de una carga aplicada cíclicamente.

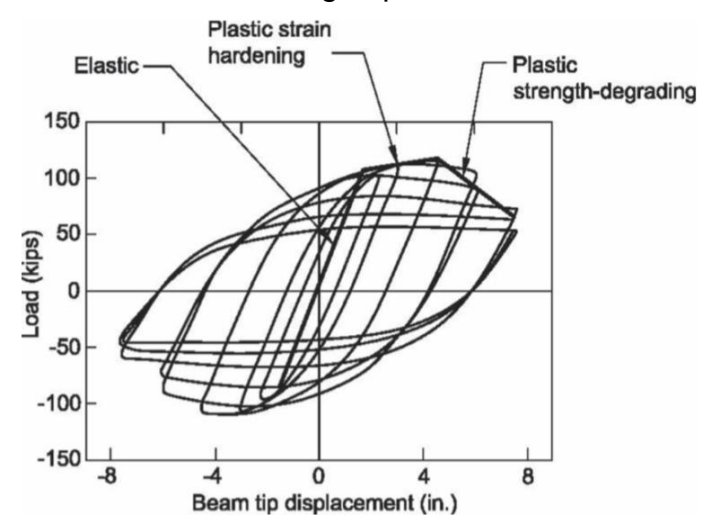

*Ilustración 5. Diagrama de histéresis para una conexión especial a momentos (ANSI/AISC 341-16, 2016, págs. 9.1-231)*

## **1.4 Filosofía de diseño sistema estructural tipo marco**

Existen dos tipos de sistemas de construcción a base de marcos, que son, los marcos arriostrados y los marcos resistentes a momentos. Estos últimos son enfoque de este estudio. Son aquellos sistemas constructivos que resisten las fuerzas sísmicas por medio de la concentración de esfuerzos en las uniones de sus miembros estructurales, viga – columna. Caso contrario, a los marcos arriostrados que delegan la estabilidad de la estructura a los esfuerzos soportados por los arriostres diagonales al marco. (CFIA, 2010, pág. Sección 4/4). Cabe agregar que "…uno de los principios básicos inherentes a las disposiciones del código moderno es fomentar el uso de configuraciones de edificios, sistemas estructurales, materiales y detalles que sean capaces de un comportamiento dúctil." (Federal Emergency Management Agency, 2000, pág. Sección 1.3).

Este comentario amplía el tema en estudio:

Los edificios con marco de momento de acero están diseñados para resistir un terremoto con la suposición de que son capaces de producir una deformación extensiva y plástica sin pérdida de resistencia. La deformación plástica prevista consiste en rotaciones plásticas que se desarrollan dentro de las vigas, en sus conexiones a las columnas, y es teóricamente capaz de dar como resultado una disipación benigna de la energía sísmica entregada al edificio. Se espera que el daño consista en un moderado rendimiento y pandeo localizado de los elementos de acero, no fracturas frágiles (FEMA 350, 2000, págs. 1-4)."

#### **1.4.1 Conexión especial a momento**

En una conexión especial (SMF) "se espera que experimente deformaciones inelásticas significativas durante eventos sísmicos grandes. Se espera que la mayor deformación inelástica tenga lugar como rotación en una bisagra plástica de viga, con deformación limitada en la zona de panel de la columna" (ANSI/AISC 341-16, 2016, págs. 9.1-220). "Se recomienda que esta deformación no reduzca la resistencia a la flexión, medida en un ángulo de deriva de 0.04 rad, a menos del 80% de la resistencia a la flexión nominal, Mp, calculada utilizando el límite de fluencia mínimo especificado, Fy" (ANSI/AISC 341-16, 2016, págs. 9.1-229).

Las conexiones de momento WUF-W están precalificadas para su uso en sistemas de momento especial (SMF) y marco de momento intermedio (IMF). Por lo tanto, se consideran totalmente restringidas (FR) para el análisis sísmico. (ANSI/AISC 358-16, 2016, págs. 9.2-5)

#### **1.4.2 Concepto de columna fuerte viga débil**

La filosofía de este concepto consiste en que "las columnas son generalmente lo suficientemente fuertes como para forzar el rendimiento de flexión en las vigas en múltiples niveles del marco, logrando así un mayor nivel de disipación de la energía en el sistema." (ANSI/AISC 341-16, 2016, págs. 9.1-225). Por lo tanto, el comportamiento inelástico es esperado que suceda en las vigas para estructuras conformadas por marcos especiales o intermedios resistentes a momento, como es el caso de la conexión en estudio.

#### **1.4.3 Sección plástica**

Estas son las secciones que presentan un comportamiento dúctil adecuado, de acuerdo con su configuración geométrica transversal para la utilización como vigas en marcos especiales o intermedios resistentes a momento. Conceptualmente "son aquellas capaces de alcanzar su momento plástico sin presentar problemas de inestabilidad y, además, tienen suficiente capacidad de rotación como para desarrollar una rotula plástica tal y como ésta se entiende en un análisis plástico (Iturribizia, S.L., 2008, pág. 6)."

#### **1.4.4 Sección compacta**

Las secciones compactas son generalmente de mayor peso y tamaño; son empleadas en las columnas ya que debido a su configuración geométrica transversal son "capaces de alcanzar su momento plástico sin presentar problemas de inestabilidad, no tienen capacidad de rotación suficiente para formar rótulas plásticas. Estas secciones pueden aprovechar al máximo el material, pero no permiten considerar para la estructura mecanismos de rotura de tipo plástico." (Iturribizia, S.L., 2008, pág. 6)

# **1.4.5 Sección esbelta**

Se considera que "la esbeltez de las placas que forman estas secciones impide que se desarrolle ductilidad en los elementos, incluso no se alcanza el momento elástico antes de que se presenten fenómenos de inestabilidad." (Iturribizia, S.L., 2008, pág. 6)

El AISC 360-16 define la clasificación de tipos de sección solicitadas a compresión o a flexión según el pandeo local que estas puedan presentar. Esta clasificación se realiza a partir de las condiciones previstas en las tablas B4.1a. y B4.1b. disponibles en los anexos del presente documento. Y se clasifica según se resume en la siguiente tabla.

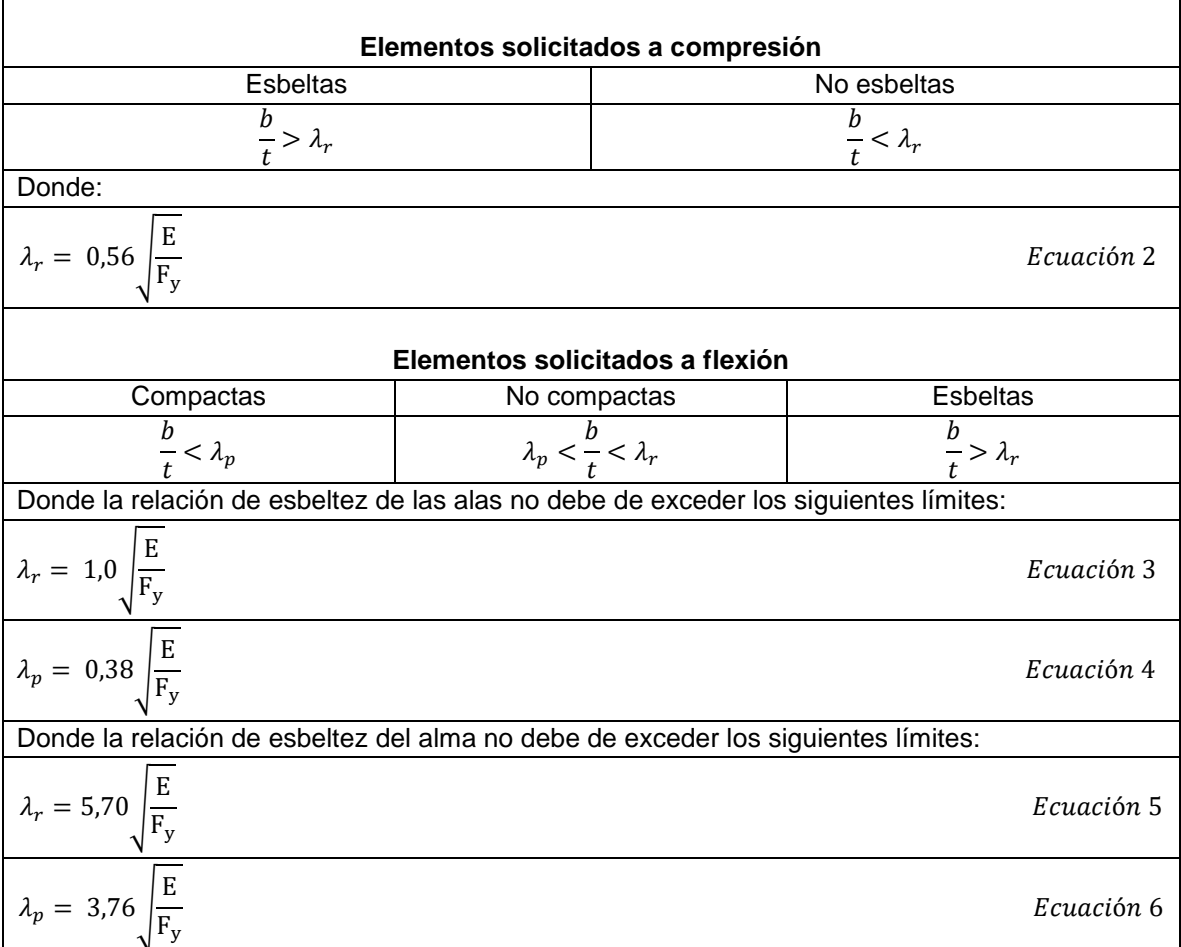

*Tabla 2. Relaciones de esbeltez para las alas de secciones solicitadas a compresión y a flexión. (ANSI/AISC 360-16, 2016)*

#### **1.4.6 Rótula plástica**

La rótula plástica es "una región de un elemento estructural en flexión o flexo - compresión, donde es posible alcanzar rotaciones inelásticas cíclicas de magnitud significativa sin perdida sensible de la capacidad de la sección". (CFIA, 2010, pág. C/11)

# **1.4.7 Zona protegida**

La zona protegida es el lugar de la viga en donde se espera que se desarrolle una rótula plástica en la cercanía de la cara de la columna (Asociación Americana del Acero, 2014)

#### **1.4.8 Zona de panel**

La zona de panel, también llamada panel nodal, "es la zona del alma de la columna definida entre las alas y las placas de continuidad" (Asociación Americana del Acero, 2014).

En este caso, como se trabaja con una conexión con columna cuadrada, la zona de panel está comprendida por el cajón que forman las caras de la columna y las placas de continuidad en el núcleo de la conexión.

Las deformaciones de la placa de la cara de la columna en respuesta a las rotaciones generadas en la zona de panel son uno de los estados límites de interés en el diseño de este tipo de conexión. Los esfuerzos en la cara de la columna deberán ser menores que los producidos en la sección de la viga conectada, para cumplir con el concepto de columna fuerte y viga débil.

### **1.4.9 Deriva inelástica**

"Se define como razón de deriva inelástica**,** la razón del desplazamiento inelástico relativo de cualquier nivel con respecto al nivel adyacente inferior dividido por la altura entre estos niveles." (CFIA, 2010, pág. 7/14). De ahí que la deriva es la "deflexión lateral del edificio (Csernak, 2013, pág. 704)".

Esta definición de deriva inelástica hace referencia a los movimientos laterales entre los pisos de una estructura. Estos, al desplazarse lateralmente, promueven cambios en el ángulo de 90° de las esquinas de los marcos. Al seguir el concepto de columna fuerte y viga débil, se espera que estas rotaciones se generen en una falla local de la sección de la viga, ubicada en la llamada zona protegida. Esta deformación generalmente tiene una longitud similar al peralte de la viga, desde la conexión hacia el centro del marco.

Estas deformaciones inelásticas promueven el desarrollo de microfisuras llamadas rótulas plásticas, las cuales, al acumularse, pueden ocasionar un mecanismo de rotación, conocido también como articulación plástica (FEMA 350, 2000, págs. 3-3)

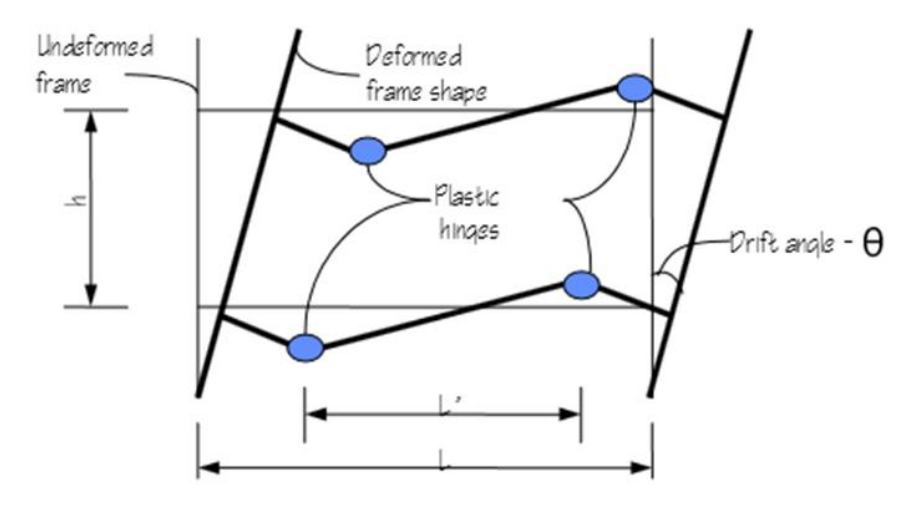

*Ilustración 6. Esquema de comportamiento inelástico esperado en una estructura de marco de momento. (FEMA 350, 2000, págs. 3-3).*

Estas deformaciones son capaces de disipar potencialmente la energía que promueve los desplazamientos de la estructura. Sin embargo, se espera que estas deformaciones no lleven al colapso de la estructura (FEMA 350, 2000, págs. 3-3)

# **1.5 Teoría del método de elementos finitos**

La idea básica en el método de elementos finitos es encontrar la solución de un problema complicado, reemplazándolo por otro más sencillo. Puesto que el problema real es reemplazado por una representación idealizada, es posible encontrar solamente una solución aproximada y no una solución exacta.

Es una práctica común en la ingeniería realizar esquemas sencillos como los diagramas de cuerpo libre, en donde se remplaza a una sección tridimensional por un elemento finito bidimensional, al cual se le otorgan las propiedades físicas y mecánicas del elemento tridimensional para simplificar su análisis.

El fundamento de cálculo en el que se basa el método de los elementos finitos es el método matricial de rigidez.

En el método de rigidez para estructuras de tipo marco se representa a cada miembro estructural como un elemento finito, limitado por un nodo en cada extremo. Este elemento conlleva varias características mecánico - estructurales como los son las propiedades físico mecánicas del material y las propiedades geométricas de su sección transversal (Hibbeler R, 2012, pág. 540)

Varios elementos finitos simulan la distribución de los marcos de una edificación. En cada nodo se asignan coordenadas locales y globales para ubicar cada punto de la estructura dentro de un plano cartesiano, para poder luego registrar sus desplazamientos. Se determinan las condiciones de frontera en el modelo representativo de la estructura y mediante las ecuaciones de equilibrio se interrelacionan las reacciones producidas en los nodos, producto de la aplicación de fuerzas externas (Hibbeler R., 2012, pág. 540)

Las relaciones resultantes en los nodos se agrupan para conformar la matriz de rigidez, que una vez definida permite calcular los desplazamientos de los nodos en función de fuerzas externas aplicadas (Hibbeler R., 2012, pág. 540)

Al igual que es posible representar un sistema constructivo a base de marcos, por medio de elementos finitos, también es posible aplicar el mismo concepto para representar sólidos tridimensionales con diversas geometrías. Un elemento sólido con una función estructural, como una pieza mecánica, puede ser representado dividiendo su geometría en elementos más pequeños, con los cuales se genera una especie de "malla," la cual representa un tipo de estructura reticular que adopta la arquitectura del sólido, además de sus propiedades; luego pueden ser aplicadas las cargas a las que el sólido deberá se solicitado y, por lo tanto, calcular las posibles reacciones y desplazamientos con base en el método matricial de rigidez.

Por lo tanto, se puede describir el método de elementos finitos como una idealización del método de rigidez, en donde se toma un modelo tridimensional por analizar, se divide en elementos lineales, que adoptan las características físico mecánicas del material, además de condiciones de frontera. A este proceso se le llama discretización del modelo. Una vez que se ha discretizado el modelo, son aplicables las teorías de Navier Bernoulli y Saint Venant, para ser tratado como un "prisma mecánico," al cual es posible aplicar ecuaciones de compatibilidad y equilibro para lograr un modelo matemático con el mismo número de incógnitas y de ecuaciones (David Sánchez Molina, 2011, pág. 13).

# **1.5.1 Hipótesis de Navier Bernoulli**

La sección transversal (perpendicular a la fibra neutra) de una pieza prismática permanece plana tras la aplicación de fuerzas sobre la pieza (Jean Goulet, 2001, pág. 2). Es decir que se toma a un sólido como un conjunto de secciones transversales las cuales permanecen planas durante esfuerzos, y que giran alrededor del eje neutro manteniéndose perpendiculares a este, al sufrir deformación por flexión (Miguel Cervera Ruiz E. B., 2002, pág. 166)

# **1.5.2 Hipótesis de Saint Venant**

Las fuerzas y, por tanto, las deformaciones en una zona alejada de los puntos de aplicación de un sistema de fuerzas, depende únicamente de la resultante de este sistema de fuerzas (Jean Goulet, 2001, pág. 2). Es decir que los esfuerzos serán los mismos a lo largo del eje de acción de la fuerza después de cierta distancia del punto donde es aplicada la fuerza.

Un ejemplo de discretización se muestra a continuación:

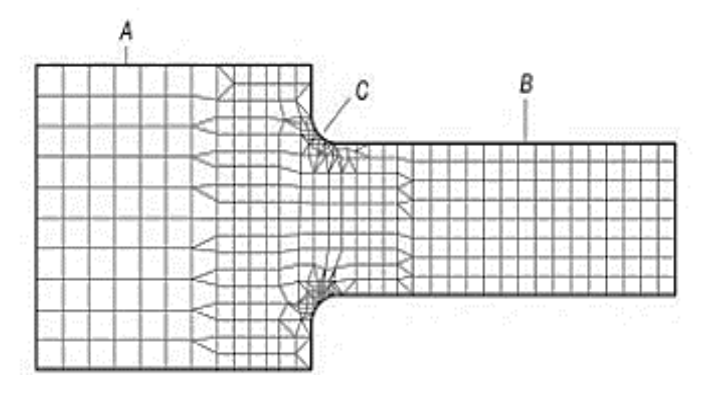

Ilustración 7. Discretización de una pieza de acero *(González, Análisis de fatiga en máquinas, 2005)*

En este ejemplo se observa la discretización de un modelo de una pieza que se analiza a tensión. El método consiste en dividir el elemento en polígonos lo más regulares posibles. Como se aprecia en la ilustración, en las zonas con curvas, se demandará una mayor cantidad de elementos para simular la curva, de manera que los polígonos adyacentes logren una correcta continuidad con las demás áreas del elemento. No siempre es necesario un detallado minucioso de estas áreas para obtener resultados; sin embargo, si no se cuenta con una correcta distribución de los elementos finitos, es frecuente que aparezcan errores en el análisis debido a sectores en donde no hubo elementos finitos.

El método de elementos finitos funciona con base en dos aproximaciones, que se describen como:

#### **1.5.3 Aproximación física del dominio**

Esta puede ser exacta y consiste en simular un sistema real con un número infinito de incógnitas en un modelo idealizado con una cantidad finita de incógnitas (Pilar Ariza Moreno, 2004, pág. 2), como se muestra en la tabla 3, en donde comparan las condiciones del dominio real y el dominio discretizado.

*Tabla 3. Aproximación del dominio* 

| Sistema real           | Modelo de elemento finito                                   |
|------------------------|-------------------------------------------------------------|
| Tiene un número        | Nodos (puntos donde se ubican las variables de cálculo),    |
| infinito de incógnitas | elementos (representan el dominio y conectan los nodos),    |
|                        | condiciones de contorno (establece los grados de libertad). |

#### **1.5.4 Aproximación de la solución**

Con base en el cálculo de los desplazamientos nodales del método matricial de rigidez, se expresan todas las variables en función de los desplazamientos nodales (Pilar Ariza Moreno, 2004, pág. 3):

$$
u(x, y, z) = \sum_{i=1}^{N} u_i \phi_i(x, y, z)
$$
 *Ecuación 7*

Donde: "N" es el número de nodos del elemento, "u" desplazamiento global respecto al sistema de ejes cartesiano, "ui" desplazamientos nodales respecto a cada eje coordenado y ∅i son funciones de forma. Por lo tanto, la ecuación representa el desplazamiento global como la suma total de los desplazamientos nodales locales. Una vez que se tienen los desplazamientos nodales, es posible obtener los esfuerzos y deformaciones por medio de las leyes de tensiones (Pilar Ariza Moreno, 2004, pág. 3).

 $K * u = f + t$  Ecuación 8

Donde: "K" es la matriz de rigidez, "u" los desplazamientos nodales, "f" y "t" son las fuerzas nodales equivalentes asociadas a las fuerzas exteriores aplicadas sobre la estructura.

Una vez que se han calculado los esfuerzos principales en el modelo finito, son aplicables ciertos criterios que predicen si el material sometido a prueba se encuentra en un estado elástico o bien ha pasado a estados de cedencia; estos criterios son los llamados criterios de rendimiento del material.

# **1.5.5 Criterios de rendimiento del material**

Existen teorías que son usadas en el análisis de elementos finitos para determinar el estado multiaxial de esfuerzos en un elemento, con base en los resultados de ensayos uniaxiales experimentales de su material. Estas teorías son: el criterio de Mohr, el criterio de Rankine, el criterio de Tresca y el criterio de Von Mises. También llamados criterios de fallo, permiten estimar el estado de esfuerzos elásticos o inelásticos de un modelo conceptual prismático en sus tres ejes coordenados, con base en los esfuerzos perpendiculares a los planos principales del elemento (Mott, 2006, págs. 187-191). Generalmente, un estado de esfuerzos se divide en dos componentes, que son:

1. Esfuerzo hidrostático "p", que genera un cambio de volumen. (ANSYS Workbench, 2010)

2. Esfuerzo cortante, que genera distorsión angular (ANSYS Workbench, 2010)

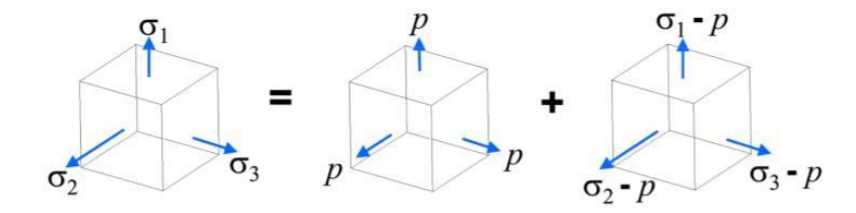

*Ilustración 8. Estado de esfuerzos sobre los planos principales, donde: σ1 ≠ σ2 ≠ σ3. (ANSYS Workbench, 2010)*

## **1.5.5.1 Criterio de Mohr**

Esta teoría se usa para realizar la transformación de esfuerzos sobre cualquier plano dentro de un sólido, a partir de los esfuerzos principales σ1, σ2, σ3 y un ángulo de rotación "θ" sobre uno de los ejes. Se descomponen los esfuerzos en cada eje principal en sus componentes normal y tangencial respectivas, para el nuevo plano. Para el caso de tensión uniaxial, estos componentes se calculan para un plano "θ", como se muestra, y donde los esfuerzos tangenciales máximos se dan cuando  $θ = 45°$  (Bahena, 2004, pág. 30).

$$
\sigma_{\theta} = \frac{\sigma_1}{2} (1 + \cos(2\theta))
$$

$$
\tau_{\theta} = -\frac{\sigma_1}{2}\sin(2\theta)
$$

El resultado de estas ecuaciones representa las coordenadas con las que se traza el llamado círculo de Mohr, el cual se compone de dos ejes: el horizontal para los esfuerzos normales y el vertical para los esfuerzos tangenciales. Para el caso uniaxial se presenta:

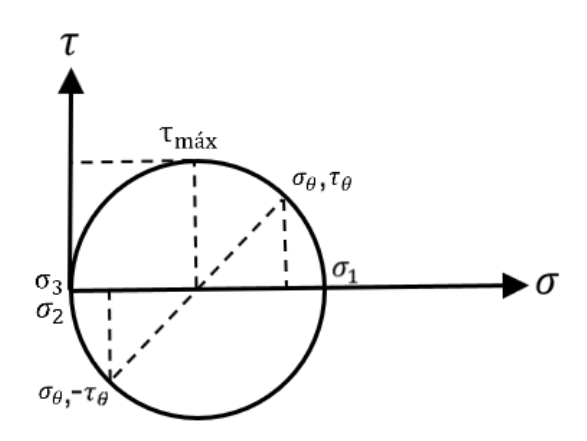

*Ilustración 9. Círculo de Mohr para estado uniaxial de tensión (Velázquez, 2004, pág. 49)*

Ecuación 9

Ecuación 10

Si se tiene un caso de tensión biaxial, las expresiones suman los componentes para ambos ejes en acción, como se muestra de seguido:

$$
\sigma_{\theta} = \frac{(\sigma_1 + \sigma_2)}{2} + \frac{(\sigma_1 - \sigma_2)}{2} * \cos(2\theta)
$$
  
\n
$$
\tau_{\theta} = -\frac{(\sigma_1 - \sigma_2)}{2} * \sin(2\theta)
$$
  
\nEcuanción 11  
\nEcuanción 12

Para este caso, el círculo de Mohr se presenta:

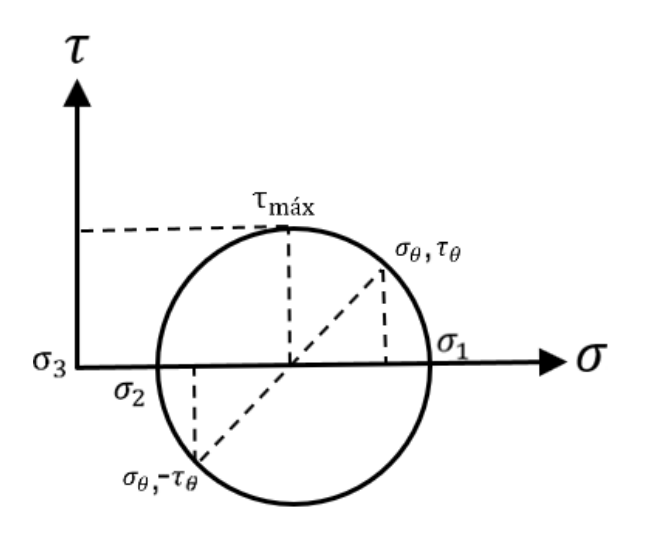

*Ilustración 10. Círculo de Mohr para estado biaxial de tensión (Velázquez, 2003. Pág. 52)*

Para el caso de la representación gráfica de esfuerzos triaxiales, se trazan tres círculos que obedecen a los estados de esfuerzos principales, donde para cada uno hay un esfuerzo cortante máximo, de manera que el mayor está entre el esfuerzo máximo principal y el mínimo (Velázquez, 2004, pág. 51). Los esfuerzos tangenciales, por su parte, son equivalentes a la mitad del diámetro de cada círculo; es decir, a la mitad de cada esfuerzo principal, como se muestra a continuación:

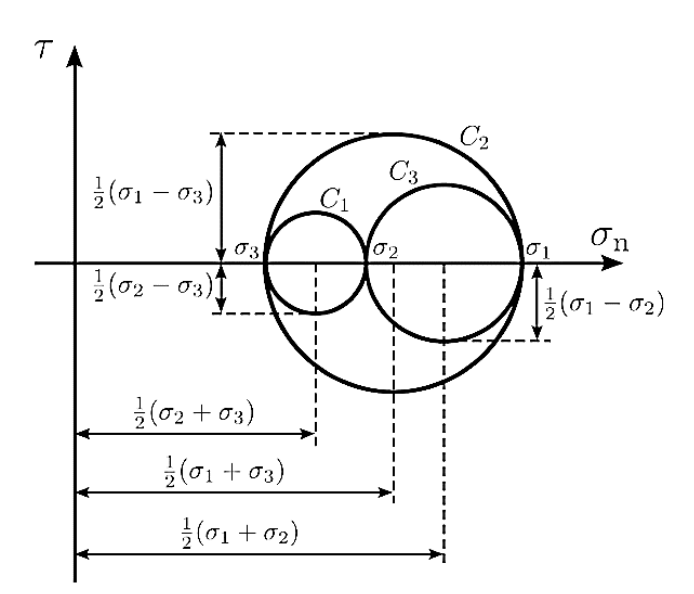

*Ilustración 11. Esquema de círculo de Mohr en tres dimensiones* (José Luis Blanco Claraco, 2016, pág. 39)

# **1.5.5.2 Criterio de Rankine**

Este criterio señala que "el material falla cuando el máximo valor absoluto de una de las tensiones principales alcanza un valor igual a la tensión límite." Esto cuando los esfuerzos en los planos principales se presentan de la forma; σ1 ≥ σ2 ≥ σ3 (Miguel Cervera Ruiz E. B., 2003, pág. 32)

#### **1.5.5.3 Criterio de Tresca**

"El criterio de Tresca o del esfuerzo cortante máximo establece que la deformación plástica iniciara cuando el esfuerzo cortante máximo rebase un valor critico dado por "K". Para un estado cualquiera de esfuerzos, el esfuerzo cortante máximo esta dado por la diferencia entre esfuerzo principal máximo y el mínimo, como muestra el círculo de Mohr (Velázquez, 2003, pág. 81)." Se define por la ecuación:

$$
\tau_{\text{max}} = \frac{(\sigma_1 - \sigma_3)}{2} = K
$$
   
 Ecuación 13

Para calibrar la ecuación de Tresca se emplea el resultado de la prueba de tensión uniaxial y se basa en que los esfuerzos tangenciales producidos en los ejes perpendiculares al eje en tensión; son igual a cero. Y, por lo tanto, el esfuerzo cortante máximo es igual a la mitad del límite de fluencia del material:

$$
\tau_{\text{max}} = \frac{\sigma_y}{2} = K
$$

E cuación 14

# **1.5.5.4 Criterio de Von Mises**

Según este criterio, siempre que el valor máximo de la energía de distorsión por unidad de volumen ejercida sobre un material, sea menor que la energía de distorsión necesaria para hacer fluir al material, este no presentara una falla dúctil. (Ferdinant P. Beer, 2013, págs. 389-390). Es decir, que si las coordenadas de esfuerzos a tensión y compresión, registradas para un material, quedan dentro del área de la siguiente ilustración, este no se plastificará. Tanto Tresca como Von Mises estiman los límites de resistencia elástica de un material.

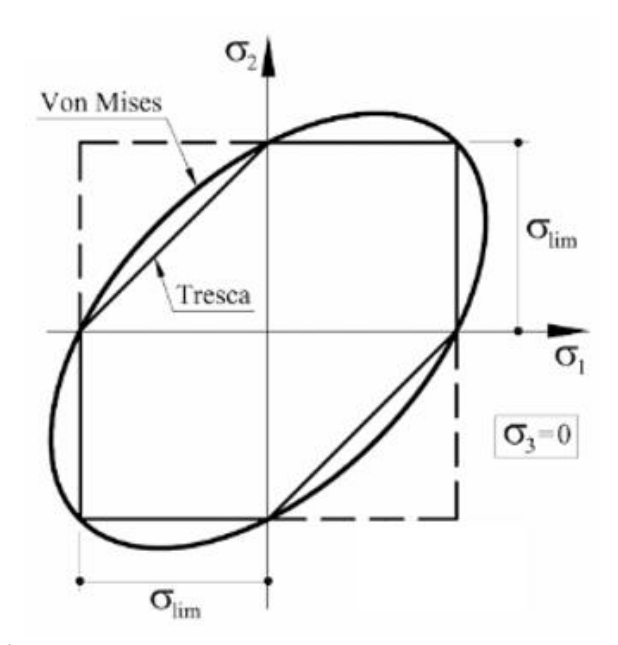

*Ilustración 12. Comparación de diagrama de Tresca y diagrama de Von Mises. Adaptado de Cervera Ruiz, Miguel, 2003, pág.33)*

El criterio de Tresca es más conservador que el criterio de Von Mises; es decir que, si un elemento no sobrepasa el límite de Tresca, tampoco lo hará para la envolvente de Von Mises (Velázquez, 2003, pág. 82)

Esta teoría también relaciona el resultado analítico de la tensión equivalente de Von Mises, con los esfuerzos de fluencia de una prueba uniaxial de laboratorio, mediante un valor de esfuerzo efectivo " $K^{2}$ ", llamado el "segundo invariante del tensor de esfuerzos (Velázquez, 2003, pág. 82)." Se obtiene como sigue:

$$
K^{2} = \frac{1}{6} [(\sigma_{1} - \sigma_{2})^{2} + (\sigma_{2} - \sigma_{3})^{2} + (\sigma_{3} - \sigma_{1})^{2}]
$$
 *Ecuación 15*

En donde los esfuerzos σ1, σ2 y σ3, representan los esfuerzos en los tres ejes coordenados principales y la relación entre ellos proviene del criterio de trasformación de esfuerzos de Christian Mohr.

Este criterio se calibra de manera similar al criterio de Tresca, haciendo uso de los resultados de tensión de pruebas de laboratorio. En este caso, el estado de plastificación se presenta cuando el valor del esfuerzo cortante máximo, alcanza un valor cercano al 60% del límite de cedencia, sobre un plano a 45° con respecto del plano normal (Velázquez, 2003, pág. 82). Y se calcula como sigue:

$$
\tau_{max} = \frac{\sigma_y}{\sqrt{3}} = K
$$
   
 Ecuación 16

Esto define el estrés equivalente de Von Mises como:

$$
\sigma_{eq} = \sqrt{\frac{1}{2} [(\sigma_1 - \sigma_2)^2 + (\sigma_2 - \sigma_3)^2 + (\sigma_3 - \sigma_1)^2]}
$$
 *E*cuación 17

Donde: "sigma prima" es el estado de esfuerzos equivalentes de Von Mises y los demás signos "sigma" representan el estado de esfuerzos tangenciales en los 3 ejes coordenados (Velázquez, 2003, pág. 82).

Si el valor del esfuerzo efectivo o tensión equivalente de Von Mises es mayor que la tensión necesaria para la fluencia del material, el material ha entrado en el rango plástico. Esto se identifica, fácilmente, en los programas de elementos finitos en los modelos, mediante los llamados mapas de cedencia, que clasifican por regiones de colores, las distintas zonas según las magnitudes del esfuerzo (Velázquez, 2003, pág. 882).

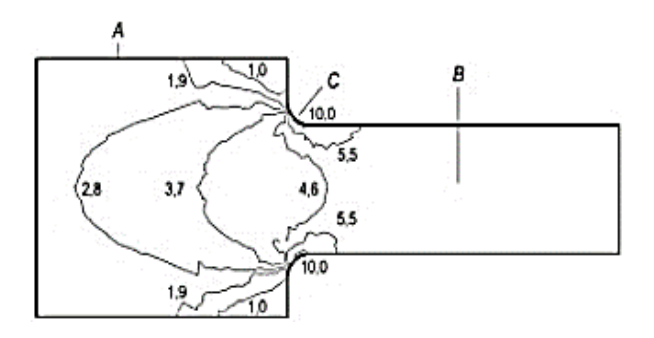

*Ilustración 13. Resultados de Von Mises (González, 2005).*

En esta imagen se puede apreciar un mapa de la distribución de esfuerzos, que se generan en la pieza cuando es sometida a tracción, a lo largo del elemento. El mapa de esfuerzos obedece al arreglo matemático de Von Mises. En aquel, los puntos A y B han permanecido en un rango elástico, mientras que en el punto C se han alcanzado concentraciones de esfuerzos de orden inelástico. (González, 2005).

#### **1.5.6 Criterios de resistencia a la fatiga**

Estos criterios determinan el daño o estado del material en función del número de ciclos de carga o desplazamientos a los que es sometido. Las bases de estas teorías al igual que las anteriores provienen de la estadística de ensayos experimentales con los cuales se ha comprobado su precisión. Se establecen así tres parámetros importantes para el análisis del fenómeno de fatiga:

- 1. Cálculo de vida por tensión (curvas de estrés alternante S-N).
- 2. Cálculo de vida por deformación (las deformaciones plásticas son patentes).
- 3. Fatiga por crecimiento de grieta (no se aplica para este estudio)

# **1.5.6.1 El estrés alternante curvas S – N**

La amplitud del esfuerzo elástico a tensión se expresa en función del número de ciclos por medio de la ecuación de Basquin, tomando en cuenta el límite de fatiga. Este, generalmente es expresado como valor máximo del esfuerzo cortante, equivalente a la mitad de la magnitud del esfuerzo de fluencia, para el caso de tensión uniaxial (Olleros, 2016, pág. 206).

$$
\frac{\Delta \sigma_y}{2} = \sigma'_f (2N_i)^b
$$
   
 Ecuación 18

Donde "el esfuerzo de cedencia entre dos" representan la amplitud de esfuerzo máximo a tensión; "sigma prima f" es el coeficiente de respuesta a fatiga, "b" es el exponente de resistencia a fatiga y "N sub i" es el número de ciclos o vida útil en rango elástico (Olleros, 2016, pág. 206).

## **1.5.6.2 Parámetros de resistencia a la fatiga por deformación**

Este criterio de basa en "la hipótesis fundamental de que la rotura en una situación de fatiga en bajo número de ciclos, se debe a la acumulación de deformación plástica." (Olleros, 2016, pág. 209). Mediante ensayos experimentales de laboratorio, se obtienen los parámetros que corresponden a la respuesta del acero con respecto a esfuerzos cíclicos inelásticos de bajo número de ciclos. Con estos parámetros es posible obtener una aproximación la amplitud total de la deformación plástica del material (Olleros, 2016, pág. 212).

$$
\frac{\Delta \varepsilon^p}{2} = \varepsilon'_f \left( 2N_f \right)^c \tag{Ecuación 19}
$$

Donde "Delta épsilon p entre dos" representa la deformación plástica del elemento; "épsilon prima sub f", el coeficiente de ductilidad a fatiga; "c", el exponente de ductilidad a fatiga y "N sub i", el número de ciclos (Olleros, 2016, pág. 212)

Si se unen ambas ecuaciones se tiene el llamado arreglo de Morrow. (ANSYS, 2018).

$$
\frac{\Delta \varepsilon}{2} = \frac{\sigma'_{f}}{E} (2N_{f})^{b} + \varepsilon'_{f} (2N_{f})^{c}
$$
 *Ecuación 20*

El primer término de la ecuación representa el estado de deformación elástica y el segundo expresa la deformación plástica hasta el fallo (Olleros, 2016, pág. 212). Donde:

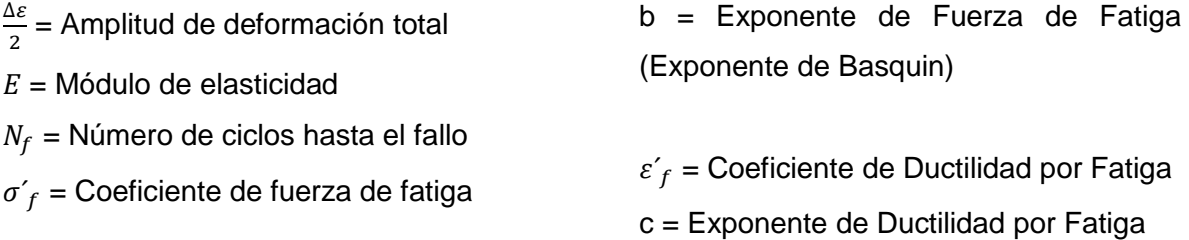

# **1.5.6.3 Efecto de la tensión media**

"Los diagramas S-N habitualmente representan la resistencia a fatiga de materiales sometidos a ciclos de tensión con media nula." (Olleros, 2016, pág. 204) Es decir que el promedio de los esfuerzos máximo y mínimo es cero. Y por lo tanto, el esfuerzo a tensión, como el esfuerzo a compresión tienen el mismo valor, pero sentidos inversos.

"Cuando la tensión media es positiva (tracción) la vida del material se acorta y cuando esta es negativa (compresión), se alarga" (Olleros, 2016, pág. 204). Al respecto, léase:

Para tener en cuenta el efecto de tensiones medias no nulas el coeficiente de resistencia a la fatiga σ'f se sustituye por σ'f − σm. Las propiedades de la superficie, la concentración de tensiones y el valor de la tensión media modifican, como en el caso de las curvas S-N, la vida de los materiales sometidos a fatiga de bajos ciclos (Olleros, 2016, pág. 210).

Por lo que la ecuación del arreglo de Morrow queda como se muestra:

$$
\frac{\Delta \varepsilon}{2} = \frac{\sigma' f - \sigma m}{E} (2N_f)^b + \varepsilon'_{f} (2N_f)^c
$$
 *Ecuanción 21*

Estas dos ecuaciones forman de manera gráfica dos asíntotas en una representación doblemente logarítmica, donde se expresa la curva que representa la aproximación a la deformación total según el número de ciclos. (Badiola, 2004, pág. 78).

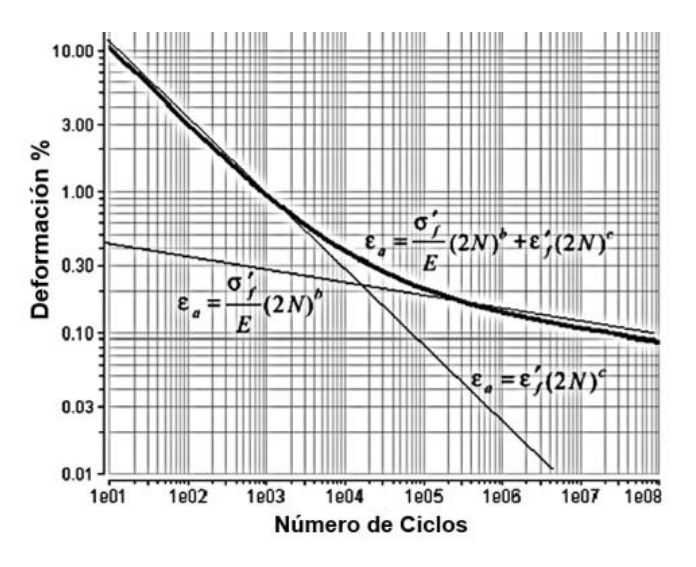

*Ilustración 14. Arreglo de Morrow. (Badiola, 2004, pág. 78).*

#### **1.5.6.4 Reglas de endurecimiento por deformación**

Según la publicación "ANSYS Mechanical Structural Nonlinearities, 2010," los criterios de rendimiento inelástico determinan el estado de esfuerzo de formación del material en los modelos analíticos, como resultado de la deformación plástica y determina cuándo volverá a ceder el material si la carga continúa o se invierte. Estas reglas obedecen a las curvas de endurecimiento por deformación, presentes en los diagramas de esfuerzo y deformación del acero (ANSYS Workbench, 2010). El programa usa dos reglas para definir el endurecimiento por deformación: la regla de endurecimiento isotrópico o la regla de endurecimiento cinemático. De estas dos reglas se determinó que la más adecuada para las pruebas de conexiones es la llamada regla de endurecimiento cinemático. Ambos criterios se describen a continuación:

## **-Endurecimiento isotrópico**

Para el endurecimiento isotrópico se tienen las siguientes consideraciones:

-La superficie de rendimiento se deforma uniformemente en todas las direcciones en un estado de fluencia igual a dos veces el esfuerzo (2σ).

El endurecimiento isotrópico indica que la superficie de fluencia se expande uniformemente durante el flujo de plástico. El término "isotrópico" se refiere a la dilatación uniforme de la superficie de rendimiento y es diferente de un criterio de rendimiento "isótropo" (es decir, orientación del material).

El endurecimiento isotrópico se usa a menudo para grandes esfuerzos o simulaciones de carga proporcional. Por lo general, no es aplicable para la carga cíclica. Véase ilustración 15 (ANSYS Workbench, 2010).

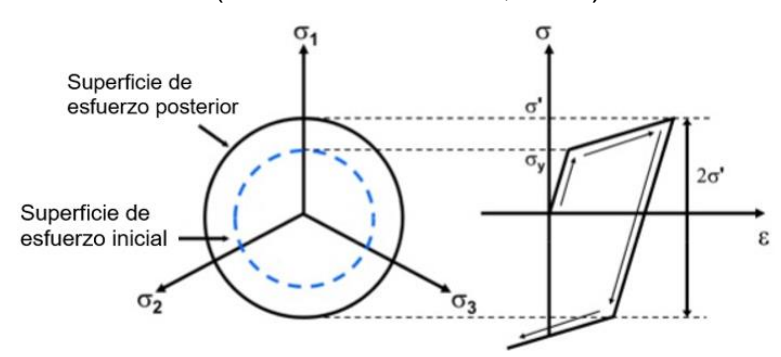

*Ilustración 15. Endurecimiento cinemático isotrópico (ANSYS Workbench, 2010)*

En este caso, se "tiene en cuenta que el rendimiento posterior en la compresión es igual al mayor esfuerzo alcanzado durante la fase de tracción (ANSYS Workbench, 2010)."

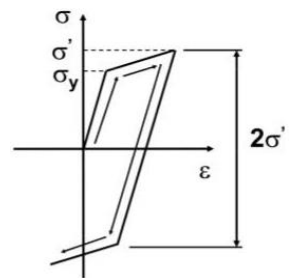

*Ilustración 16. Endurecimiento cinemático isotrópico. (ANSYS Workbench, 2010)*

#### **- Regla de endurecimiento cinemático**

Para el endurecimiento cinemático se tienen las siguientes consideraciones: "Un material inicialmente isotrópico ya no es isotrópico después de ceder y experimenta un endurecimiento cinemático." (ANSYS Workbench, 2010).

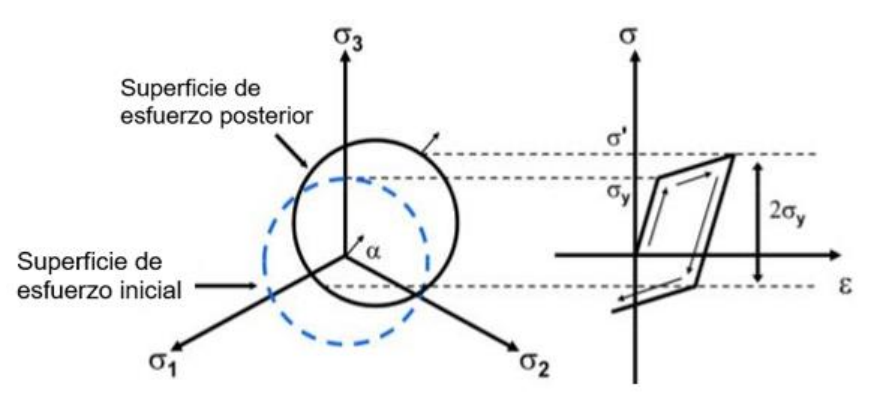

*Ilustración 17. Gráfico de tensión-deformación para el endurecimiento por deformación cinemático (Ansys Workbench, 2010)*

"El rendimiento posterior en la compresión se reduce en la cantidad que el límite elástico en tensión aumentó, de modo que siempre se mantiene una diferencia de 2σy entre los rendimientos. (Esto se conoce como el efecto Bauschinger)." (ANSYS Workbench, 2010)

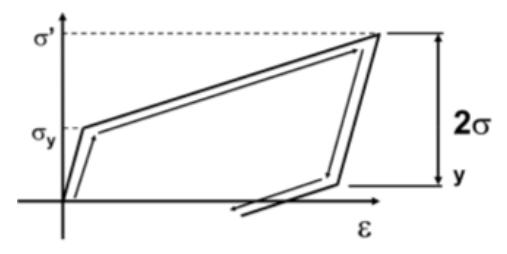

*Ilustración 18. Endurecimiento cinemático con efecto Bauschinger (ANSYS Workbench, 2010)*

El efecto de Baschinger, por lo tanto, "consiste en que, si un metal es endurecido por deformación en tensión, cuando se apliquen uno o más ciclos de deformación compresiva, se ablandará y, por lo tanto, se deformará plásticamente en un esfuerzo menor (Velázquez, 2004, pág. 206)". Este concepto está estrechamente relacionado con el fenómeno histerético en estudio, para materiales con capacidad dúctil, los cuales se espera que presenten una degradación de la resistencia, a medida que son aplicados los ciclos de carga que producen un estado alternante de tensión – compresión que genera la acumulación de deformaciones inelásticas.

#### **1.5.6.5 Criterio de Newton-Raphson**

El programa ANSYS usa un criterio llamado "Newton-Raphson" para resolver problemas no lineales. Se trata de un método iterativo cuyo algoritmo sirve para encontrar las raíces cuadradas de una función no lineal de variable " $x$ ". Se parte de una aproximación inicial y se calcula una sucesión de números reales " $x_n$ ", que converjan tangencialmente con la curva de la función y el punto inicial, donde cada iteración es generada a partir de la siguiente (William F. Riley, 2004, pág. 576).

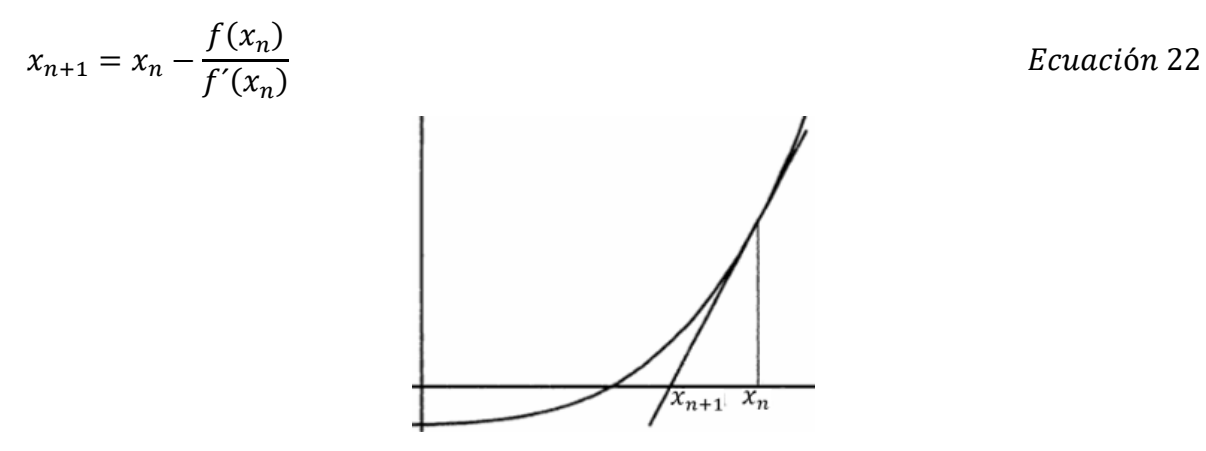

*Ilustración 19. Interpretación gráfica del algoritmo de Newton Raphson. Adaptado de (William F. Riley, 2004, pág. 576)*

El programa básicamente lo que hace es subdividir la carga o los desplazamientos inducidos en porciones más pequeñas, añadiendo subpasos a los pasos configurados en el sistema para realizar el análisis por sub-etapas: "En cada subpaso, el programa realiza una serie de iteraciones de equilibrio para obtener una

solución convergente (Harris, 2016).". Así se muestra en el siguiente ejemplo para la viga en voladizo:

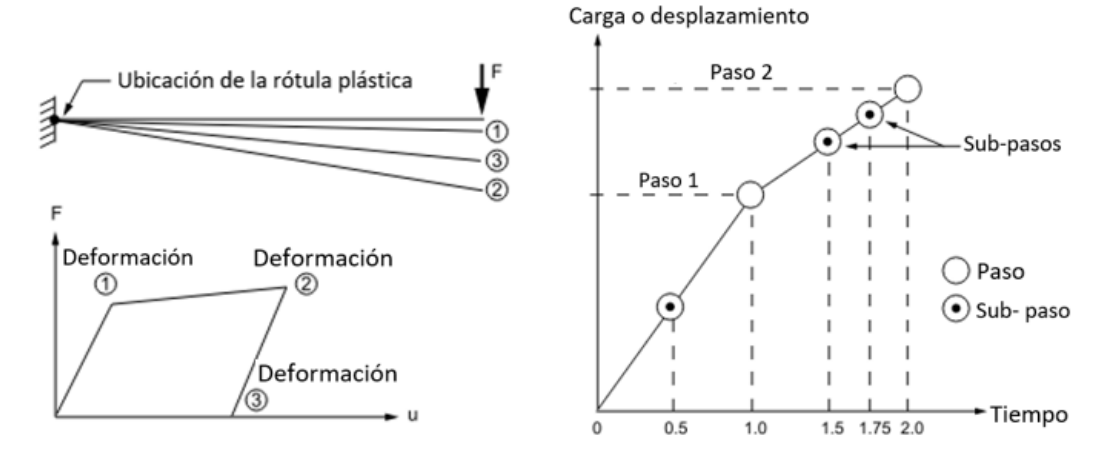

*Ilustración 20. Pasos de carga y sub-pasos en función del tiempo (Adaptado de Harris, 2016)*

El mismo autor señala que si no se puede lograr la convergencia, entonces el programa intenta resolver con un incremento de carga menor. De lo contrario, el programa también implementa un criterio llamado "método de longitud de arco", el cual "provoca que las iteraciones de equilibrio de Newton-Raphson converjan a lo largo de un arco, evitando a menudo la divergencia, incluso cuando la pendiente de la curva carga vs. deformación se vuelve cero o negativa (Harris, 2016)."

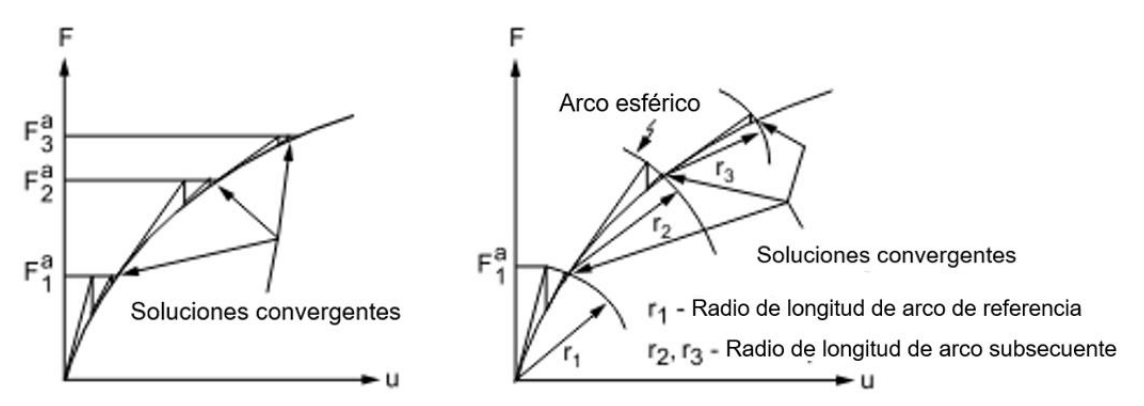

*Ilustración 21. Método tradicional Newton-Raphson y Método de longitud de arco. (Adaptado de Harris, 2016)*

Se supone que las cargas varían linealmente dentro de los pasos de carga para análisis estáticos. Generan así la curva, a partir de segmentos lineales. Si no se logra la convergencia "significa que hay un gran desequilibrio en el sistema. Las fuerzas de reacción calculadas no coinciden con las cargas aplicadas y, aunque el programa se esfuerza por hacer cambios para superar los desequilibrios, no ha podido hacerlo y entonces se detiene"

# **1.6 Marco teórico situacional**

El desarrollo de la investigación de la conexión de acero WUF-W con columnas de sección cuadrada, se realiza con el enfoque para validar la metodología de elementos finitos en la evaluación de conexiones resistentes a momento.

El análisis del comportamiento cíclico de la conexión se realiza por medio del programa de cálculo estructural de medios continuos, mediante el método de elementos finitos ANSYS WorckBench. Los resultados son comparados con ensayos de laboratorio a escala real de la conexión, realizados en la Universidad de Teherán en Irán.

Los requisitos estructurales de la conexión se estiman por medio de las consideraciones presentes en el Código Sísmico de Costa Rica, 2010. Y a su vez, son avaladas por la normativa americana de construcción con acero (AISC).

Las instalaciones en donde se coordinan reuniones con tutores, lectores, personas entrevistadas se realizan en la Universidad Latina de Costa Rica con sede en Heredia, como también en la sede Central de San Pedro.

Todo el material cognitivo para la comprensión y conceptualización de los fenómenos físicos en estudio a tomar en cuenta en el análisis de la conexión, corresponden a una investigación bibliografía.

Por su parte, los comandos necesarios sobre el uso del programa para la realización de este tipo de análisis, se estudian en el manual teórico presente en la interfaz del banco de trabajo del programa, llamado "ANSYS Help", además de las páginas oficiales del programa. A su vez se estudiaron videos de tutoriales para el uso del programa en la plataforma de "Youtube" en el canal llamado "ANSYS How to videos", entre otros.

# **CAPÍTULO II MARCO METODOLÓGICO**

# **2.1 Diseño de la investigación**

El análisis tiene carácter hipotético – deductivo, pues se estima la capacidad de nuevos programas de análisis estructural que emplean el método de elementos finitos y que tienen capacidad de realizar análisis de orden no lineal, para la simulación de las pruebas de calificación respecto a la conexión en estudio (WUF-W).

Se apoya en los ensayos de laboratorio reales, para realización de modelos virtuales representativos de los especímenes de prueba y en la simulación destructiva de aquellos durante el evento de calificación. Ello, según los códigos de construcción, con el objetivo de comprobar la hipótesis de que es posible obtener resultados prácticos de histéresis por medio del método de los elementos finitos.

Entre una variedad de programas que emplean el método, se ha escogido el programa *"ANAYS Workbench"* versión 18.1 que, según estimaciones deductivas preliminares, contempla la degradación de la resistencia del acero, a medida que este es sometido a esfuerzos cíclicos; se genera así un historial de estados de esfuerzo deformación con el cual es posible obtener los diagramas de histéresis.

Se llevan a cabo pruebas con una serie de modelos representativos de los especímenes de prueba, que poseen distintas distribuciones de elementos finitos, hasta encontrar la convergencia numérica y resultados histéricos aceptables; pero está la limitante de que estos procesos de cálculo requieren de gran procesamiento de datos y, por lo tanto, largos periodos. Se presentan los modelos que brindaron lo resultados más cercanos a las pruebas reales de laboratorio.

Los resultados analíticos son comparados con los resultados experimentales, para determinar la idoneidad del método de elementos finitos, mediante el programa ANSYS: se comprueba la ubicación de la rotulas plásticas, las magnitudes de esfuerzos y el comportamiento histerético de la conexión.

Esto permite determinar la posibilidad de analizar otro tipo de conexiones resistentes a momento, entre una gran multiplicidad de otros tipos de análisis estructurales de interés en la ingeniería civil. Todo se realiza a partir de la calibración de estos sistemas computacionales por medio de datos de origen experimental (véase ilustración 22).

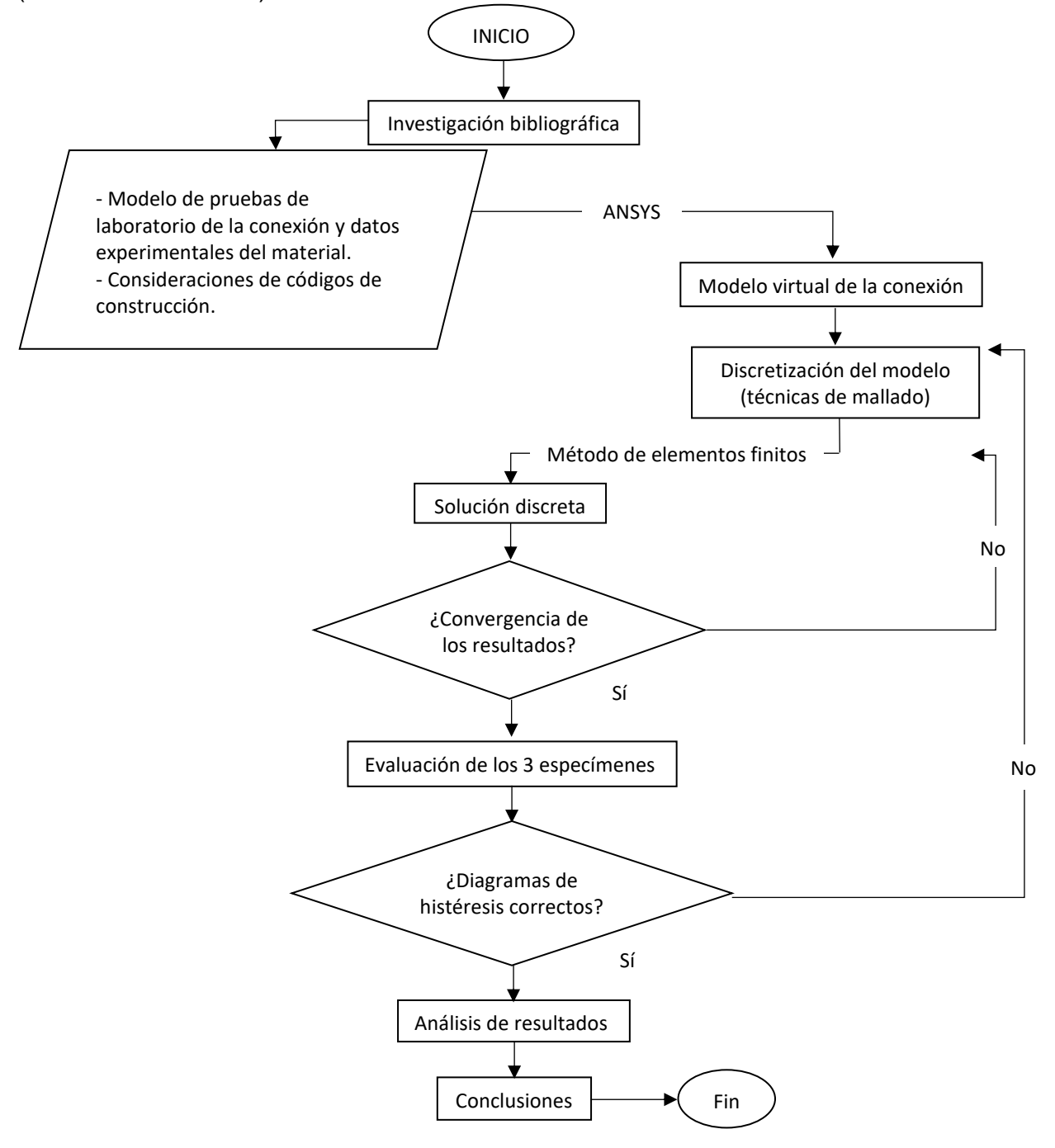

*Ilustración 22. Diagrama de flujo de la investigación*

# **2.3 Definición de las variables**

Se consideran variables a todos aquellos parámetros que influyen en la simulación del rendimiento inelástico de la conexión y, por lo tanto, tienen influencia directa sobre los resultados de histéresis de los modelos virtuales.

A pesar de que los ángulos de deriva inelástica son constantes para las pruebas de calificación, estos se traducen a desplazamientos controlados de la punta de la viga. Se toma como centro de rotación el eje neutro de la columna. Asimismo, cada desplazamiento es igual al ángulo de deriva multiplicado por la longitud de la viga más el ancho de media columna. Los tres protocolos de desplazamiento son distintos para cada espécimen, ya que los tres tienen columnas de distinto ancho.

Las condiciones de frontera de los elementos podrán ser empotrados, con soportes que no generan fricción, o apoyos de articulación, entre otras opciones, dependiendo de los grados de libertad que se quiera dar a los elementos. Como el programa utiliza estos conceptos de manera idealizada, es posible simular las condiciones de las pruebas reales, simplemente usando los comandos de restricción de grados de libertad al modelo, sin necesidad de modelar, a cabalidad, el banco de pruebas que se utilizó en laboratorio (véase ilustración 23).

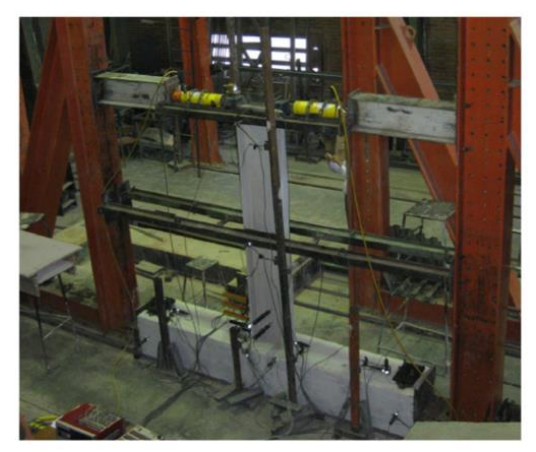

*Ilustración 23. Banco de pruebas de modelo a escala real de la conexión WUF-W con columna de sección cuadrada.* (Z. Saneei Nia A, 2013)

Las únicas piezas del banco de pruebas que fueron tomadas en cuenta para los análisis virtuales, fueron las barras de control de pandeo lateral torsional, de las cuales se modelaron dos sólidos rectangulares de un metro de longitud. A estos se les restringieron los grados de libertad de traslación y rotación en todos los sentidos.

Para los modelos de elemento finito, la dimensión de las mallas usadas constituye una variable importante, que tiene una influencia directa sobre los resultados histeréticos de los modelos, ya que de estos depende la precisión del análisis.

Además, algunos volúmenes de elementos como las soldaduras de refuerzo de la zona protegida, entre otras, pueden variar. Como se trata de una representación del modelo real, se toma, en consideración, que la calidad de la distribución de las mallas de elemento finito es importante para el análisis virtual. Estas soldaduras se representan de manera simplificada y se suman sus volúmenes al miembro correspondiente. No se realizan cuñas o biseles para su configuración, como se practica en la conexión real según los parámetros establecidos por el AISC para vigas construidas, a partir de placas de acero.

La variable de tiempo de aplicación de los desplazamientos en los modelos es controlada a partir de subetapas de análisis numérico, mediante el criterio de Newton Raphson. Así es posible asignar la magnitud de cada incremento de desplazamiento por unidad de tiempo que se aplica al modelo o bien permite este control al programa, el cual escoge la mejor distribución de los subpasos para la convergencia del análisis numérico.

#### **2.4 Modelo de muestra para las pruebas**

Se ha escogido el tipo de conexión resistente a momentos tipo WUF-W de entre cuatro propuestas existentes en el Código Sísmico de Costa Rica. Al ser una conexión soldada y no apernada, evita la contemplación analítica propiamente de los pernos, los cuales, se considera, merecen una investigación aparte. Por lo tanto, no se consideran pertinentes en la presente investigación, que se enfoca con mayor interés, en el comportamiento de las soldaduras principales, que unen las alas de la viga, con la cara de la columna.

El comportamiento del elemento viga, con respecto al desarrollo de las llamadas rotulas plásticas, generadas por la aplicación de las cargas cíclicas y con mayor detalle, en la presentación de los resultados de forma gráfica, se conoce como diagrama de histéresis y representa el detrimento en la resistencia de la sección de la viga, cuando esta presenta una falla dúctil, gobernada por las deformaciones plásticas.

Para esto se indagó en investigaciones experimentales en las que se emplea este tipo de conexión y en donde se encontraran los datos necesarios y los resultados de histéresis para la realización de las simulaciones y la comparación de resultados.

Se encontró un artículo científico con estas características, proveniente de la Universidad de Teherán en Irán. En tal trabajo se diseñaron tres estructuras de acero con base en las especificaciones AISC, que representan edificios bajos, intermedios y altos, con siete, doce y veinte pisos, respectivamente. De allí se extrajeron tres especímenes de sus conexiones, con las distintas dimensiones: pequeña, mediana y grande, identificadas como: (DC – S), (DC – M) y (DC – L), respectivamente, para la realización de las pruebas experimentales (Mazroi, 2013, pág. 3). Estos mismos especímenes fueron modelados para el análisis de elementos finitos y la comparación de sus resultados. A continuación, se presentan los detalles de tres tipos se sección que fueron utilizados para las vigas, columnas y placas de refuerzo, en las pruebas experimentales reales.

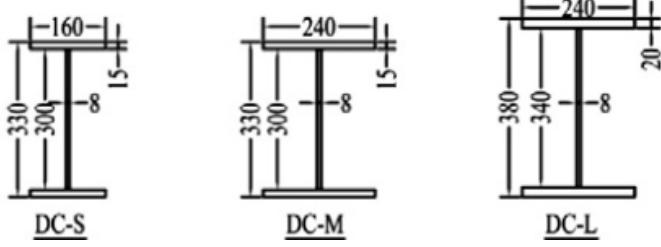

*Ilustración 24. Secciones transversales de secciones construidas de viga para los tres especímenes. (Z. Saneei Nia A, 2013).*

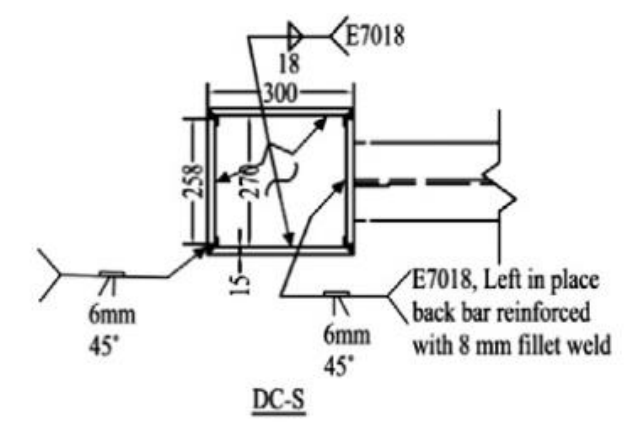

*Ilustración 25. Vista transversal superior de conexión para el espécimen pequeño (DC - S). (Z. Saneei Nia A, 2013).*

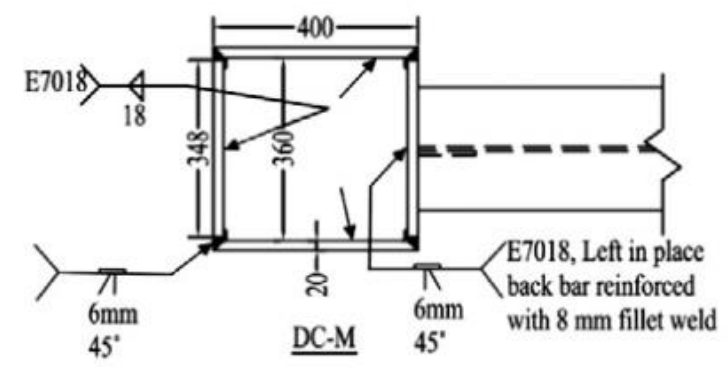

*Ilustración 26. Vista transversal superior de conexión para el espécimen mediano (DC - M). (Z. Saneei Nia A, 2013).*

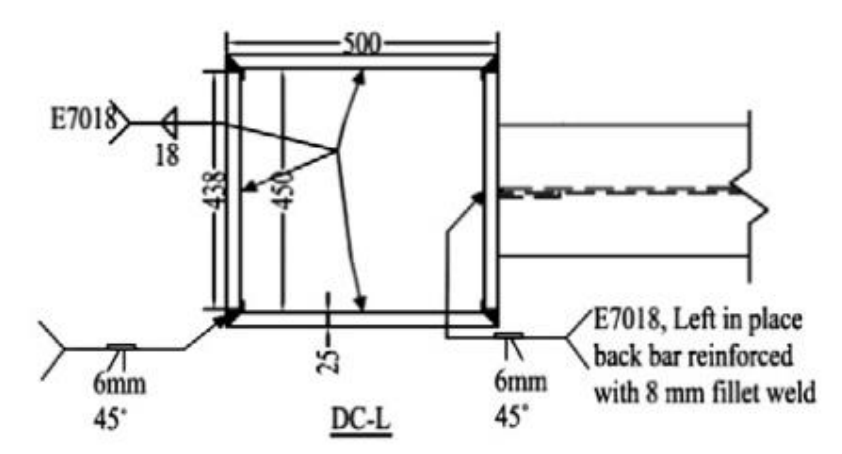

*Ilustración 27. Vista transversal superior de conexión para el espécimen grande (DC - L). (Z. Saneei Nia A, 2013).*
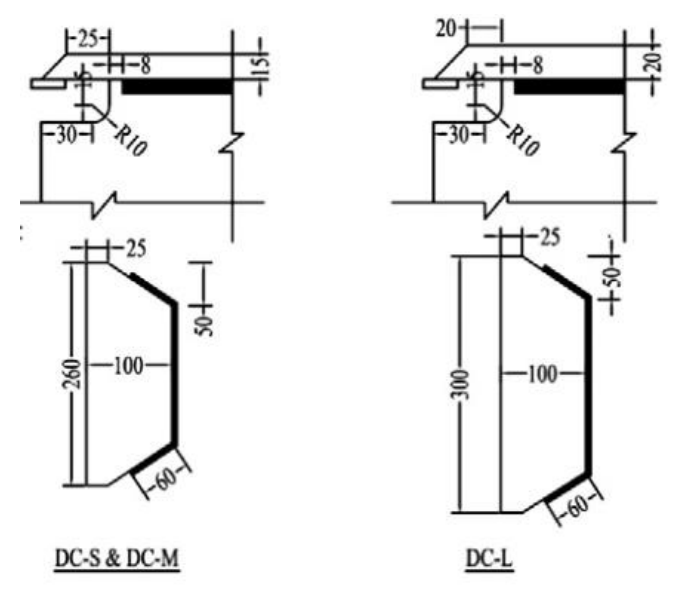

*Ilustración28 Detalles de ventanas de acceso y placas de refuerzo cortantes de la conexión. (Z. Saneei Nia A, 2013).*

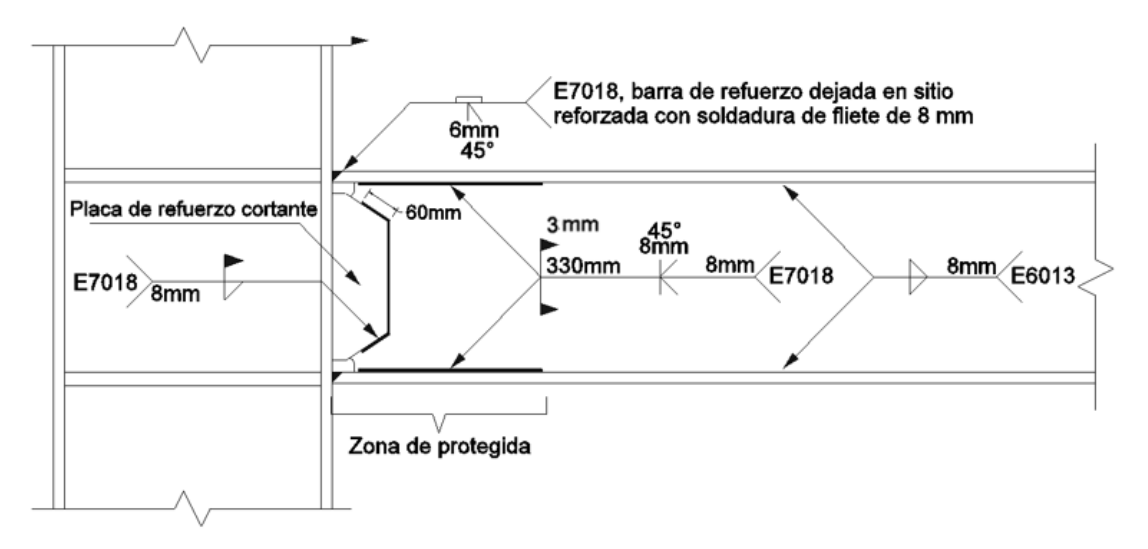

*Ilustración 29. Detalle de soldaduras en la conexión y zona protegida. Adaptado de Marzroi, 2013.*

# **2.5 Protocolo de pruebas cíclicas del AISC**

Para garantizar que las deformaciones inelásticas de una estructura de marcos se produzcan en puntos discretos de las vigas y no en las soldaduras principales o en las columnas, se realizan pruebas reales de prototipos de conexión para su estudio. Anteriormente, se han realizado estas pruebas lo que ha permitido calificar una serie de conexiones llamadas precalificadas, de las cuales, la WUF-W es una de ellas (ANSI/AISC 341-16, 2016).

Para la determinación de la capacidad de una conexión ante dichas deformaciones, estas son sometidas al protocolo de pruebas de ángulos de deriva inelástica con los que se evalúan las conexiones para su calificación. En la publicación del 341-16, del Instituto Americano de la Construcción sobre acero AISC, capítulo K2, se describe una lista de ángulos de deriva para clasificar una conexión para un sistema de marcos resistente a momentos. Estos ángulos van en orden ascendente, desde los 0,00375 radianes hasta los 0,06 radianes o más. Se encuentran divididos en ciclos, los cuales obedecen a un protocolo establecido por el AISC para estandarizar los ensayos de laboratorio para la calificación de conexiones ordinarias (OMF), intermedias (IMF) y especiales (SMF) para sistemas de marcos resistentes a momento.

| #              | Cantidad de ciclos                                                           | Ángulo de deriva (rad) |  |
|----------------|------------------------------------------------------------------------------|------------------------|--|
| 1              | 6                                                                            | 0,00375                |  |
| 2              | 6                                                                            | 0,005                  |  |
| 3              | 6                                                                            | 0,0075                 |  |
| 4              | 4                                                                            | 0,01                   |  |
| 5              | $\overline{2}$                                                               | 0,015                  |  |
| 6              | $\overline{2}$                                                               | 0,02                   |  |
| $\overline{7}$ | 2                                                                            | 0,03                   |  |
| 8              | 2                                                                            | 0,04                   |  |
| 9              | Continuar cargando a incrementos de 0,01 rad con dos ciclos de carga en cada |                        |  |
|                | paso (ANSI/AISC 341-16, 2016)                                                |                        |  |

*Tabla 4. Protocolo de ángulos de deriva del AISC*

Para los ensayos experimentales y, por lo tanto, en los análisis virtuales se continuó este protocolo hasta alcanzar los 6 radianes de deriva como muestra:

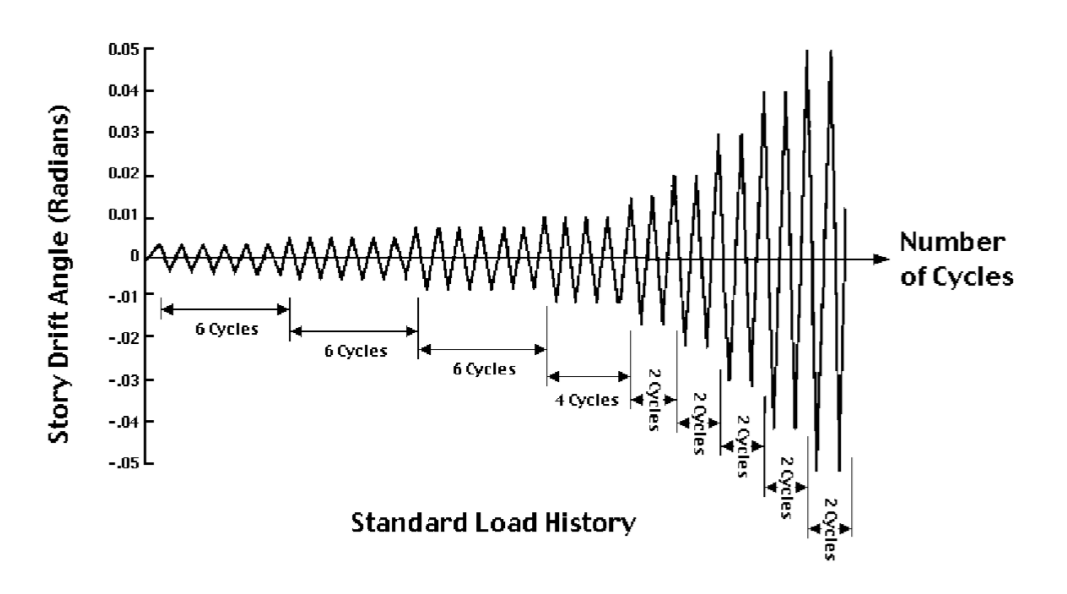

*Ilustración 30. Protocolo de ángulos de deriva inelástica para la calificación de marcos resistentes a momento. (SAC Joint Venture, Federal Emergency Management Agency, 2000).*

En la publicación 350 FEMA 350, 2000, se encuentra el método para medir estos ángulos de deriva en los modelos de conexiones para su evaluación. Se basa en el concepto de ángulo intersticial empleado desde 1997 para la evaluación estándar de conexiones. El ángulo de deriva intersticial se mide como el ángulo entre el eje no deformado de la viga y el eje deformado de la viga después de la rotación. Su vértice tiene como ubicación el eje neutro de la viga y el eje neutro de la columna (FEMA 350, 2000, págs. 2-8)

Esta medida de los ángulos de deriva se utiliza, según FEMA 350, 2000, pág. 2, por las siguientes razones:

- 1. Parece estable con respecto a la predicción del rendimiento de la conexión.
- 2. Está estrechamente relacionada con el ángulo de rotación inelástico.
- 3. Es poco ambigua en cuanto a la definición.

4. Es una cantidad determinada por lo que se compara fácilmente, a partir de los resultados de análisis de ensayos estándar, utilizando métodos lineales o no lineales (véase ilustración 31).

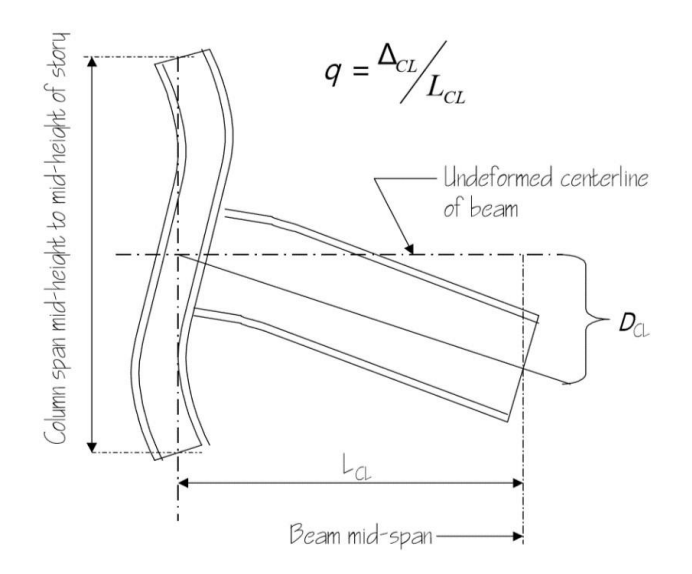

*Ilustración 31. Ensamble de prueba de conexión (FEMA, 2000).*

Por lo tanto, tomado en cuenta lo anterior, se determinaron los desplazamientos de la punta de la viga, con base en los ángulos de deriva presentados en el protocolo del AICS 341-16 y como se describen, también, en la sección 7.8 del CSCR 2010, para razones de deriva inelástica, haciendo uso de la siguiente expresión:

*Ecuación 23*

$$
\frac{\Delta_i}{H_i} = \theta
$$
 *Ecuación 23*

Donde: "Hi" se toma como la longitud de la viga, "Delta sub i" es el desplazamiento inelástico y "Cita" es el ángulo de deriva indicado, para el análisis de la conexión.

Este nuevo protocolo de desplazamientos, generados a partir de los ángulos de deriva, tiene como objetivo simular los desplazamientos sufridos por la punta de la viga en voladizo de los modelos de prueba. Estos son producidos por los pistones hidráulicos usados en los bancos de los ensayos experimentales. Para ello, se ingresando los mismos desplazamientos en los modelos virtuales sobre el plano de la punta de la viga, para producir los desplazamientos que generen los ángulos de deriva descritos por la norma en la conexión de los modelos (véase ilustración 32).

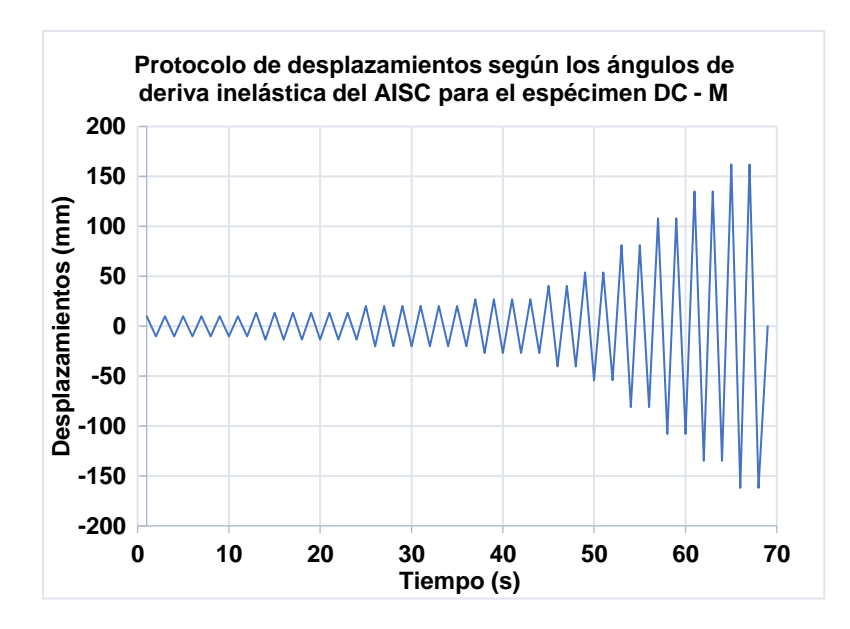

*Ilustración 32. Protocolo de desplazamientos según los ángulos de deriva inelástica del AISC para el espécimen DC - M.*

#### **2.6 Consideraciones constructivas de la conexión para los modelos virtuales**

#### **2.6.1 Conexión WUF-W**

La conexión denominada WUF-W es una conexión precalificada que une las vigas a la columna por medio de soldaduras de ranura de penetración completa (CJP), (ANSI/AISC 358-16, 2016, pág. 5), sin necesidad de placas o perfiles angulares de refuerzo, anteriormente empleados. Este diseño realizado después del terremoto de Northdrige, contempla el control y direccionamiento de las concentraciones de esfuerzos, lejos de las soldaduras principales, mediante un detallado preciso de su configuración geométrica (ANSI/AISC 358-16, 2016, pág. 46). Para esto, el AISC 358 propone los detalles para la conexión WUF – W y las normas de diseño.

Para la ventana de acceso de las soldaduras principales, propone un detalle distinto al empleado en los ensayos de laboratorio. Información de este detalle también se encuentra en la publicación 350 y 353 de FEMA, 2000 (véase ilustración 33).

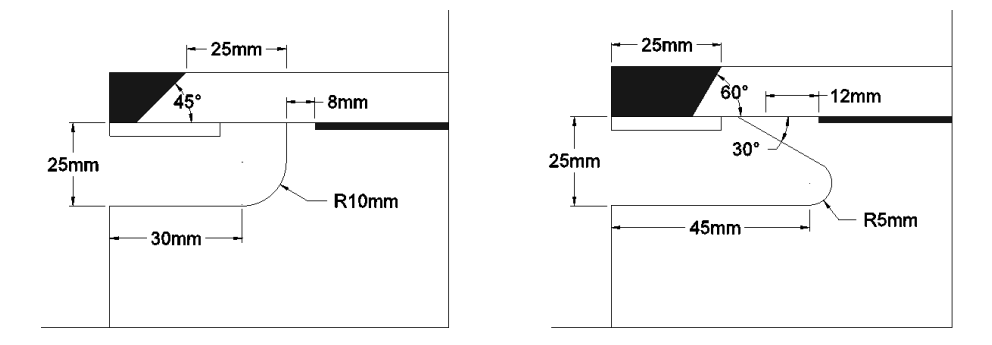

*Ilustración 33. Detalle de ventana de acceso, izquierda detalle de laboratorio, derecha detalle del AISC. Adaptado de Mazroi, 2013, 92, Fema 350, 2000, págs. 3.19; Fema 353, 2000, pág. 93 y ANSI/ AISC 358-16, pág. 92-50.*

Tanto los detalles de las ventanas de acceso, como los cortes de la placa de refuerzo cortante del alma, además del correcto dimensionamiento de los miembros de la conexión, procuran dirigir y distribuir los esfuerzos de manera que sean concentrados a una cierta distancia de la cara de la columna y no en las soldaduras principales de la conexión (AISC, 2016, pág. 46)

Para el análisis de elementos finitos fueron modelados los cortes de las ventanas de acceso tal y como fueron realizadas en laboratorio y como se muestra en el detalle. Además, se realiza un ensayo virtual con la ventana de acceso del AISC, para su comparación, en cuanto a la distribución de esfuerzos durante el paso del protocolo de calificación, mostrado en el análisis de resultados.

Sin embargo, se omite el modelado de los biseles para las soldaduras principales y las placas de relleno, según estima el Código de Soldadura AWS D1.1 / D1.1M. 2010, pág 107, para soldaduras calificadas como CJP (Complete Joint Penetration: junta de penetración completa). Ello, debido a que los elementos pequeños con ángulos no rectos, generan distribuciones complejas de elementos finitos, lo que puede ocasionar incongruencias en el análisis numérico o una mayor demanda de cálculo.

Esta conexión de alma soldada es particularmente reforzada por una placa de refuerzo cortante en el alma de la viga, generalmente del mismo espesor. Lleva dos cortes en un ángulo entre 30° y 40°, del lado que mira hacia la viga, (ANSI/AISC 358-16, 2016, pág. 50). En este caso, la viga es soldada mediante soldadura simple de filete, la cual tiene 60 mm de longitud en los costados cortados en ángulo, según el detalle de las pruebas de laboratorio y áreas efectivas de 8 mm, iguales al espesor de la placa de refuerzo cortante. Estas soldaduras fueron modeladas, tal y como se especifica, ya que en los modelos virtuales se considera que no existe adhesión o fricción entre las áreas en contacto con la placa de refuerzo cortante y alma de la viga. De ahí que estas piezas son unidas, únicamente, mediante las áreas en contacto que comparten con la soldadura de filete, anteriormente descrita (véase ilustración 7).

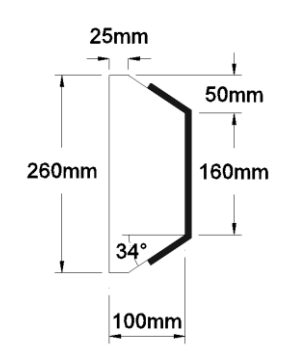

*Ilustración 7. Detalle de placa de refuerzo cortante del alma de la viga para el espécimen DC – M. Adaptado de Mazroi, 2013, pág. 92*

En los ensayos de laboratorio se conformaron los miembros de la conexión a partir de placas de acero, soldadas. La normativa AISC 358-16 considera que "la transferencia de todas las fuerzas internas y las tensiones entre los elementos de la columna acumulada será a través de soldaduras (ANSI/AISC 358-16, 2016)"; tomando esto en consideración, las placas de las columnas fueron extruidas de manera independiente, para luego unirlas en las áreas de contacto por el comando de pegado (descrito más adelante). Ello se realiza así, con el objetivo de simular la construcción de los especímenes a partir de placas y así determinar la posibilidad de falla o concentración de esfuerzos sobre estas áreas en contacto (soldaduras).

En los ensayos experimentales, las soldaduras principales de la conexión se realizaron en su mayoría con soldaduras CJP. Tres lados de las placas de continuidad se unieron con soldaduras de filete y el lado de la conexión, con soldadura CJP (Mazroi, 2013, pág. 5). Para el caso de los modelos virtuales, se empleó el mismo comando de pegado para simular las soldaduras de las placas de continuidad. No se realizaron filetes o volúmenes representativos de estas soldaduras, ya que no intervienen en el análisis propio de la resistencia de las secciones de viga, ante el desarrollo de rotulas plásticas (véase ilustración 34).

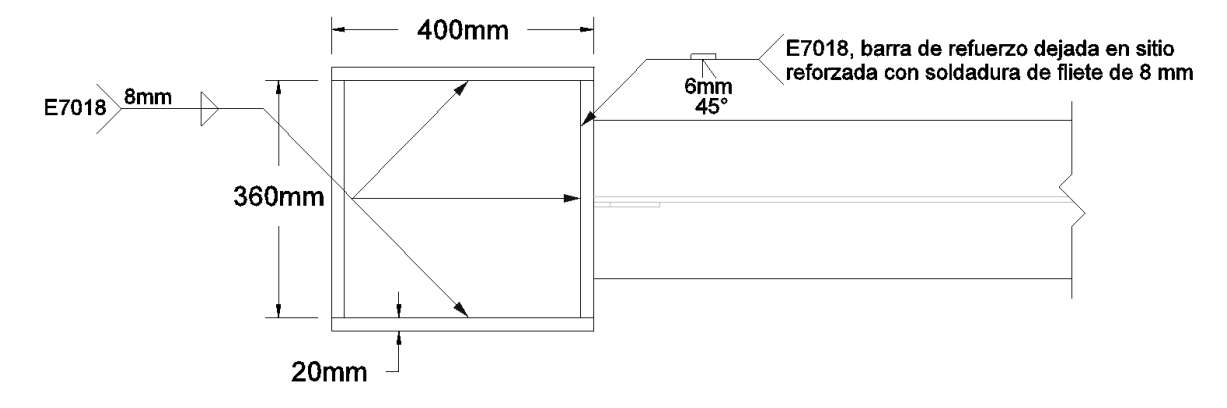

*Ilustración 34. Detalle transversal de la columna y soldaduras de placas de continuidad para el espécimen DC – M. Adaptado de Mazroi, 2013.*

En las pruebas reales, todas las uniones entre la viga y la cara de la columna también fueron con soldadura CJP. La placa de refuerzo cortante se soldó a la columna con CJP y a la viga con soldadura de filete de 8 mm de área efectiva (Mazroi, 2013, pág. 5). En el caso de los modelos virtuales, las soldaduras principales, también se simularon con el comando antes mencionado, ya que no influyen en el área efectiva de la sección en la zona en donde se espera que se den las rótulas plásticas y, por lo tanto, no se consideran influyentes en la respuesta histerética de la conexión, para el caso de los modelos virtuales.

En los ensayos experimentales para la construcción de las vigas se utilizó soldadura de filete para unir las alas con el alma y se reforzó en la zona inmediata a la conexión, conocida como zona protegida, por medio de soldadura CJP. De ahí que se realizaron biseles en las aristas de la placa que conforma el alma, con una longitud igual al peralte de la viga (Mazroi, 2013, pág. 5). Ello, conforme con la especificación del AISC para miembros armados a partir de placas. Esta soldadura debe de tener un tamaño mínimo de 8 mm) (ANSI/AISC 358-16, 2016, págs. 9.2-5). Además, esta zona se refuerza con soldaduras de filete de 3 mm realizadas en sitio, según la especificación de los ensayos de laboratorio.

Por lo tanto, para las soldaduras de los modelos virtuales, únicamente se modelaron las que se considera que tienen una influencia directa en el comportamiento histerético de la conexión, como las soldaduras de filete de refuerzo de 3 mm de la zona protegida y la soldadura de filete entre la placa cortante y el alma de la viga. Para ambas representaciones de soldadura, se adosaron cuerpos sólidos homólogos a los volúmenes creados por dichas soldaduras, en los sitios donde estas se encuentran ubicadas.

Para el caso del mecanismo con atiesador, presente en la punta de la viga de los modelos experimentales, para la colocación de los accionadores hidráulicos, no fue necesario modelarlo, ya que, para la asignación de los desplazamientos inducidos en los modelos virtuales, se seleccionan las superficies transversales de la punta de las vigas para ser desplazadas, conjuntamente, lo cual remplaza la función del atiesador.

### **2.6.2 Esbeltez de los miembros construidos**

La normativa AISC 341-16 recomienda las limitaciones de las relaciones de ancho a espesor para los elementos, moderadamente dúctiles y altamente dúctiles, que se presentan en la tabla D1.1. pág. 9.1-14, (véanse anexos).

Los espesores que, generalmente, se asignan a las láminas comerciales de acero, están dados en pulgadas, por lo que existe la posinbilidad de que las dimensiones de los especímenes reales que se presentan, hayan sido un poco más gruesas que la reportada en los ensayos de laboratorio, dentro del orden de un milimetro. Por ejemplo, si se reporta una lámina de aproximadamente 15 mm, su equivalente más cercano en pulgadas sería 5/8 de pulgada, más bien equivalentes a 15,875 mm. Por lo que esto se ha tomado en cuenta en los modelos virtuales presentados en el análisis de resultados. Las almas cumplen con respecto al límite de esbeltez asignado por el AISC.

Cabe mencionar que de igual menera se realizaron pruebas con las dimenciones sin estas milésimas adicionales. Los resultados presentan diferencias poco representativas en cuanto a las distribuciones de esfuerzos y deformaciones. Con respecto a los diagramas de histeresis, estos presentan una distribución y degradación de los últimos bucles, idéntica entre ambos casos; sin embargo como erade esperarse, el aumento de las áreas efectivas de las alas de las vigas, a pesar de ser milimétrico, resulta en una mayor resistencia de estas, lo que registra una mayor magnitud en los diagramas de histeresis. Se dan, así, resultados mucho más cercanos a los obtenidos en laboratorio. Debido a esto, se ha optado por utilizar las dimesiones comerciales aquí descritas para los análisis finales. Una compartación der ambos casos se presenta en el analisis de resultados.

En este caso, se trabaja con tres dimensiones distintas de viga, para tres especímenes distintos, las cuales se muestran a continuación, con lo que sería su equivalente de sección típica de molino.

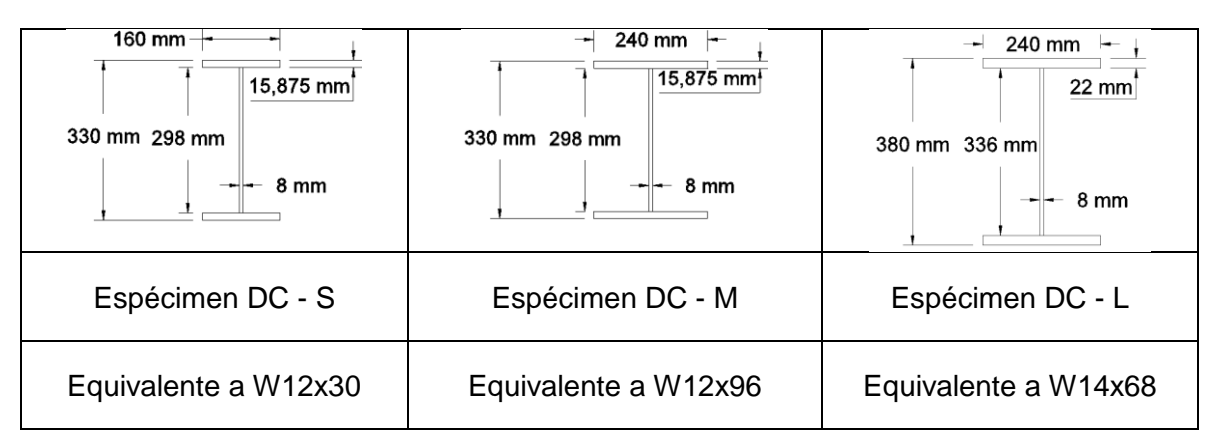

*Tabla 5. Perfiles de vigas construidas y sus equivalentes perfiles de molino*

El cálculo del límite de esbeltez para las alas de las vigas de los tres especímenes se realiza según la tabla resumen, pág. 25. Se usa un acero A572 para estas piezas de las vigas.

$$
\lambda_p = 0.38 \sqrt{\frac{E}{F_y}} = 0.38 \sqrt{\frac{201000 MPa}{345 MPa}} = 9
$$

$$
\lambda_{\gamma} = 1.0 \sqrt{\frac{E}{F_y}} = 1.0 \sqrt{\frac{201000 MPa}{345 MPa}} = 24
$$

*Tabla 6. Esbeltez de las alas de las vigas para los tres especímenes*

| Relación, ancho/espesor de las alas | $160$ mm<br>= 5                           |
|-------------------------------------|-------------------------------------------|
| del espécimen DC $-$ S              | $\frac{1}{2t} - \frac{1}{2*15,875 \, mm}$ |

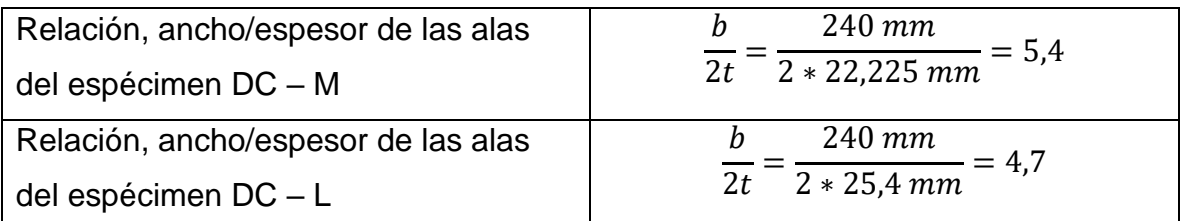

Las relaciones de esbeltez de las alas de las secciones de las vigas presentan valores inferiores a "λp", por lo que se clasifican como secciones compactas. Ello, según el límite asignado en la tabla B4.1b. del AISC 360-16, pág. 16.1-19.

Para el caso de las placas que conforman las almas de las vigas, se tiene como límite de esbeltez según, lo estipulado en la tabla B4.1b del AISC 360-16:

$$
\lambda_p = 3.76 \sqrt{\frac{E}{F_y}}
$$
 = 3.76  $\sqrt{\frac{201000 \text{ MPa}}{345 \text{ MPa}}} = 91$ 

$$
\lambda_r = 5.70 \sqrt{\frac{E}{F_y}}
$$
 = 5.70  $\sqrt{\frac{201000 \text{ MPa}}{345 \text{ MPa}}} = 138$ 

*Tabla 7. Relación de esbeltez de las placas del alma para los tres especímenes*

| Relación, ancho/espesor del alma del | 298 mm<br>h                                                |
|--------------------------------------|------------------------------------------------------------|
| espécimen DC - S                     | $=-\frac{1}{8 \, mm} = 37$<br>$t_w$                        |
| Relación, ancho/espesor del alma del | $298$ mm<br>n                                              |
| espécimen DC - M                     | $\frac{v}{t_w} = \frac{258 \text{ mm}}{8 \text{ mm}} = 37$ |
| Relación, ancho/espesor del alma del | $\frac{h}{m} = \frac{336 \text{ mm}}{8 \text{ mm}} = 42$   |
| espécimen DC - L                     |                                                            |

Las realaciones de esbeltez de las placas del alma, cumplen con el límite de esbeltez en los tres especímenes, como secciones compactas según la clasificación de la tabla B4.1b. del AISC 360-16.

Para las columnas se utilizaron las siguientes dimensiones en los ensayos virtuales, como muestra el detalle en la siguiente tabla.

*Tabla 8. Secciones transversales de columnas para especímenes de prueba de ensayos experimentales.*

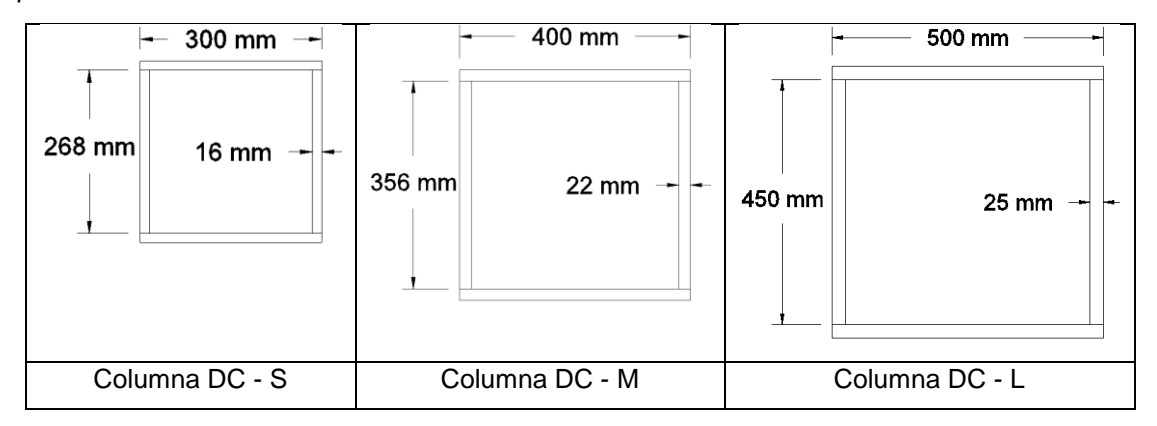

Para columnas construidas en forma de caja, el AISC 358-16 recomienda que la relación ancho / espesor, "b / t", de las placas utilizadas para columnas no debe exceder0,6  $\frac{E}{E}$  $\frac{E}{F_y}$ , donde "b" debe tomarse como no menor que la distancia libre entre las placas (ANSI/AISC 358-16, 2016, págs. 9.2-6) (ANSI/AISC 360-16, 2016).

En este caso, se utilizó un acero equivalente al ASTM A36, el cual tiene una resistencia máxima elástica aproximada de 250 MPa. El acero reportado para el ensayo de laboratorio presentó una elasticidad de 201000 MPa, para los tres especímenes; por lo tanto, las relaciones de espesor no deben exceder el siguiente valor:

$$
0.6 \sqrt{\frac{E}{F_y}} = 0.6 \sqrt{\frac{201000}{250}} = 17
$$

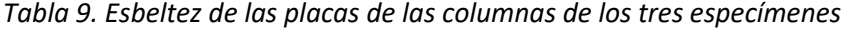

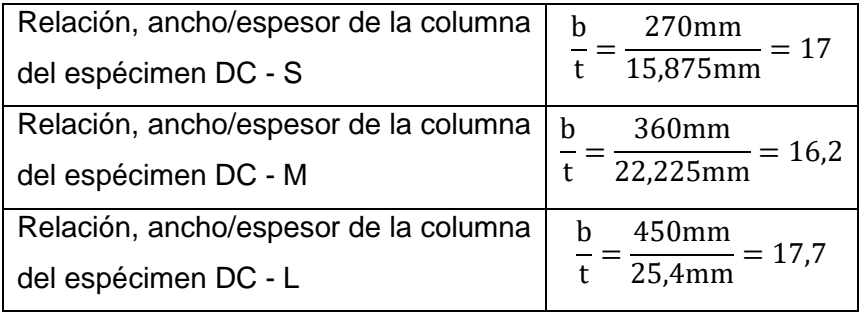

Como se puede observar, la relación de esbeltez de las placas clasifica a estas secciones como esbeltas según la norma 358-16. Lo que también se afirma según la relación de esbeltez de la publicación 360-16 del AISC, tabla B4.1a, donde el límite de esbeltez está dado como:

$$
0.56 \sqrt{\frac{E}{F_y}} = 0.56 \sqrt{\frac{201000}{250}} = 16 < 17
$$

# **2.7 Modelado de las conexiones con "SpaceClaim"**

SpaceClaim es un programa más de la familia de programas CAD (Computer Aided Design: diseño asistido por ordenador], que es parte del paquete de programas de ANSYS. En él se pude modelar con facilidad cualquier configuración mecánica que se quiera. Este programa es similar a otros programas de diseño; asimismo, comparte la mayor parte de herramientas para la realización de croquis y otras operaciones de modelado como extruir o barrer sólidos.

La interfaz está dividida en tres partes básicamente; en la parte superior se encuentran las barras de herramientas típicas de los programas CAD para la realización de croquis y operaciones de sólidos. Al margen izquierdo se puede encontrar una ventana llamada "estructura" con el esquema del proyecto. En este esquema se crea una lista de sólidos, según se conforman en el modelo. Al centro se tiene una ventana principal en donde se manipula el modelo.

Para modelar cualquier tipo de pieza, se parte de la realización de un croquis sobre un plano. El primer plano ofrece una plantilla con los ejes coordenados para ubicar el origen del modelo dentro de un sistema cartesiano. Es recomendable comenzar el croquis a partir de la cota cero. Un croquis debe ser una figura cerrada. Una vez que se tiene un croquis, se puede extruir o "arrastrar" para formar un sólido. Por lo tanto, es conveniente "croquizar" la sección transversal de los elementos que se desean modelar. A partir de tener un sólido creado, es posible trabajar nuevos croquis sobre sus superficies. Haciendo uso de los comandos de dibujo (CAD) y dando un clic sobre alguna superficie del sólido, aparece un nuevo plano para ejecutar el nuevo croquis. Este plano, incluso, cortará cualquier sección del sólido que esté sobre él, quedando el plano completamente libre para trabajar.

Si un sólido es creado sobre la superficie de otro o se tienen dos sólidos que comparten una superficie de contacto al modificar alguno, ambos se convierten en uno solo, unido por la superficie en contacto. Si no se quiere esta situación, es necesario bloquear los sólidos existentes, antes de crear uno nuevo o modificar otro adyacente.

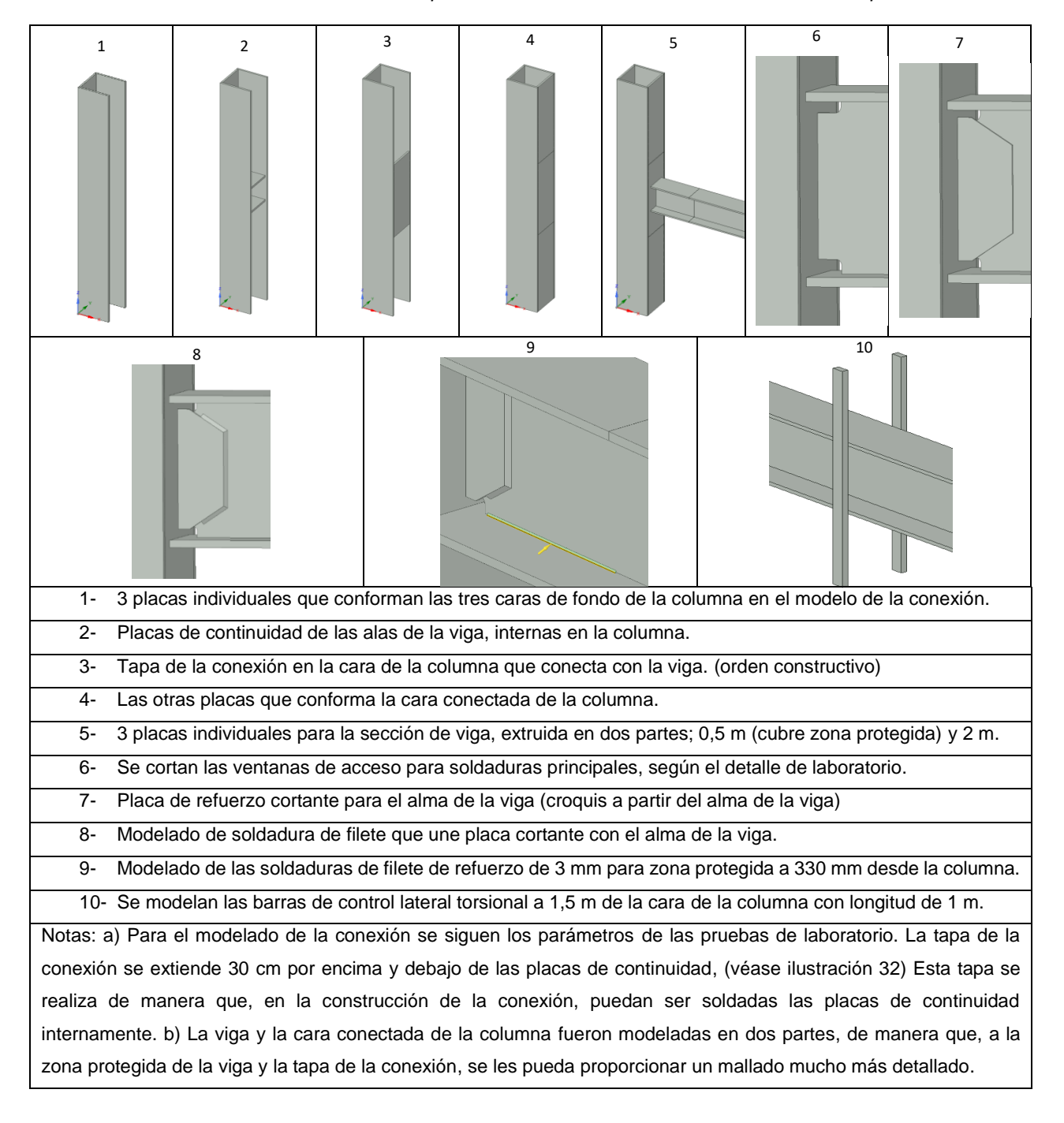

*Tabla 10. Proceso de modelado del espécimen DC – M de la conexión WUF – W en "Space Claim"*

# **2.8 Interfaz del banco de trabajo del programa**

El banco de trabajo "WorkBench" posee una interfaz dividida en tres partes; en la parte superior se encuentran barras de menú con las funciones típicas de la mayoría de programas. Al margen izquierdo de la pantalla, una caja de herramientas contiene botones desplegables donde se encuentran los tipos de análisis y, al centro de la pantalla, una ventana principal en donde se editan los esquemas de proyectos.

El primer botón desplegable llamado S*istemas de análisis,* contiene sistemas predeterminados para distintos tipos de análisis. Los sistemas de análisis pueden ser arrastrados hacia la ventana de esquema de proyectos y pueden ser vinculados entre sí para crear flujos de análisis. Entre la lista de sistemas de análisis se ha escogido el sistema análisis estático estructural para la evaluación de la conexión.

Los sistemas de análisis, llamados células, poseen una lista de configuración ordenada en forma descendente en casillas y en cada una se realiza la edición de una parte del análisis.

#### **2.8.1 Ingreso de datos físico-mecánicos de los aceros de los modelos**

En la célula llamada "datos de ingeniería" se ingresan las cualidades físico – mecánicas de los materiales a emplear en el modelo. Aquí es donde se ingresan los datos de resistencias máximas del material, densidad, curva de endurecimiento por deformación, curvas S-N, entre otras características. También se encuentran algunos materiales estructurales preestablecidos. Algunos datos importantes son:

### **2.8.1.1 Esfuerzo de deformación**

Para que el programa simule la conducta dúctil del acero, es necesario ingresar, principalmente, los datos del gráfico referentes al esfuerzo de deformación y, esencialmente, los datos que forman la curva de endurecimiento por deformación de dicho gráfico. Para ingresar los datos de esfuerzo deformación se usa la opción de entrada de datos llamada "Datos de prueba uniaxial" de la pestaña "Datos experimentales hiperelásticos" que aparecen en la caja de herramientas de la interfaz de datos de ingeniería. Allí se ingresan los datos que forman el gráfico de

*esfuerzo deformación* en su totalidad. Para la curva de endurecimiento se utiliza la opción de entrada de datos llamada "endurecimiento cinemático multilineal" de la pestaña "plasticidad", donde se ingresan únicamente los datos que forman la curva de endurecimiento por deformación.

También es posible ingresar los datos del límite elástico y fuerza última de tensión y compresión mediante la pestaña de datos de entrada llamada "resistencia"; sin embargo, estos datos no tienen influencia en los resultados histeréticos.

Según la publicación de los ensayos de laboratorio, a la cual hace referencia este trabajo de investigación, se reportan los datos de resistencia máxima elástica y fuerza última para el acero empleado en las conexiones. Este material fue un acero del tipo SR 37 equivalente a un ASTM a 36 para todas las piezas de la conexión; sin embargo, una tabla presente con los resultados de pruebas de muestras del acero para las diferentes piezas de la conexión, muestra que el acero dispuesto para formar el alma de la viga y la placa de refuerzo cortante, presenta resistencia más similar a un acero ASTM A572 que un A36.

En la tabla 11 se muestran las resistencias obtenidas de pruebas de tensión en muestras extraídas a las placas con las que se construyeron los especímenes de laboratorio.

*Tabla 11. Propiedades del acero empleado en ensayos reales. Adaptado de Z.Sanei Nia A, 2013. Pág-94* 

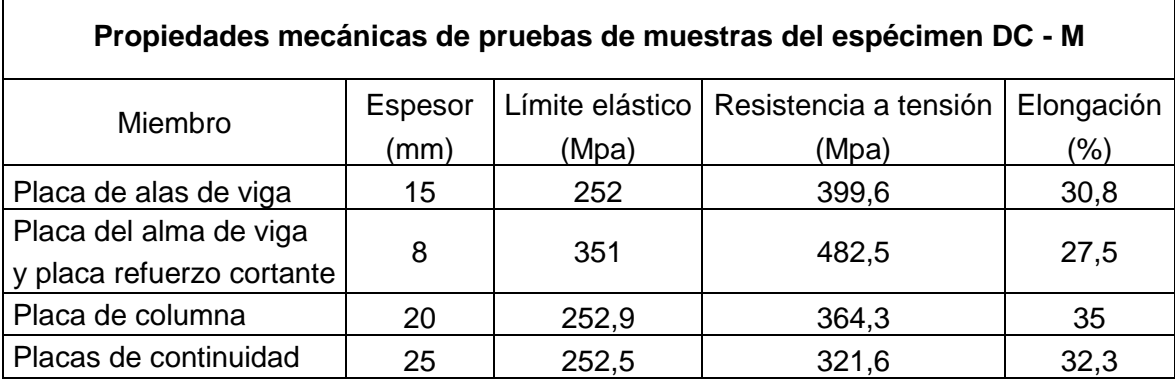

Por lo tanto, se han ingresado en la interfaz de datos de ingeniería, los datos de esfuerzo sobre deformación con sus respectivas curvas de endurecimiento por deformación para dos tipos de acero: ASTM A36 y A 572. Datos encontrados en la base de datos del programa SAP 2000. Esta ha sido la mejor manera que se ha encontrado para la calibración del programa, debido a que estos datos no están presentes en los resultados de laboratorio. De ahí que los resultados de los análisis virtuales. son meramente representativos; el objetivo es evaluar la capacidad del programa para la generación de los diagramas de histéresis, con énfasis en la cualidad de generar la degradación del material y, por lo tanto, contemplar el daño o fatiga en la conexión.

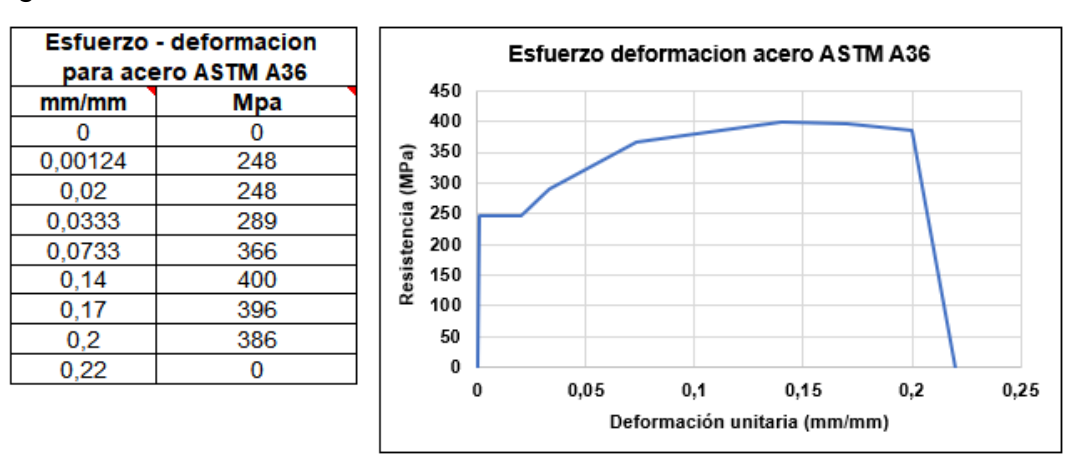

*Ilustración 35. Datos y gráfico de esfuerzo deformación para ASTM A 36*

Para ajustar la curva de esfuerzo deformación a los resultados dispuestos en la tabla 8, se modificó la curva de esfuerzo-deformación en los penúltimos datos del acero A572 encontrado en SAP. Varía la resistencia última de 448 MPa a 485 MPa y el dato siguiente de 444 MPa a 465 MPa para suavizar el final de la curva.

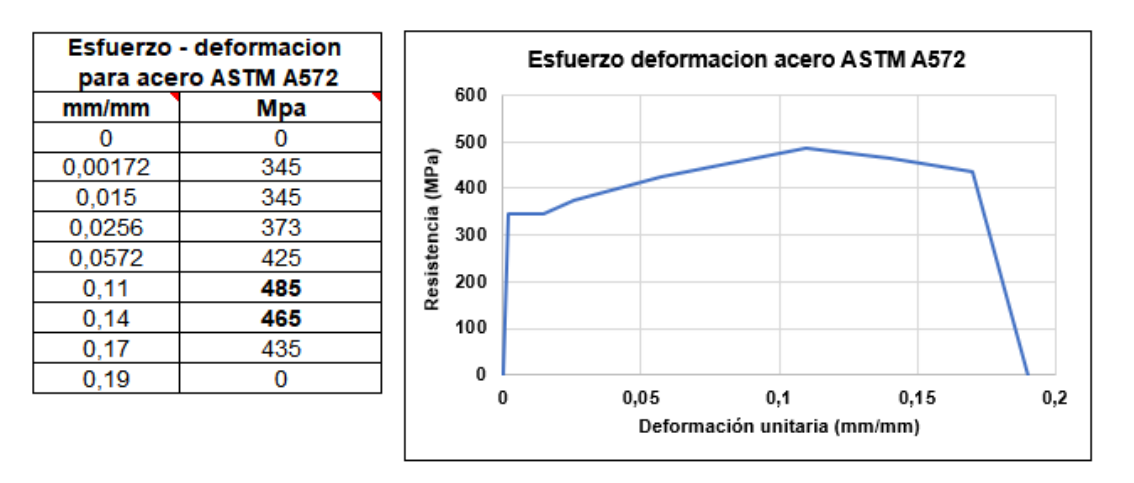

*Ilustración 36. Datos y gráfico de esfuerzo deformación para acero ASTM A572*

### **2.8.1.2 Soldadura de los miembros**

Según el AISC, los miembros armados deben soldarse uniendo el alma y las alas, por lo que deben utilizarse soldaduras de ranura de penetración completa (CJP), con biseles en la zona protegida: "El tamaño mínimo de estas soldaduras en ángulo debe ser de 8 mm y el ancho del alma (ANSI/AISC 341-16, 2016, págs. 9.2- 4)." Igualmente, los detalles de las muestras de laboratorio indican que fue empleado este método. Sin embargo, en el caso de los modelos virtuales, no se modelaron volúmenes equivalentes a estas, para evitar un hacinamiento excesivo de elementos finitos en estas áreas. Además, en las pruebas experimentales se realiza un par de soldaduras finales de refuerzo en una zona protegida con una longitud igual al peralte de la viga. Estas soldaduras se realizaron con anchos de 3 mm como indica el detalle de los especímenes experimentales.

El CSCR 2010 recomienda que se cumplan los siguientes requisitos de resistencia.

*Tabla 12. Propiedades mecánicas para material de aporte en soldaduras del sistema sismo resistente* (CFIA, 2010)*.*

| Propiedades                                                   | Clasificación del material de aporte |                                     |  |  |  |
|---------------------------------------------------------------|--------------------------------------|-------------------------------------|--|--|--|
|                                                               | Grado 70 (4900 kg/cm <sup>2</sup> )  | Grado 80 (5600 kg/cm <sup>2</sup> ) |  |  |  |
| Esfuerzo de cedencia, F <sub>v</sub><br>(kg/cm <sup>2</sup> ) | 4060 mín.                            | 4760 mín.                           |  |  |  |
| Esfuerzo último, F <sub>u</sub><br>(kg/cm <sup>2</sup> )      | 4900 mín.                            | 5600 mín.                           |  |  |  |
| Elongación (%)                                                | $22 \text{ min}$ .                   | $19$ min.                           |  |  |  |
| Tenacidad de Charpy<br><b>CVN</b>                             | 276 kg-cm (mín.) a $-18^{\circ}$ C   |                                     |  |  |  |

Se tienen estos datos del material de aporte para la asignación de la resistencia de las soldaduras, donde Fy =  $4060 \text{Kg/cm2} = 400 \text{MPa}$  y Fu =  $4900 =$ 480 MPa. En las soldaduras de los modelos reales se usó una soldadura con una tenacidad Charpy de 27 J, equivalente a 276 Kg-cm mostrado en la tabla.

Si se busca un material en la base de datos de SAP 2000 con características similares a las soldaduras, para extraer los datos de las curvas de esfuerzo deformación, se tiene que el más similar es un acero de refuerzo ASTM A 706 grado 60. Tal material presenta una resistencia elástica Fy = 414 MPa y resistencia última de 552 MPa, por lo que se han empleado estos datos para el material de las soldaduras de filete simuladas con sólidos. De manera que estos elementos contengan una mayor resistencia que las demás piezas.

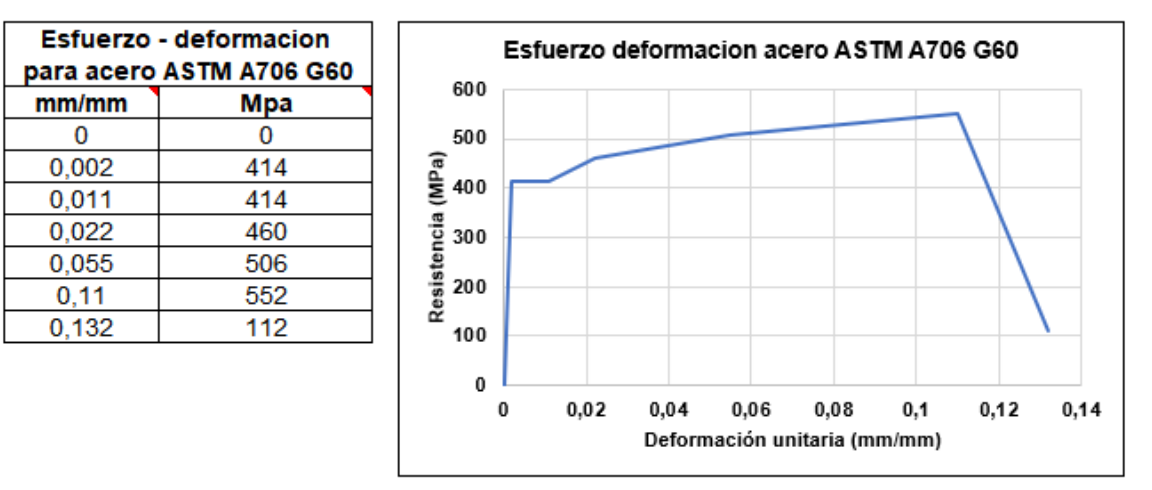

*Ilustración 37. Datos y gráfico de esfuerzo - deformación para el acero ASTM A706 G60.*

# **2.8.1.3 Densidad**

La densidad característica del acero es de 7850 Kg/m3; este parámetro se encuentra por defecto, ya que se considera constante para distintos aceros.

# **2.8.1.4 Módulo de elasticidad Young**

El módulo de Young reportado en las pruebas de laboratorio fue de 201000 MPa y fue ingresado de igual manera. El programa configura un valor de 200000 MPa por defecto.

# **2.8.1.5 Número de Poisson (u)**

Este parámetro es constante para distintos aceros y normalmente se toma como 0,3. Este fue el valor asignado para esta opción. Igualmente se encentra por defecto.

# **2.8.1.6 Módulo de cortante (G)**

Este valor usualmente es de G = 77,000 MPa correspondiente a un número de Poisson de u = 0.33. ANSYS tiene este valor en 77300MPa, el cual fue dejado así por defecto.

### **2.8.1.7 Módulo de volumen**

Este valor se encuentra por defecto en el programa con una magnitud de 167000MPa y fue dejado así por defecto.

# **2.8.1.8 Parámetros de vida por deformación**

En esta opción se deben ingresar 6 parámetros de origen experimental, que determinan la vida útil de un material ante esfuerzos cíclicos. Estos parámetros son los necesarios para satisfacer la ecuación de Coffin y Morrow (Olleros, Mecánica de Sólidos, 2016, pág. 209)

Estos parámetros son:

- 1. Coeficiente de resistencia
- 2. Exponente de resistencia
- 3. Coeficiente de ductilidad
- 4. Exponente de ductilidad
- 5. Coeficiente de resistencia cíclico
- 6. Exponente de endurecimiento por deformación cíclico

Estos datos se encuentran en el programa como parámetros de vida por deformación [strain live parameters]; el programa contempla estos datos para un acero estructural por defecto. No fueron modificados para los análisis.

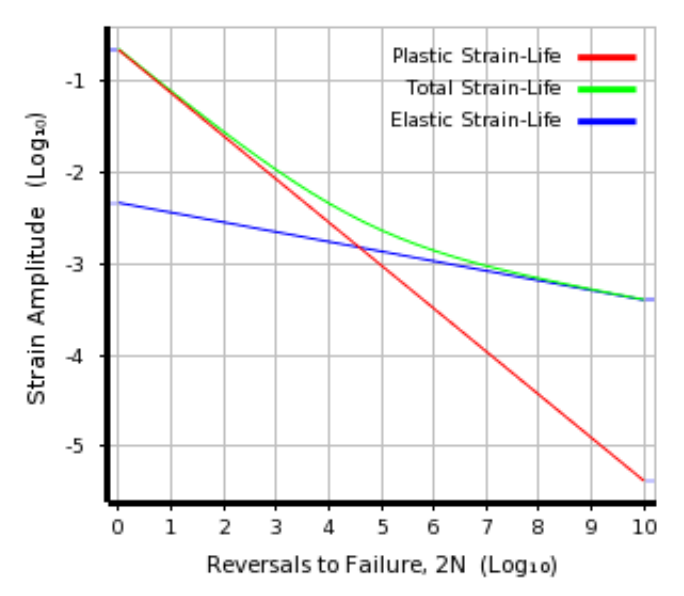

*Ilustración 38. Gráfico de arreglo de Coffin y Morrow de los parámetros de vida por deformación.*

#### **2.8.1.9 Estrés alternante**

Con estos parámetros se expresa la amplitud del esfuerzo a tensión en función del número de ciclos, conocido como la curva S – N. Son necesarios para satisfacer la ecuación de Basquin. Fueron usados los datos por defecto del sistema para un acero estructural.

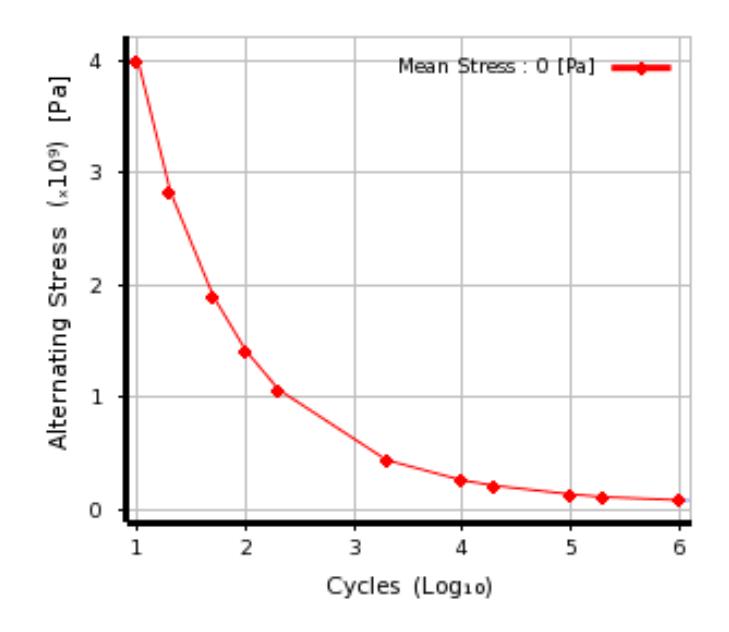

*Ilustración 39. Curva S - N para el esfuerzo alternante de ANSYS.*

### **2.8.2 Geometría**

En esta célula se encuentra la interfaz llamada "Desing modeler" [modelador de diseño] en donde se pueden crear, modificar o importar geometrías para el análisis. Esta interfaz es similar a "Space Claim" y está dispuesta para el mismo propósito de modelar objetos tridimensionales. Está estrechamente relacionada con el banco de trabajo "Workbench". Si no existe un modelo en "Desing modeler," no aparecerá tampoco en el banco de trabajo de ANSYS. En este trabajo se realizaron los modelos en la interfaz de "Space Claim" y luego fueron importados al sistema de "Desing modeler" para su utilización en el banco de trabajo de ANSYS. Cabe mencionar que es importante la verificación de las unidades en los tres sistemas: "Space Claim", "Desing modeler" y "Workbench" para su correcta vinculación. Además, es recomendable que compartan el mismo plano de origen, o de lo contrario, el modelo rotará al ser importado. En la ilustración 40 se muestra el ensamble representativo de la conexión generado en modelador de diseño.

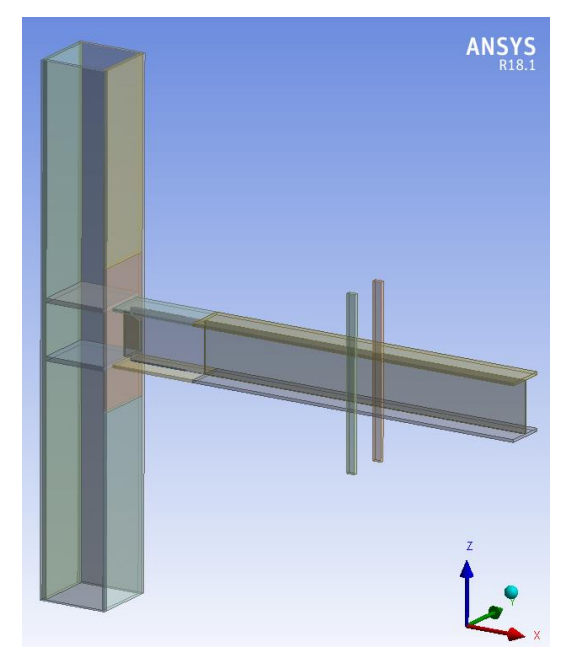

*Ilustración 40. Ensamble de conexión en la interfaz del modelador de diseño.*

# **2.8.3 Modelo**

La célula Modelo es la más utilizada; pertenece a un sistema de análisis llamado "Mechanical" [mecánico]; en él se encuentra la interfaz donde son asignados los materiales creados para el modelo, condiciones de frontera, cargas o desplazamientos y todas las consideraciones para simular el entorno en el que el modelo se encuentra para su evaluación estructural.

Esta interfaz es bastante extensa y contiene comandos para todo tipo de análisis. Los comandos con que se disponen son filtrados por el tipo de análisis que se ha escogido; por ejemplo, para un análisis estático estructural, aparecen todos los comandos necesarios para la simulación de modelos estático- estructurales. Lo mismo ocurrirá si se escoge un análisis térmico, de fluidos, modal vibratorio, etc. Más adelante se explican las configuraciones de modelo mecánico.

#### **2.8.4 Salida, solución y resultados**

Estas tres células abren la interfaz del modelo mecánico, anteriormente descrita. Se encuentran divididas ya que así es posible vincular los resultados de distintos tipos de análisis (estructural, térmico, fluido, etc.) entre sí, para realizar flujos de análisis con resultados compartidos. Por lo que las pestañas "Salida" o "Resultados" podrán ser vinculadas a otros análisis. También es posible vincular la misma geometría para distintos análisis, para la base de datos del material o incluso, para el modelo de análisis (véase figura 41).

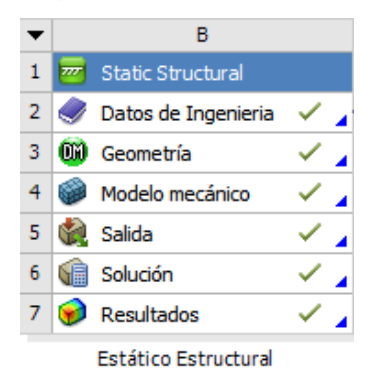

*Ilustración 41. Células de análisis estructural del banco de trabajo de ANSYS.*

# **2.9 Configuración del modelo mecánico**

Una vez que se han creado los materiales en la base de datos de ingeniería y se ha importado la geometría al modelador de diseño, se puede configurar la interfaz del modelo mecánico para la asignación de las condiciones a fin de realizar la evaluación estructural.

La interfaz de ANSYS mecánico ofrece un esquema del proyecto con las principales partes del análisis. Cada una de estas partes puede ser configurada para configurarlo. Haciendo clic sobre cualquiera de las partes del esquema del proyecto, aparece debajo una ventana llamada "detalles," en donde se configura la opción seleccionada.

Las casillas de este esquema se encuentran en orden descendente tal y como se explican a continuación:

#### **2.9.1 Geometría**

En esta primera casilla del esquema de análisis, se puede encontrar cada una de las piezas que fueron creadas en "Space claim" para la conformación del modelo de la conexión. Estas son seleccionadas para asignar el tipo de material correspondiente a cada una de las piezas.

Cabe mencionar que aquí se presenta una opción que determina el comportamiento rígido o flexible de la pieza; sin embargo, esta configuración no debe confundirse con la capacidad de rigidez de los elementos, ya que la opción de comportamiento rígido lo que hace es configurar el programa para que esa pieza especificada como rígida, no sufra ninguna deformación durante el análisis: "Esta característica es útil si un mecanismo tiene solo un movimiento rígido del cuerpo o, si está en un conjunto, solo algunas de las partes experimentan la mayoría de las tensiones (ANSYS, 2018)."

#### **2.9.2 Sistema coordenado**

Este es un sistema de coordenadas cartesianas que se usa como un marco de referencia para la ubicación de los cuerpos dentro del espacio gobernado por los tres ejes principales; esto facilita la generación de datos para las matrices que se generan a partir de la distribución de las mallas. También se pueden usar coordenadas cilíndricas y esféricas, si así se requiere.

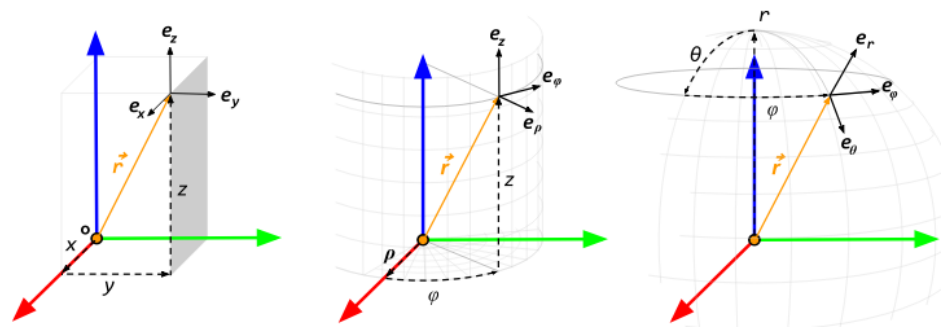

*Ilustración 42. Sistemas coordenados de ANSYS (ANSYS, 2018).*

Para el análisis de la conexión se ha dejado por defecto el sistema cartesiano ya que las piezas en su totalidad son rectangulares.

### **2.9.3 Contacto entre las piezas**

En esta casilla de configuración se encuentran todas las áreas de contacto del modelo en una lista desplegable. Al hacer clic sobre cualquiera de ellas, aparece de manera automática dos sub-ventanas en donde se pueden ver a cuáles elementos se refiere la cara en contacto. En esta se realizaron tres modificaciones importantes, por medio de un comando llamado "frictionless" [sin fricción]. Se asignó que no existiera fricción entre las áreas de contacto entre los bordes de las alas de la viga y las barras de control de pandeo lateral torsional. Además, se tuvo cuidado de que tampoco hubiera fricción entre las áreas en contacto de la placa de refuerzo a cortante y el alma de la viga. Se dejan, únicamente en contacto, las áreas de las soldaduras entre estas piezas. Para todas las demás áreas en contacto se utilizó el comando "Bonded" [pegado] a fin de simular la adhesión de las piezas soldadas. En la ilustración 43 se muestra la relación de contacto entre el borde del ala superior del modelo y la barra de control de pandeo lateral torsional.

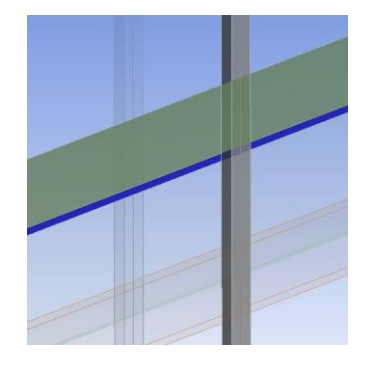

*Ilustración 43. Contacto entre la barra de control de pandeo lateral torsional y un borde del ala de la viga.*

# **2.9.4 Mallado**

ANSYS cuenta con una herramienta de mallado automático para las geometrías en estudio. Esta herramienta se encuentra en el panel del esquema del proyecto de la interfaz mecánica. La configuración del mallado se encuentra en la lista "Detalles de malla". Posee una lista de pestañas desplegables para su respectiva configuración. Estas se describen a continuación:

#### **2.9.4.1 Visualización**

Se configuran los tipos de estilo de visualización de la malla. Entre las opciones se encuentra una para observar la distribución creada de la malla y otras para evaluar la calidad de la malla.

# **2.9.4.2 Configuración por defecto**

Se escoge el tipo de respuesta física que se espera en el material. La malla adoptará una distribución que permita realizar el análisis, según el tipo de referencia física que se escoja. Se puede tener una referencia física mecánica, la cual no considera la plastificación, o bien una referencia física no lineal, la cual está especialmente determinada para considerar condiciones de plastificación. Además, está la referencia explícita, la cual simula condiciones dinámicas explícitas. También se puede elegir una referencia electromagnética, de contacto con fluidos o de condiciones hidrostáticas (ANSYS, 2018).

#### **2.9.4.3 Referencia física**

La opción preferencias físicas permite establecer cómo Workbench realiza el mallado en función de la física del tipo de análisis que especifique. Las opciones disponibles son: mecánica, electromagnética, CFD (computer fluid desing), explícita y mecánica no lineal (ANSYS, 2018).". De estas, la más apropiada para el caso es la referencia física no lineal.

#### **2.9.4.4 Mecánica no lineal**

La mecánica no lineal utiliza un criterio de comprobación de forma basado en el producto de la relación Bézier Jacobian y la asimetría acotada para los elementos tetraédricos. Este criterio es mucho más restrictivo que los utilizados en las opciones mecánicas estándar y mecánicas agresivas. La relación Bézier Jacobian se calcula sobre todo el elemento y la asimetría se basa en el método de desviación de volumen equilátero. Si el valor de la métrica es mayor que el límite, el elemento no es deseable para el análisis no lineal. El uso de la opción mecánica no lineal, normalmente produce más elementos y tiempos de mallado más largos, y puede provocar una posible falla de la malla. Esta opción se recomienda para el análisis no lineal y es la predeterminada cuando la preferencia física se establece en mcánica no lineal (ANSYS, 2018)."

Sobre el tema, cabe agregar la siguiente nota:

Toda curva polinómica admite una representación mediante su polinomio de Bezier. Existe una estrecha relación geométrica cercana entre una curva polinómica y su polinomio de Bezier. Ambos tienen los mismos puntos externos y las tangentes en estos puntos coinciden; la curva yace en la capsula convexa del polinomio. Es más, los algoritmos más rápidos y numéricamente más estables para desplegar una curva polinómica se basan en su representación de Bezier (Marco Pauluszny, 2005, pág. 9)

### **2.9.4.5 Dimensionamiento**

Se configuran las dimensiones de la malla asignando una función de dimensionamiento que puede ser de curvatura, proximidad y curvatura, adaptativa o uniforme. De estos, se emplea el dimensionamiento adaptativo.

Con el método adaptativo, la malla se regenera, automáticamente, durante el análisis para garantizar que se mantenga la regularidad de los polígonos formados durante todo el proceso de deformación: "El mallado adaptativo se usa con mayor frecuencia en el análisis de procesos de deformación grande." (ANSYS, 2018).

Por lo tanto, este parámetro para el dimensionamiento de las mallas es el más adecuado para las piezas que tendrán una gran deformación durante las simulaciones, ya que este tipo de malla se adapta a los cambios geométricos sufridos en las piezas al deformarse: "El valor de la propiedad del tamaño de base del elemento puede ser definido por el usuario, o puede ser calculado automáticamente por el mallador (ANSYS, 2018)." Se usó la opción automática para todas las piezas de la conexión en los modelos virtuales. En la ilustración 44, se muestra la discretización de la placa que forma el alma de la viga, mostrando el agujero de acceso para las soldaduras principales y la consecuente distribución del mallado en ese sitio debido al corte en forma curva.

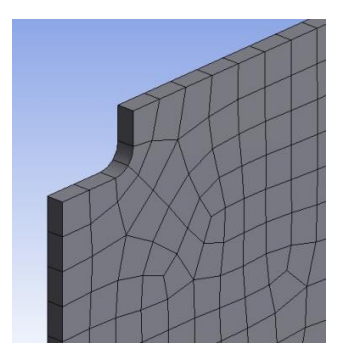

*Ilustración 44. Mallado en ventanas de acceso del alma de la viga con referencia física no lineal y dimensionamiento de 15mm adaptativo.*

### **2.9.4.6 Dimensionamiento de cuerpo**

Para el dimensionamiento de las mallas de la conexión se utilizó un comando para mallado en partes, llamado dimensionamiento de cuerpo, el cual signa las dimensiones máximas que tendrá el mallado de las partes de la conexión que se seleccionen individuamente: "Esta configuración anula el tamaño global predeterminado (ANSYS, 2018)."

Esta opción, entre otras para el refinamiento de la malla, aparecen al hacer clic derecho sobre la casilla de configuración de malla. Con ella se "puede definir múltiples controles de tamaño de malla para topologías de diferentes dimensiones (ANSYS, 2018)." Esto quiere decir que se asignan distintos tamaños de malla para distintos sólidos seleccionados. Para el caso de los modelos virtuales de la conexión se seleccionaron los elementos con más probabilidad de sufrir grandes deformaciones o concentraciones de esfuerzos, a fin de proporcionarles un dimensionamiento de cuerpo de 15 mm en general. En esta selección se incluyen la tapa de la columna conectada a la viga y las piezas de la zona protegida, incluyendo las soldaduras de filete. A las demás piezas se les asignó un dimensionamiento de 50 mm. El objetivo es reducir, en la medida de lo posible, la cantidad de elementos finitos y, consecuentemente, reducir la demanda de procesamiento de datos. Esta es limitada. En la ilustración 45 se muestra el dimensionamiento generado por defecto y un dimensionamiento asignado de 15 mm, para la placa de refuerzo cortante de la conexión.

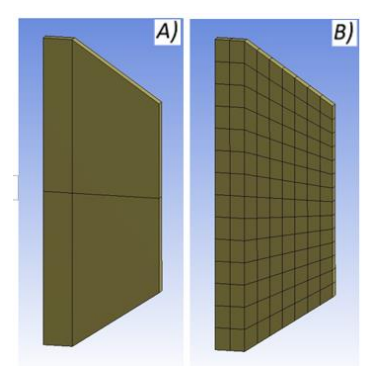

*Ilustración 45. A) Elemento con referencia no lineal y mallado con dimensionamiento por defecto B) elemento con referencia física no lineal y dimensionamiento de cuerpo de 15mm.*

# **2.9.4.7 Calidad de la malla**

Para las tareas de mallado utilizadas en el mallado individual de las piezas o mallados basados en partes (como lo llama ANSYS, 2018), se puede revisar la calidad de la de malla para todo el modelo, una pieza individual o un cuerpo individual (ANSYS, 2018). Al respecto, cabe agregar: "El diagnóstico de malla incluye la cantidad de nodos en la malla; número de elementos finitos; y los valores mínimo, máximo, promedio y de desviación estándar para estos tipos de métricas (ANSYS, 2018)."

Si bien es recomendable la realización de mallas, lo más ajustadas posible a la forma de las figuras, no necesariamente deben ser extremadamente detalladas para obtener los resultados requeridos. Generalmente, se detallan con mayor interés las zonas en donde se espera que ocurran las mayores deformaciones. Pero se debe procurar que los prismas generados por los elementos finitos a lo interno y sobre las superficies de los elementos, sean lo más regulares posibles (véase ilustración 46).

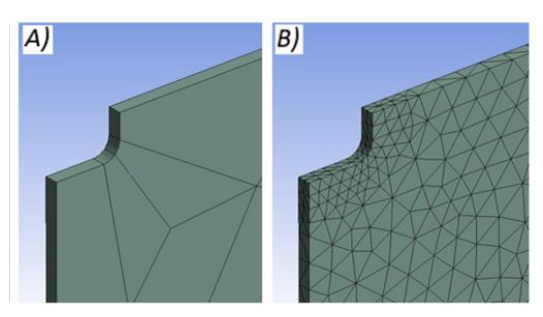

*Ilustración 46. A) Elemento con malla por defecto y B) Elemento con mallado dimensionado de cuerpo de 15mm y refinamiento de las caras internas de la curva de corte.*

Para evitar errores de malla es recomendable usar la opción de comportamiento de la malla "suave para bordes, caras y cuerpos, significa que el control de tamaño se verá afectado por la proximidad, la curvatura y el cambio de escala local durante el proceso de mallado (ANSYS, 2018)."

Existen varios métodos para evaluar la calidad de las mallas. Se pueden solicitar 9 tipos distintos de evaluación de las mallas, a partir de distintos conceptos que determinan su calificación. Uno de estos métodos de evaluación es llamado "Sesgo" [Skewness], el cual evalúa la calidad de la malla a partir de la regularidad de los polígonos formados. Es preferible que estos sean equiláteros y equiangulares, como se ilustra a continuación.

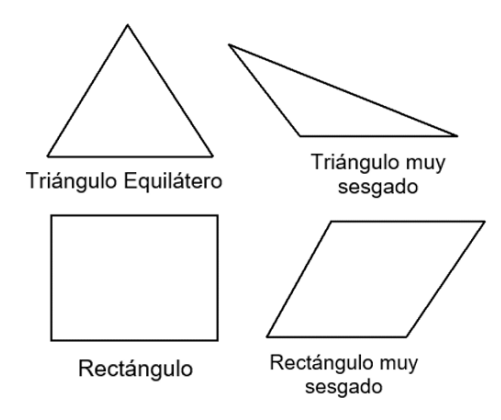

*Ilustración 47. Regularidad de los polígonos de malla según su equilateralidad y equiengularidad (ANSYS, 2018).*

Los valores para calificar una malla según se regularidad poligonal se muestran en la siguiente tabla.

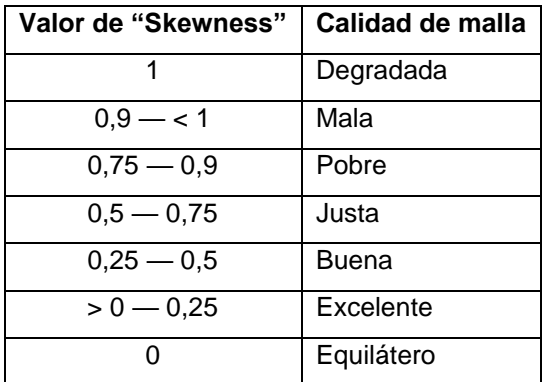

*Tabla 13. Calificación de la malla a partir de su regularidad poligonal*

Para el caso de la conexión, se ha contado con una capacidad de proceso de datos limitada, por lo que la calidad de las mallas se ha realizado de manera que quedaran justas. Ello, para obtener resultados confiables pero que no exigieran gran cantidad de elementos finitos y a su vez de cálculo e iteraciones. Los valores para todas las mallas fueron de 0,7 según el número de sesgo, como se muestra en la tabla anterior.

#### **2.10 Configuración del análisis**

### **2.10.1 Controles de paso**

Se encuentran tres configuraciones¸ en la primera se ingresa la cantidad de pasos que se van a ejecutar en el análisis. Entiéndase que un paso es una acción, la cual puede ser un desplazamiento, la aplicación de una carga, un momento, o algún otro tipo acción que, posteriormente brindará una reacción en el modelo.

Para describir el protocolo de carga del AISC 358-16, son necesarios 69 pasos. Cada paso produce un desplazamiento controlado de la punta de la viga, de manera que cada desplazamiento obedece a la deriva descrita por el protocolo de ángulos de deriva de la norma americana.

#### **2.10.2 Controles de solución**

En esta pestaña se encuentran cinco opciones a configura, de las cuales las primeras tres se recomienda configurar escogiendo la opción "controlado por el programa." Esta opción escogerá de manera automática el mejor sistema de solución para estas tres primeras opciones de configuración. La cuarta opción a configurar es muy importante para el análisis de la conexión. Esta opción se llama "deflexión grande" y permite que se den grandes deformaciones en las zonas de plastificación del modelo. Si esta opción se encuentra desactivada, el modelo no producirá el pandeo local de las alas de la viga en el modelo de la conexión. La última opción permanecerá desactivada, ya que pertenece a un tipo de análisis estructural modal.

#### **2.10.3 Controles no lineales**

Esta pestaña contiene siete caracteres de configuración de los cuales, todos se han dejado por defecto con la opción *Controlado por el programa*, ya que, aunque es posible configurar cada uno de manera personalizada, se considera oportuno permitir al programa controlar la configuración. Este dispondrá de la mejor alternativa para la solución del problema planteado (ANSYS, 2018).

# **2.10.4 Soporte fijo**

Este comando restringe los grados de libertad, tanto traslación como rotación. Es lo que se conoce como un empotramiento. Con este comando fueron restringidos los grados de libertad de los extremos de las columnas, seleccionando las superficies transversales superiores e inferiores de estas.

Además, se aplicó el mismo comando para las barras de control del pandeo lateral torsional, seleccionando la superficie externa de las barras, del lado que no tienen contacto con la viga.

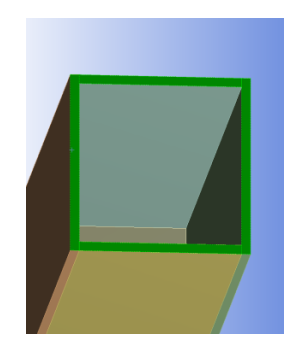

*Ilustración 48. Selección de punta de la columna para restricción de grados de libertada.*

#### **2.10.5 Desplazamientos**

Este comando, como su nombre lo indica, provoca desplazamientos en el modelo. Permite seleccionar puntos, aristas, superficies, volúmenes, nodos o elementos finitos en el modelo, para ser desplazados. Dichos desplazamientos son configurados desde una tabla de datos, la cual es solicitada en la lista detalles de desplazamiento. Permite configurar el desplazamiento hacia cualquier punto del sistema coordenado, indicando coordenadas en cualquiera de los tres ejes principales. Estos pueden estar ubicados de forma global desde un origen o localmente sobre cualquier punto del modelo. También es posible configurar un vector de desplazamiento en dirección normal a una superficie del modelo (véase ilustración 49).

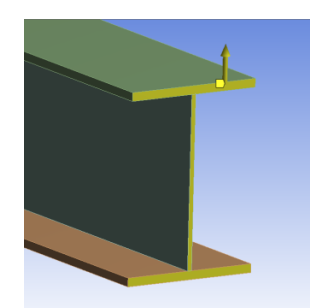

*Ilustración 49. Selección de las superficies de la punta de la viga para la asignación de desplazamientos.*

Para el caso de la conexión es necesario ingresar una serie de desplazamientos variados para producir el protocolo de ángulos de deriva inelástica en la conexión. Para esto se utilizó la tabla de datos de desplazamiento perteneciente al eje principal "z", donde son ingresados los datos que configuran el protocolo de derivas sobre la punta de la viga. Para ingresar estos datos, es preciso asignar la cantidad de pasos necesaria para satisfacer los ciclos del protocolo en la pestaña de configuración de análisis. Si no es asignada la cantidad de pasos, no aparecerán las casillas correspondientes para los puntos que describe el protocolo de desplazamientos en la tabla de datos de desplazamiento. Para el ingreso de los protocolos usados en el análisis de los tres especímenes, fueron necesarios 69 pasos, de los cuales, el primero y el último tienen un valor de cero.

#### **2.10.6 Solución**

ANSYS dispone de una gama de soluciones para los distintos análisis.

Sin embargo, para el análisis de la conexión fueron solicitados 6 de ellos. Se describen a continuación:

# **2.10.6.1 Deformación total**

Esta solución brinda las principales deformaciones en el modelo. Estas se pueden apreciar visualmente y además se muestra una tabla con las magnitudes de desplazamiento. No debe confundirse con la prueba de deformación total descrita más adelante; a pesar de que ambas opciones brindan la deformación, esta primera brinda las deformaciones de forma general para una pieza o un modelo global. Mientras que la solución por prueba de deformación, brinda las deformaciones o desplazamientos sobre puntos o superficies seleccionadas.

# **2.10.6.2 Equivalente plástico**

Esta solución brinda la ubicación y magnitud de las deformaciones plásticas producidas en el modelo. Por medio de un mapeo de colores sobre el modelo, se permite ver la identificación visual de las zonas del modelo que sufrieron plastificación. Por lo tanto, esta herramienta es de mucho interés en este trabajo, ya que por medio de ella se determinan las zonas que se plastificaron durante las pruebas.

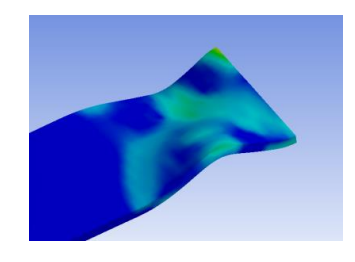

*Ilustración 50. Equivalente plástico para un ala de la viga en la ubicación de la rótula plástica al final de la prueba.*

# **2.10.6.3 Estrés equivalente**

Esta solución muestra el estrés equivalente de Von Mises, para la identificación de los esfuerzos sobre el modelo. Por medio de esta herramienta es posible verificar cualquier punto del modelo en cuanto a las magnitudes de esfuerzos alcanzados durante la prueba.

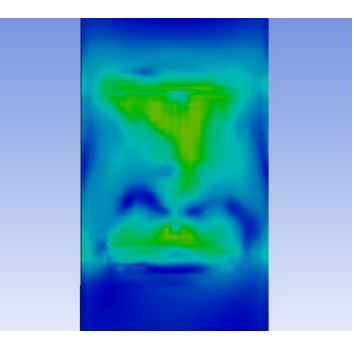

*Ilustración 51. Esfuerzos de Von Mises en la cara conectada de la columna al final de la prueba.*

### **2.10.6.4 Prueba de deformación**

Este comando de solución realiza una evaluación de las deformaciones o desplazamientos en el modelo, según sea, seleccionando una superficie, una arista, un punto, un volumen, un nodo o grupos de nodos. Para el caso de la conexión, fueron seleccionadas las tres superficies transversales de la punta de la viga para obtener un registro de los desplazamientos que se generaron a partir del protocolo de desplazamientos inducido. Se utiliza esta opción en lugar del registro de datos ingresado de desplazamientos, ya que el programa realiza una subdivisión automática de los desplazamientos ingresados (subpasos) para la realización del modelo matemático, por lo que el resultado de la prueba de deformación es un registro con mayor cantidad de datos que el ingresado para el protocolo (véase ilustración 52).

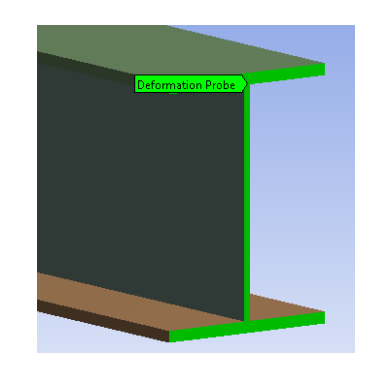

*Ilustración 52. Prueba de deformación en la punta de la viga*

# **2.10.6.5 Fuerza de reacción**

Esta opción de solución brinda las fuerzas de reacción del modelo ante los desplazamientos producidos. Es posible seleccionar puntos, aristas, superficies, volúmenes, nodos o elementos finitos, para solicitar estos resultados. Para el caso de la evaluación de la conexión, fueron seleccionadas las superficies transversales de la punta de la viga.

Esta opción brinda una lista de datos con las fuerzas reaccionarias, producto de los desplazamientos producidos durante el protocolo de prueba y que son percibidas desde la punta de la viga. Esta lista de datos de fuerzas de reacción coincide en cantidad de datos numéricos con el registro de desplazamientos solicitado por la prueba de deformación (véase ilustración 53).

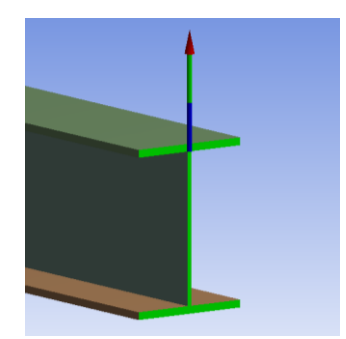

*Ilustración 53. Fuerza de reacción en la punta de la viga*

### **2.10.7 Gráfico**

Tanto la prueba de deformación como la fuerza de reacción, son necesarias para la generación del diagrama de histéresis, ya que estos se conforman por medio de ambos registros de datos. La opción "nuevo gráfico y tabla" genera cualquier tipo de gráfico que se solicite, a partir de la selección de las soluciones que se solicite al programa. Similar al comando de gráficos de Excel, requiere de dos listas de datos para satisfacer ambos ejes coordenados, para la representación cartesiana del estado del modelo. Por lo tanto, para generar los diagramas de histéresis fueron seleccionadas las opciones de solución de prueba de formación y fuerza de reacción.

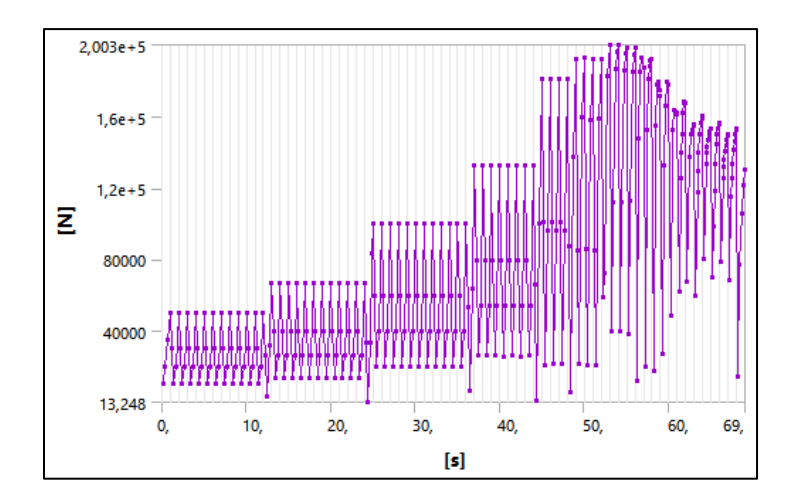

*Ilustración 54. Gráfico de las fuerzas de reacción en ANSYS para el espécimen DC - M durante el protocolo de desplazamientos.*
Este es un ejemplo del tipo de gráfico resultado de fuerza de reacción y desplazamientos. La línea violeta determina las reacciones de la viga con desplazamientos en la dirección del eje "z", en función de la cantidad de pasos por segundo transcurridos durante la prueba.

Para obtener los diagramas de histéresis es necesario configurar en la ventana de detalles de gráfico (aparece al seleccionar un gráfico), el eje en donde se requieren tanto las fuerzas de reacción como los desplazamientos. Se omiten los resultados de los demás ejes y la línea del tiempo. De esta manera, únicamente aparece el gráfico producido por los datos de desplazamiento y fuerzas de reacción en la punta de la viga, es decir el diagrama de histéresis.

#### **2.10.8 Otra opción de diagrama de histéresis en ANSYS**

El programa realiza un análisis de histéresis por medio de una herramienta llamada "Fatigue tool" [herramienta de fatiga] con la cual se calcula el daño en el material, a partir de la cantidad de ciclos de esfuerzo a los cuales es solicitado.

En el manual teórico de ANSYS se encuentra la siguiente definición:

En un análisis de fatiga de duración de deformación, aunque la respuesta del elemento finito puede ser lineal, la respuesta elástica / plástica local puede no ser lineal. La corrección de Neuber se usa para determinar la respuesta elástica / plástica local dada una entrada elástica lineal. La carga repetida formará lazos de histéresis cercanos como resultado de esta respuesta local no lineal (ANSYS, 2018).

La corrección de Neuber introduce un factor de sensibilidad a la entalla definido por:

$$
K_t = \sqrt{K_{\sigma} K_{\varepsilon}}
$$
 *Ecuacion* 24

Donde  $K_{\sigma}K_{\varepsilon}$ , son factores de concentración de esfuerzos; dichos factores son iguales a  $K_t$ , solo en el rango elástico, por lo que Neuber propone la ecuación anterior para relacionarlos dentro del rango plástico (Hernández Albañil, 2002, pág.43)

En un análisis de amplitud constante, se crea un bucle de histéresis único, aunque se pueden crear numerosos bucles a través un análisis de amplitud no constante (ANSYS, 2018). Sin embargo, para ingresar el protocolo de amplitud no constante, se debe configurar a través de un archivo de datos; este proceso dificulta el ingreso del protocolo de desplazamientos, y, además, se nota que no se generan las pérdidas de resistencia en el material, después de la etapa de endurecimiento por deformación. Se ha empleado un historial de carga para la realización de una de las pruebas y se presenta el resultado gráfico en el análisis de resultados. No se profundiza en el este método, ya que se emplea el método grafico descrito en el punto 2.10.12. Sin embargo, no se desprecia como otra opción para obtener los diagramas de histéresis.

#### **2.10.9 Control no lineal de estabilización nodal del modelo**

Ansys (2018) señala que la técnica de estabilización no lineal puede ayudar a lograr la convergencia. Cualquier grado de libertad que tienda a ser inestable, tiene un gran desplazamiento que causa una gran fuerza de amortiguación / estabilización. Esta fuerza de reacción reduce los desplazamientos en el grado de libertad, por lo que se puede lograr la estabilización (ANSYS, 2018). Este parámetro permite regular la respuesta de "amortiguación nodal" del modelo por medio de dos teorías. Estas se describen a continuación.

#### **2.10.9.1 Estabilización constante por energía**

Esta configuración se basa en la teoría de trabajo, que dice que el trabajo producido es igual a la fuerza aplicada por el desplazamiento producido7 (Munos, 2003, pág. 14). Se representa por esta fórmula:

$$
W = F \times D \qquad \qquad Ecuación 25
$$

Donde "la unidad de trabajo mecánico es la misma que la de la energía. Si "F" se mide en newton y "D" en metros, el trabajo mecánico resulta expresado en Joules," unidad de energía potencial. (Hector Munos, 2003, pág. 114). Por lo tanto, es posible calibrar la respuesta de los modelos virtuales variando el número de "ratio de disipación de energía" presente en la calibración por estabilización y consecuentemente, por el resultado de deformación. Para esto, ANSYS (2018) indica que "el valor que especifica el campo de relación de disipación de energía en la relación entre el trabajo realizado por las fuerzas de estabilización y la energía potencial del elemento, se encuentra entre 0 y 1, siendo el valor predeterminado de 1.0e-4.".

#### **2.10.9.2 Estabilización constante por amortiguación**

Durante el desarrollo dúctil de la zona de plastificación en la conexión, se da una importante disipación de la energía en el sistema de estructuras a base de marcos (ANSI/AISC, 2016). A este proceso también se le llama amortiguación histérica "la cual es provocada por la fricción interna, cuando se deforma un cuerpo sólido (Zacarías Santiago, 2015, pág. 42)."

También es posible calibrar la respuesta de reacción en los modelos por medio del estabilizador por amortiguamiento. Se puede pensar que la estabilización no lineal agrega amortiguadores artificiales a todos los nodos del sistema. Para esto ANSYS (2018) indica que, "para el límite de fuerza de estabilización se especifica un número entre 0 y 1. El valor predeterminado es 0.2. Para omitir la estabilización de fuerza de amortiguación, se establece el valor en 0."

# **CAPÍTULO III ANÁLISIS DE RESULTADOS**

Para el análisis de resultados se realiza una serie de comparaciones entre los resultados de los ensayos reales y los resultados de la simulación con el programa ANSYS. El objetivo es verificar la idoneidad de las simulaciones.

Como primera comprobación se ha comparado el resultado de esfuerzos al final de la prueba, obtenido en ANSYS con los resultados del programa ABAQUS. Este fue calibrado por los realizadores de las pruebas de laboratorio a partir de las pruebas experimentales, para, posteriormente, realizar análisis biaxiales en la conexión, los cuales no forman parte de esta investigación.

Sin embargo, esta calibración sirve como comprobación de que los resultados obtenidos en ANSYS son aceptables. Se presentan tablas con datos pertinentes al proceso de cálculo por elemento finito, como la cantidad de elementos finitos y nodos para cada espécimen, además del tiempo de ejecución de los análisis, entre otros datos.

Como segunda comprobación se comparan los diagramas de histéresis discretos obtenidos con ANSYS con los diagramas reportados por las pruebas reales de laboratorio y se comprueba la precisión del método.

Para el espécimen DC - M se realiza un análisis de las etapas: elástica, fluencia y etapa inelástica. Además de las principales concentraciones de esfuerzos durante las pruebas.

Finalmente, se realiza un breve análisis de esfuerzos en las ventanas de acceso para el espécimen DC – M durante la prueba y se compara con un análisis del mismo espécimen, pero esta vez usando la ventana de acceso propuesta por el AISC.

#### **3.1 Resultados de histéresis con la herramienta de fatiga**

Esta es la primera opción que se utilizó para la generación de los diagramas de histéresis. El programa está altamente enfocado a análisis dinámicos para el diseño de máquinas, por lo que esta opción permite ingresar frecuencias vibratorias de motores, representación de mesas vibratorias e incluso frecuencias oscilantes de viento u olas del mar (ANSYS, 2018).

Sin embargo, se ha preferido el ingreso de los desplazamientos directamente en los modelos y la obtención de los diagramas de histéresis por medio del método gráfico de los datos de resultados, descrito anteriormente, debido a una mayor facilidad y control de los desplazamientos inducidos en los modelos.

Cabe mencionar que esta herramienta también ofrece una variedad de resultados interesantes como la vida útil, el factor de seguridad, el daño producido, entre otras. A continuación, se muestra el resultado de histéresis para el espécimen de la conexión DC – M, usando un historial de frecuencia contenido por defecto en el programa.

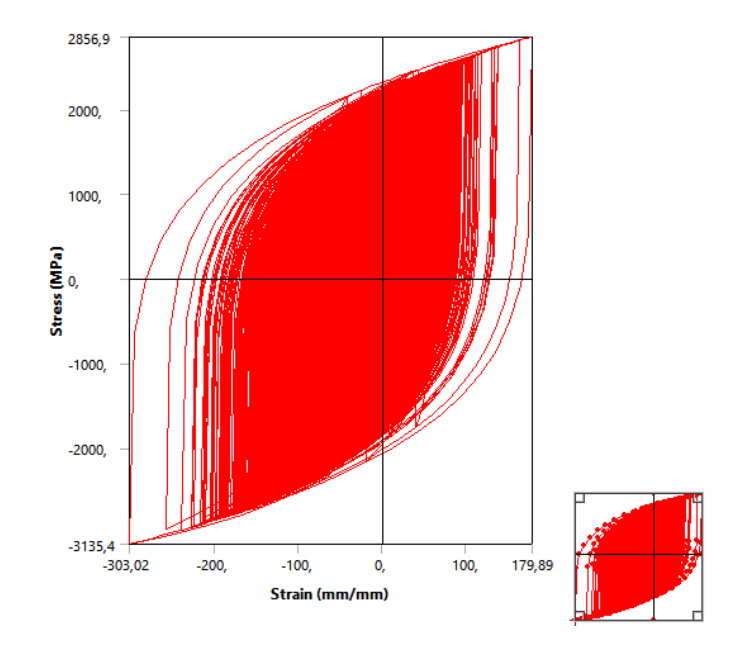

*Ilustración 55. Diagrama de histéresis usando la herramienta de fatiga*

Este diagrama muestra los esfuerzos en función de la deformación en el material. Se ha empleado una frecuencia vibratoria, por lo cual el diagrama se presenta altamente poblado.

## **3.2 Resultados usando el estabilizador por energía y estabilizador constante de amortiguación**

#### **3.2.1 Resultado de estabilización constante por energía**

Se ha notado que, al variar el valor predeterminado, se cambia la ubicación de la rótula plástica, lo que indica que cuanto más cerca se encuentre este valor a 1, más se aleja la deformación de la cara de la columna. Además, también influye en el resultado histerético, ya que al emplear valores cercanos a 0.2 se denota un aumento sustancial en la resistencia inelástica de los modelos.

Sin embargo, esto ha evitado la degradación de los últimos bucles de histéresis por lo que se ha preferido no emplearlo para los análisis virtuales. Mas no se desprecia su utilidad, ya que este concepto está estrechamente relacionado con la cantidad de energía que es capaz de absorber el modelo, por lo que se considera que, mediante una calibración mucho más detallada, puede ayudar a encontrar la convergencia en el cálculo numérico y brindar mejores e interesantes resultados. En la ilustración 56 se observa el comportamiento inelástico de modelo DC - M usando un valor de estabilización por energía de 0.2.

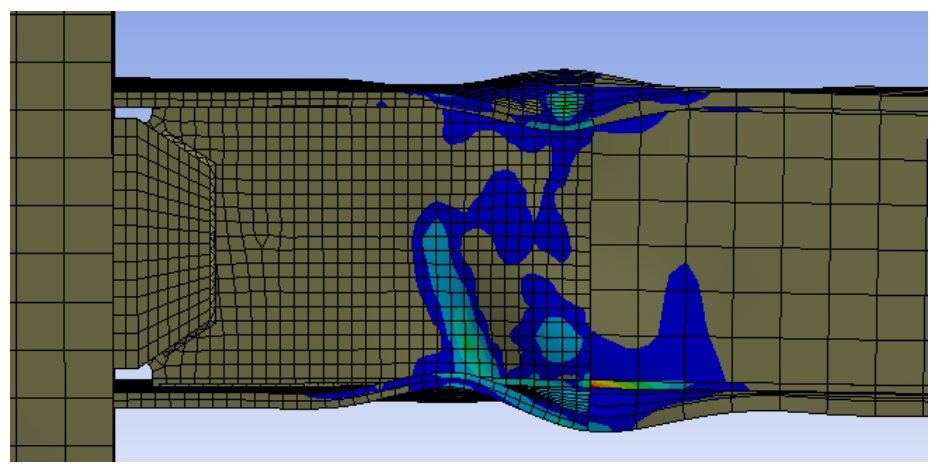

Ilustración 56. Ubicación de la rótula plástica usando el estabilizador constante por energía

#### **3.2.2 Resultado de estabilización constante por amortiguación**

El estabilizador por amortiguamiento es también muy influyente en los resultados tanto en la histéresis como en las deformaciones. Al modificar el valor por defecto con valores cercanos a 1, el resultado se presenta inestable, por lo que genera la separación de algunas de las piezas de los modelos.

Al observar las deformaciones en las alas de la viga de uno de los modelos, se denota la producción de vibraciones de alta frecuencia, resultado de una mayor fuerza de amortiguación nodal, por lo que el modelo presenta una deformación más similar a la ocasionada por fuertes vibraciones, más que a los desplazamientos que provocan el desarrollo inelástico del material.

Sin embargo, al igual que el método de estabilización anterior, se considera importante, ya es un parámetro más con el cual es posible calibrar la respuesta de los modelos. Se ha comprobado por medio de algunos modelos que su respuesta es particularmente sensible ante dicho valor de ratio.

Por lo tanto, se estima que pueden existir valores de estabilización óptimos para los casos en estudio. Sin embargo, esta comprobación requiere del análisis de cada modelo, mediante pruebas con ratios de disipación o amortiguación de energía de entre 0 y 1, lo cual representa un gran número de pruebas. Fueron realizadas algunas de manera tentativa y se determinó que, en los resultados más próximos a alcanzar la resistencia inelástica de los diagramas de laboratorio, se pierde la distribución y degradación final de los bucles de histéresis. Debido a esto, esta opción se desactiva durante los análisis finales de la investigación. En la ilustración 57 se muestra un comportamiento inestable del modelo DC – M usando el estabilizador por amortiguamiento con un valor de 0.2.

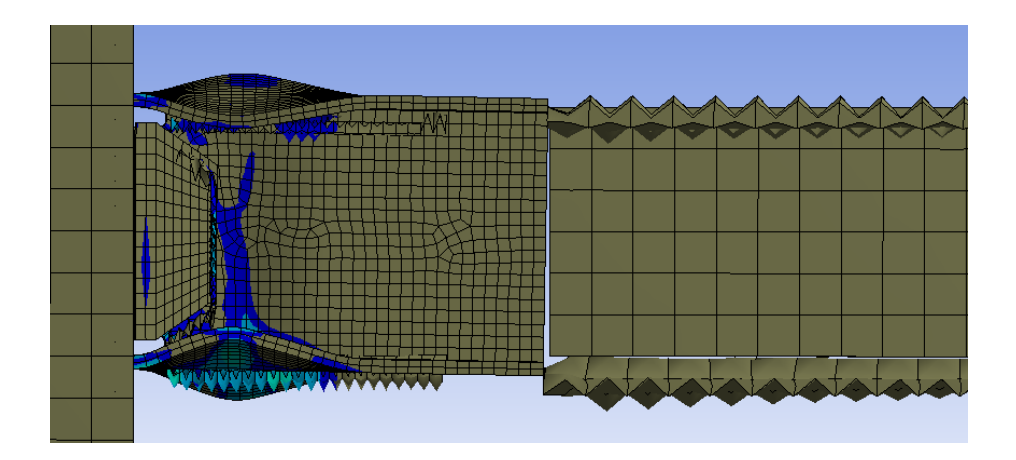

Ilustración 57. Fallas del ensamble de la conexión debido al uso inapropiado del estabilizador por amortiguamiento nodal.

# **3.3 Resultados de histéresis usando el acero A36 para las alas de la viga y A572 para el alma y placa de refuerzo cortante en el espécimen mediano (DC – M)**

Según los datos de laboratorio, se usó un acero SR-37, similar a un ASTM A36 para todas las piezas de los modelos de prueba. Sin embargo, en la tabla 10 se presentan los resultados de pruebas de tensión para muestras de las placas del material empleado en las pruebas reales, en donde se observa una resistencia mayor para el alma y las placas de refuerzo cortante, más similar a un A572.

Este diagrama es el resultado de usar la curva de endurecimiento por deformación del acero A36 de la base de datos de SAP 2000, para las alas de la viga y placas de columna, así como la continuidad y la curva de endurecimiento del acero A572 para el alma y placa de refuerzo cortante, además de las dimensiones para las piezas tal y como se reporta en los ensayos reales (véase ilustración 58).

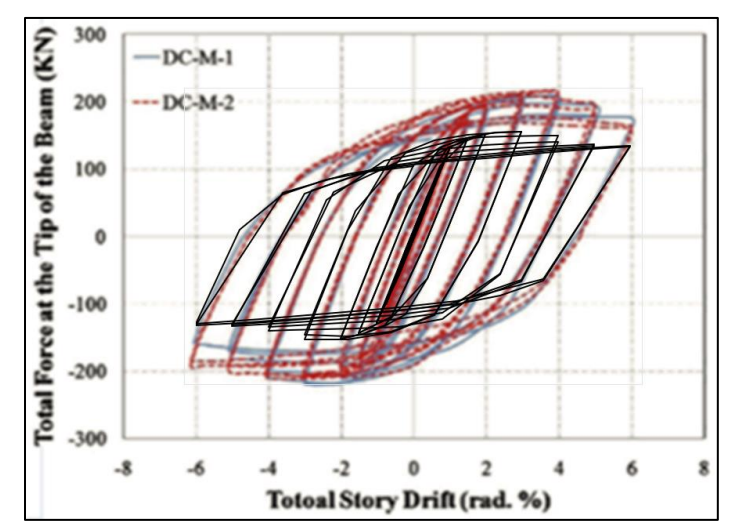

*Ilustración 58. Diagrama de histéresis del modelo DC - M usando acero A572 para el alma y placa de refuerzo cortante y A36 para las alas de la viga, placas de columnas y placas de continuidad.*

Como se puede observar en la ilustración 58, el resultado virtual presenta una resistencia inferior de alrededor de 50KN, con respecto del resultado experimental.

Sin embargo, este resultado discreto refleja una conducta histerética muy similar al resultado real, ya que tanto la parte elástica del diagrama (parte lineal central del gráfico), como la parte inelástica (bucles de histéresis) reflejan una distribución acorde con el ensayo experimental. Eso sí, presenta una degradación de la resistencia en los últimos bucles de histéresis, a partir del ángulo de deriva de 3 rad, lo que demuestra que el programa está capacitado para determinar el daño sufrido en el material de las piezas en las zonas de plastificación.

Sin embargo, al no obtener la resistencia indicada en los resultados de laboratorio, se ha optado por utilizar la curva de endurecimiento por deformación del acero A572 para todas las piezas de la viga y la curva del acero A36 para las placas de las columnas y placas de continuidad. Además, se han utilizado dimisiones comerciales en pulgadas para los espesores de las placas que conforman los ensambles de los modelos virtuales, con lo que se obtuvo los siguientes resultados.

## **3.4 Comparación de resultados de histéresis usando las dimensiones reportadas por el laboratorio y las dimensiones comerciales**

### **3.4.1 Comparación de resultados en diagramas de histéresis para el espécimen pequeño (DC – S)**

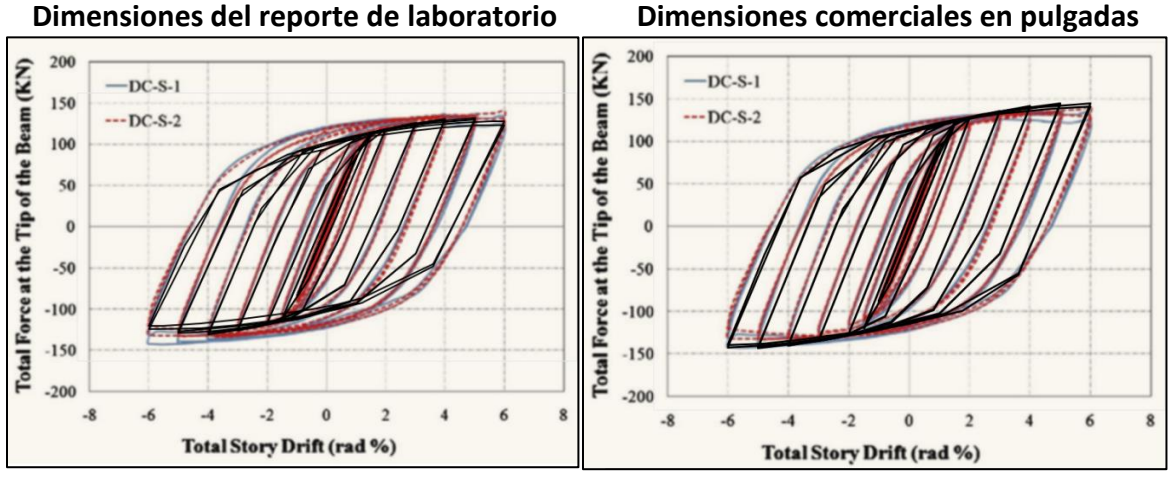

*Ilustración 59. Comparación de diagramas de histéresis usando dimensiones reportadas por el laboratorio y dimensiones comerciales en pulgadas para el espécimen pequeño (DC – S).*

En ambos casos se utilizó acero A36 para las placas de las columnas y placas de continuidad y acero A572 para las placas de las vigas y placas de refuerzo cortante.

 Como se puede observar, los resultados utilizando las dimensiones reportadas de laboratorio presentan una menor resistencia, tanto en el rango elástico como el inelástico. Al comparar los resultados, se nota un mejor acuerdo en las curvas de endurecimiento por deformación, para el caso de las dimensiones comerciales; caso contrario, al usar las dimensiones reportadas por las pruebas reales. Este hecho reafirma la posibilidad de que las dimensiones reportadas por las pruebas de laboratorio hayan sido redondeadas para el informe y que en realidad hayan tenido dimensiones un poco mayores, como es el caso típico de las láminas de acero que, comercialmente, se producen.

### **3.4.2 Comparación de resultados de diagramas de histéresis para el espécimen mediano (DC – M)**

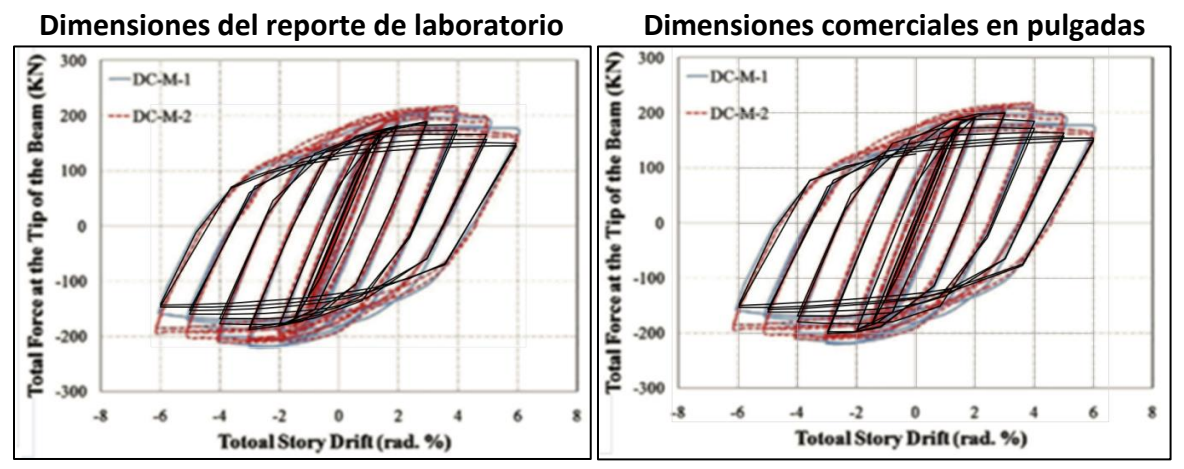

*Ilustración 60. Comparación de diagramas de histéresis usando dimensiones reportadas del laboratorio y dimensiones comerciales en pulgadas para el espécimen mediano (DC - M).*

Para el caso del espécimen mediano se tiene una situación similar, pero, a pesar de utilizar las dimensiones comerciales en pulgadas, no se ha alcanzado la resistencia reportada en las pruebas reales. Este ha sido el caso menos preciso de los tres análisis. Sin embargo, en ambos se ha obtenido una distribución y degradación de los últimos bucles de histéresis, en buen acuerdo con los resultados de laboratorio. Cabe denotar que para el caso de los ensayos reales se presenta la degradación a partir del ángulo de deriva de 4 rad, mientras que en los análisis virtuales se presenta a partir del ángulo de deriva de 3 rad.

### **3.4.3Comparación de resultados de diagramas de histéresis para el espécimen grande (DC – L)**

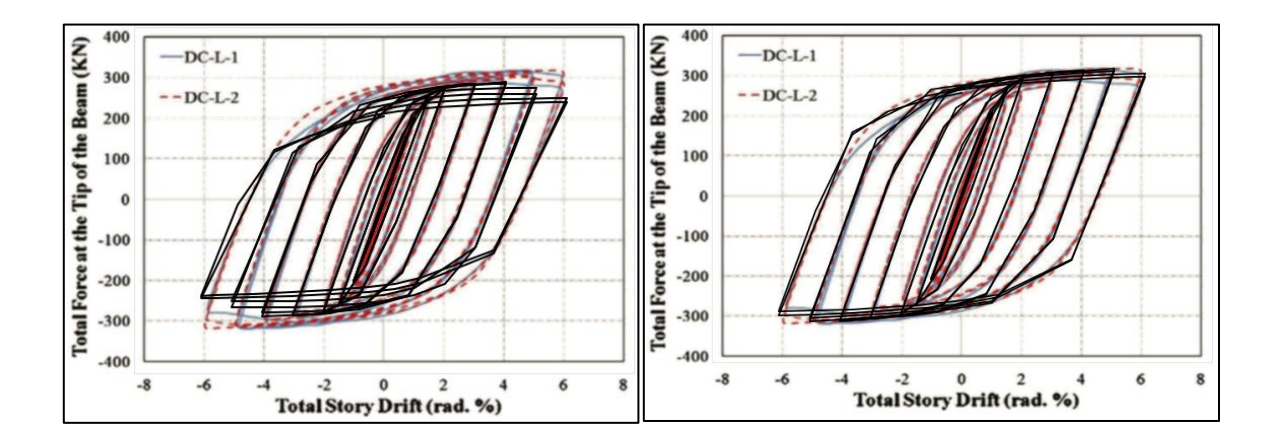

*Ilustración 61. Comparación de diagramas de histéresis usando dimensiones reportadas del laboratorio y dimensiones comerciales en pulgadas para el espécimen grande (DC - L).*

En este caso, al igual que en el caso del espécimen pequeño, se encontró un resultado más preciso utilizando las dimensiones comerciales en pulgadas que con las dimisiones reportadas de los ensayos reales. Incluso, se encuentra que en los ensayos reales la degradación de la resistencia inelástica se presenta a partir del ángulo de deriva de 5 rad, lo cual se presenta de manera casi idéntica para el caso del análisis virtual utilizando las dimensiones comerciales. Debido a que los resultados con dimensiones comerciales en pulgadas brindaron resultados más precisos, se realizaron los análisis siguientes, utilizando estas dimensiones en pulgadas.

# **3.5 Comparación de resultados de programas calibrados usando acero A572 para todas las piezas de la viga, A36 para las columnas y dimensiones comerciales en pulgadas**

En el reporte de laboratorio se presenta una tabla con los resultados de esfuerzos de Von Misses al final del ángulo de 6 radianes del protocolo de derivas, en tres puntos ubicados exactamente en donde se ubican las soldaduras principales. Estos se comparan con tres puntos con la misma ubicación en el resultado de esfuerzos de Von Mises del modelo de ANSYS, para los tres casos. Se asigna la curva de endurecimiento por deformación del acero A572 para las piezas de las vigas y dimensiones comerciales para las placas de acero.

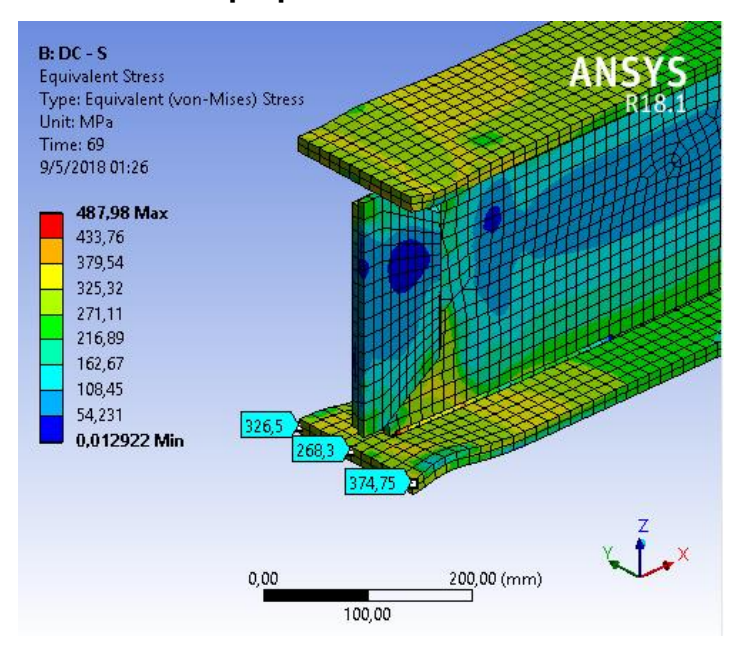

#### **3.5.1 Caso de la conexión pequeña**

*Ilustración 62. Resultados del modelo calibrado en ANSYS para el espécimen DC – S.*

*Tabla 14. Resultados de esfuerzos de Von Mises del programa ABAQUS calibrado para el espécimen DC - S. Adaptado de Z. Saneei Nia A, 2013.*

| Espécimen | Puntos en el ala de la viga | Esfuerzos de Von Mises (Mpa) |  |  |
|-----------|-----------------------------|------------------------------|--|--|
| $DC - S$  |                             | 326,5                        |  |  |
|           |                             | 263,5                        |  |  |
|           |                             | 374.                         |  |  |

Dos puntos ubicados en las esquinas del ala, concuerdan exactamente. Únicamente para el punto central no se ha encontrado su equivalencia.

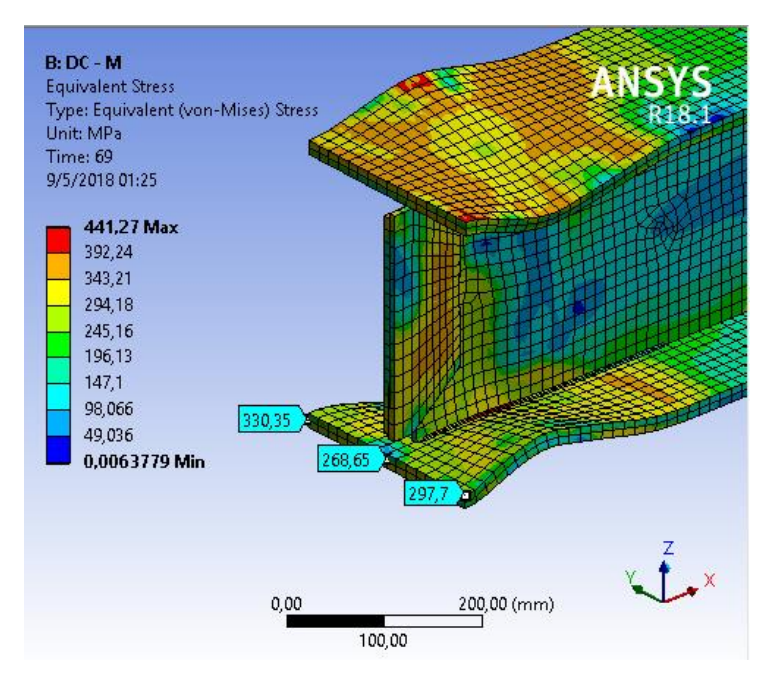

*Ilustración 70. Comparación de resultados del modelo calibrado en ABACUS y los resultados del modelo calibrado en ANSYS.*

*Tabla 15. Resultados de esfuerzos de Von Mises del programa ABAQUS calibrado por los realizadores de las pruebas de laboratorio. Adaptado de Z.Sanei Nia A, 2013*

| Espécimen | Puntos en el ala de la viga | Esfuerzos de Von Mises (Mpa) |  |  |
|-----------|-----------------------------|------------------------------|--|--|
| DC - M    |                             | 392.                         |  |  |
|           |                             | 268,65                       |  |  |
|           |                             | 391.4                        |  |  |

Este ha sido el caso menos preciso en comparación con los otros dos especímenes. Este espécimen presenta una conducta histerética distinta, como se explica adelante. Tal situación lo vuelve un caso particular. debido a sus dimensiones.

 Para este caso, el valor de esfuerzos del centro del ala, ha coincidido con el resultado de la calibración de ABAQUS. Sin embargo, los valores de las esquinas presentan diferencias de 16% a 24%, para los puntos "A" y "C" respectivamente.

#### **3.1.3 Caso de la conexión grande**

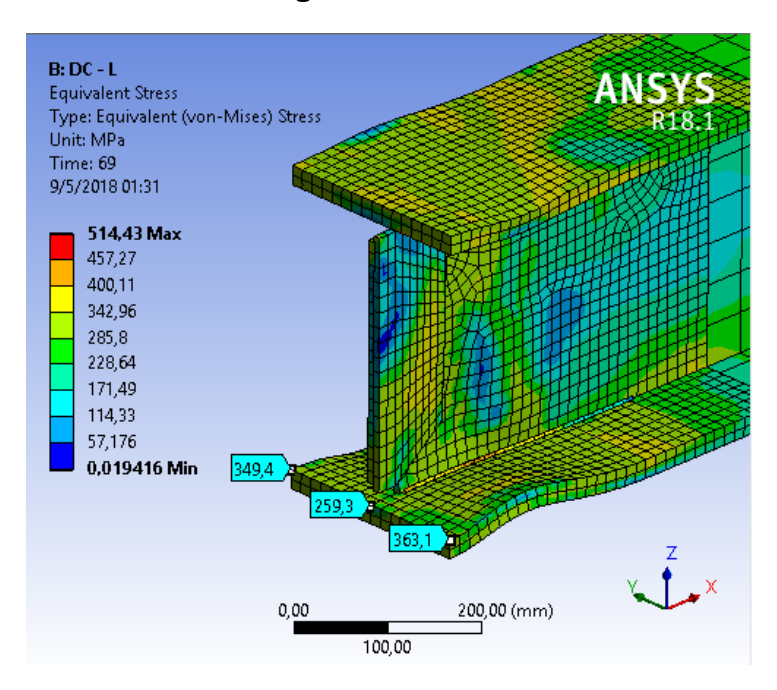

*Ilustración 63. Comparación de resultados del modelo calibrado en ABACUS y los resultados del modelo calibrado en ANSYS para el espécimen DC – L*

*Tabla 16. Resultados de esfuerzos de Von Mises del programa ABAQUS calibrado por los realizadores de las pruebas de laboratorio para el espécimen DC - L. Adaptado de, (Z. Saneei Nia A, 2013).*

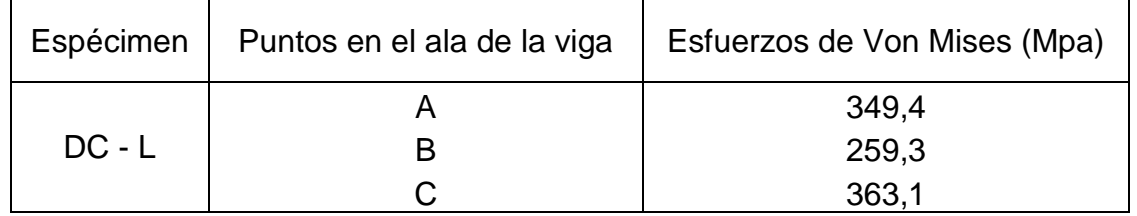

Igual que en el caso del espécimen pequeño, el espécimen grande también presenta magnitudes de esfuerzo acordes con los resultados obtenidos en el programa ABACUS, como muestra la tabla. Se encontraron las equivalencias exactas para los tres puntos en este caso.

#### *3.1.4 Tablas estadísticas de los análisis virtuales*

| Espécimen                                                                                                    | Elementos<br>finitos $(\#)$ | <b>Nodos</b><br>(# ) | Dimensionamiento<br>de cuerpo (mm) | Calidad de<br>malla<br>(Skewness) | Referencia<br>física | Función de<br>dimensionamiento |
|----------------------------------------------------------------------------------------------------|-----------------------------|----------------------|------------------------------------|-----------------------------------|----------------------|--------------------------------|
| $DC - S$                                                                                                    | 6820                        | 45804                | $15 - 50$                          | 0.69                              | No lineal            | Adaptativo                     |
| $DC - M$                                                                                                    | 8875                        | 58233                | $15 - 50$                          | 0.69                              | No lineal            | Adaptativo                     |
| $DC - L$                                                                                                    | 10329                       | 67200                | $15 - 50$                          | 0.70                              | No lineal            | Adaptativo                     |
| $DC - M$<br><b>VENTANA</b><br>(AISC)                                                                            | 8844                        | 58034                | $15 - 50$                          | 0.69                              | No lineal            | Adaptativo                     |
| Nota: para el dimensionamiento de cuerpo se usó una malla de 50 mm para las placas de las columnas,             |                             |                      |                                    |                                   |                      |                                |
| placas de continuidad y la sección larga de la viga. Para la placa de refuerzo cortante, la sección corta de la |                             |                      |                                    |                                   |                      |                                |
| viga y las soldaduras se usó un dimensionamiento de 15 mm; las barras de control de pandeo lateral torsional    |                             |                      |                                    |                                   |                      |                                |
| se dimensionaron por defecto.                                                                                   |                             |                      |                                    |                                   |                      |                                |

*Tabla 17.Estadística de las mallas por espécimen*

#### *Tabla 18. Estadística del proceso de datos*

|                                                                                                  | Cantidad | Cantidad    | Tiempo de       | Memoria | Tamaño de archivo de |  |
|--------------------------------------------------------------------------------------------------|----------|-------------|-----------------|---------|----------------------|--|
| Espécimen                                                                                        | de       | de          | procesamiento   | usada   | resultados           |  |
|                                                                                                  | pasos    | iteraciones | de datos (h: m) | (GB)    | (GB)                 |  |
| $DC - S$                                                                                         | 69       | 1709        | 8:32            | 1,10    | 3.93                 |  |
| $DC - M$                                                                                         | 69       | 1967        | 12:42           | 1,51    | 5,29                 |  |
| $DC - L$                                                                                         | 69       | 2196        | 18:24           | 1,68    | 5,67                 |  |
| $DC - M$ ventana<br>(AISC)                                                                       | 69       | 1922        | 16:33           | 1,52    | 5,16                 |  |
| Nota: cada paso tiene una duración de 1 s y están divididos en subpasos de manera predeterminada |          |             |                 |         |                      |  |
| controlado por el programa.                                                                      |          |             |                 |         |                      |  |

*Tabla 19. Instantes de tiempo para el final de cada ángulo de deriva del AISC*

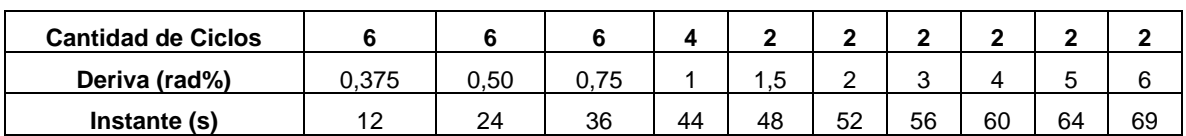

## **3.2 Resultados de histéresis, esfuerzos y reacciones de los modelos para los tres especímenes**

#### **3.2.1 Resultados de histéresis del espécimen pequeño (DC – S)**

El primer diagrama mostrado pertenece al espécimen pequeño (DC – S). Este concuerda con el diagrama de laboratorio. Presenta una degradación leve en el último bucle histerético, correspondiente al ángulo de deriva de 6 radianes. El valor de esfuerzo máximo alcanzado es de 144 KN, muy similar al registrado en el diagrama de histéresis de laboratorio.

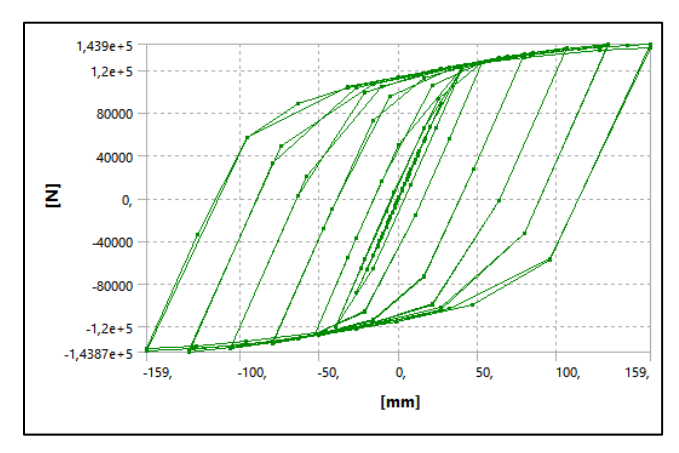

Ilustración 64. Diagrama de histéresis para el espécimen DC - S resultado gráfico de ANSYS

En laboratorio fueron analizados dos pares de cada espécimen. En el diagrama mostrado adelante se encuentra el registro histerético de ambos ensayos. En azul, el espécimen de prueba #1 y en rojo el espécimen #2.

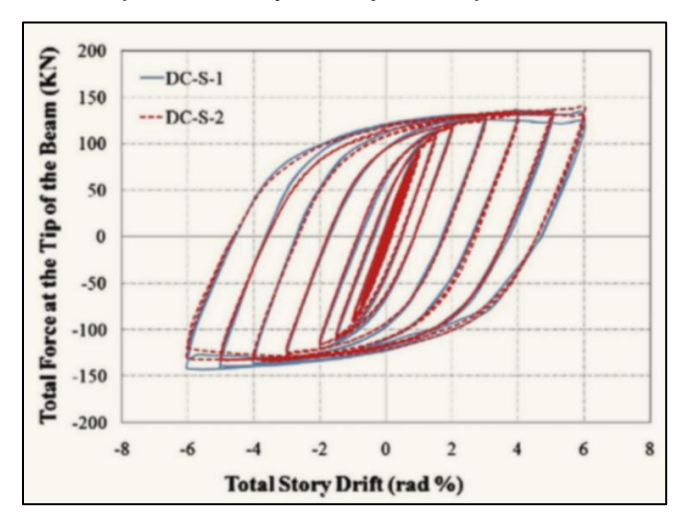

Ilustración 65. Diagrama de histéresis del espécimen DC – S, resultado de laboratorio

Ambos ensayos de laboratorio presentaron conductas similares en cuanto a la distribución de los bucles inelásticos; sin embargo, se notan pequeñas discrepancias después del ángulo de deriva de 3 rad, y cada vez mayores hacia los últimos ciclos de las pruebas. Por lo tanto, existen pequeñas diferencias aun en ensayos reales para dos pruebas de especímenes construidos iguales.

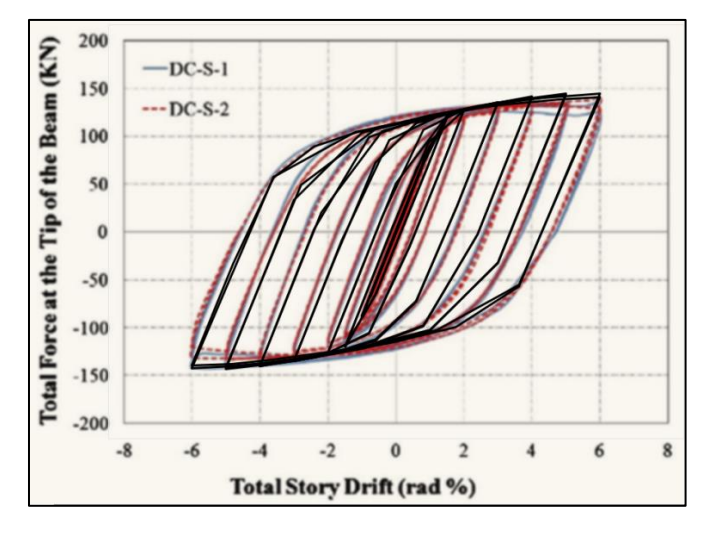

Ilustración 66. Comparación de resultados sobreponiendo un diagrama sobre el otro DC - S

En esta ilustración se comparan el diagrama de ANSYS, en color negro, con los diagramas de laboratorio, superponiendo uno sobre el otro con la misma escala para verificar su precisión. Como se puede observar, estos presentan una buena similitud. Por ello se estima que, para efectos prácticos, el programa es capaz de brindar una respuesta fehaciente de la conducta dúctil de la conexión para estudios preliminares. En el caso de la solución analítica se registra la mayor reacción al alcanzar el ángulo de deriva de 5 rad; luego se aprecia una leve degradación de la resistencia de la conexión para el ángulo de deriva de 6 rad, tal como se registra en la prueba de laboratorio. En el siguiente gráfico se aprecia esta degradación de la resistencia de la conexión a partir del instante de 64 s cuando se terminan los ciclos del ángulo de deriva de 5 rad, hacia el ángulo de 6 rad. Se recomienda ver la tabla 17 para identificar los tiempos de finalización de cada grupo de ciclos para cada ángulo de deriva.

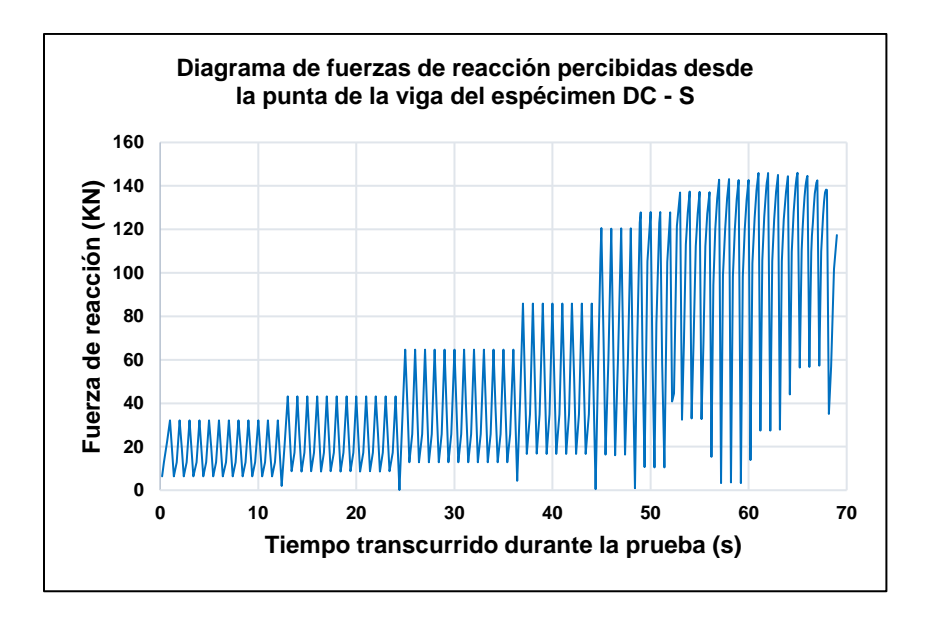

*Ilustración 67. Diagrama de fuerzas de reacción percibidas desde la punta de la viga del espécimen DC - S*

En este gráfico se registran las reacciones de la conexión tanto para el desplazamiento de la punta de la viga en un sentido, como en el sentido inverso, tomando todos los valores como positivos; por ello aparecen doce puntos (picos) para los primeros tres ángulos de deriva, los cuales se aplican de seis en seis ciclos. Se presentan en función del tiempo transcurrido durante la prueba y se tarda un segundo por cada paso.

Es notorio que, para los primeros ciclos de la simulación, el material permanece en un rango elástico. Esto se infiere, ya que los picos del registro de las fuerzas de reacción presentan una regularidad lineal uniforme, además de una linealidad horizontal, en cuanto a la reacción de respuesta ante los desplazamientos. Se indicando así que, tanto cuando se acciona la punta de la viga en una dirección y luego a su inversa, se registra la misma magnitud de fuerza de reacción por lo que el material no ha fluido, no ha generado endurecimiento o debilitamiento entre los primeros ciclos. La parte inferior evidencia que solo se alcanza una reacción cercana a cero cuando se pasa a un nuevo ángulo de deriva, indicando que a pesar de pasar por el punto de equilibro donde la viga vuelve a su posición original, el espécimen presenta fuerzas elásticas residuales, por lo que los valores de fuerzas de reacción no vuelven a cero entre cada ciclo de desplazamiento.

A partir del instante de 54 s, durante el ángulo de 3 rad, se percibe el endurecimiento por deformación en las puntas de los picos del registro gráfico; esto continua hasta alcanzar los 64 s, cuando entra el ángulo de 5 radianes; entonces se percibe una degradación en las fuerzas de reacción para los últimos ciclos de 6 rad.

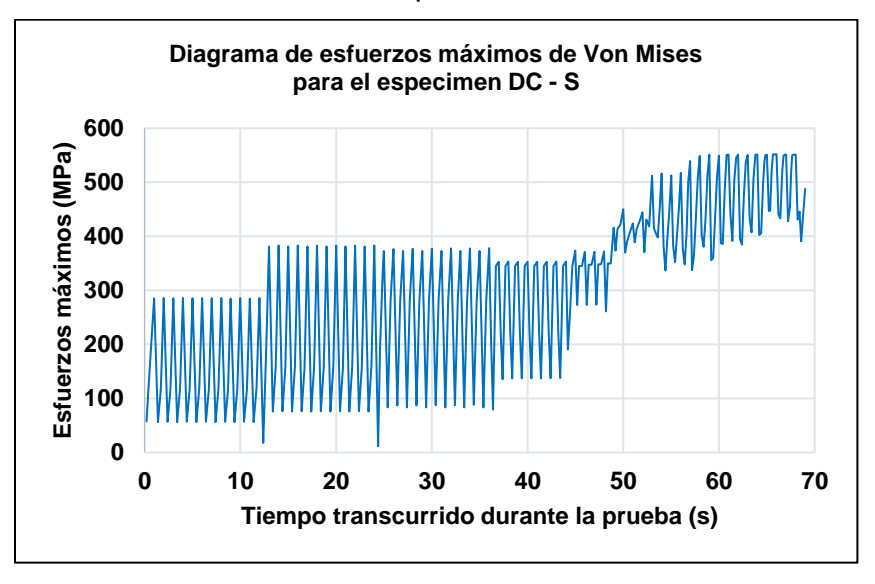

Un gráfico de esfuerzos de Von Mises durante la prueba revela que, precisamente, después del instante de 44 s al finalizar los ciclos de 1 rad, se percibe una considerable disminución en los esfuerzos, lo que se identifica como el estado de fluencia del material, para luego presentar nuevamente esfuerzos mayores (endurecimiento por deformación). Después del instante de 54 s, correspondiente al ángulo de deriva de 3 radian en adelante, se observa nuevamente mayores esfuerzos, para el cuarto y quinto radian de deriva y por último, la disminución esperada para el ángulo de deriva de 6 radian.

#### **3.2.2 Resultados de histéresis del espécimen mediano (DC – M)**

El segundo diagrama de histéresis pertenece al espécimen mediano. Presenta una mayor degradación de la resistencia a partir del ángulo de deriva de 3 radianes. Para los demás ciclos se percibe una mayor degradación de la resistencia, hasta alcanzar los 6 radianes de deriva. El esfuerzo máximo registrado es de 200 KN, apenas décimas inferior al reportado en las pruebas de laboratorio.

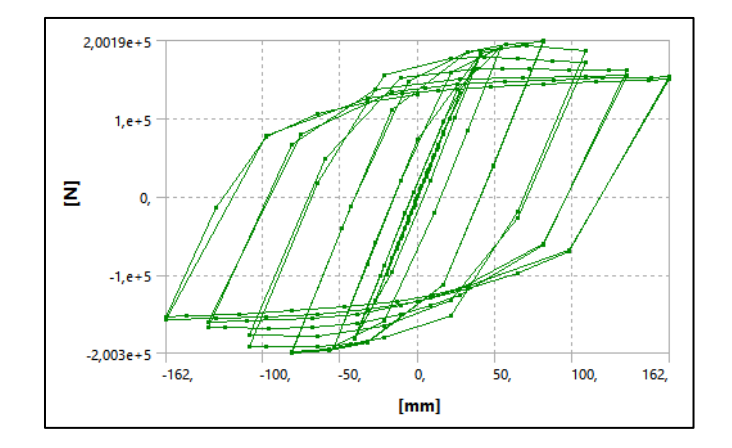

Ilustración 68. Diagrama de histéresis para el espécimen DC – M- Resultado gráfico de ANSYS

El resultado de este espécimen ha sido el menos preciso en cuanto a la resistencia alcanzada en los bucles histeréticos; sin embargo, presenta una conducta acorde con el resultado de laboratorio, pues presenta una degradación generada a partir del tercer y cuarto radian de deriva inelástica. Por lo tanto, se comprueba que el programa es capaz de reproducir la degradación de manera casi idéntica al análisis de laboratorio.

Cabe recordar que estos resultados se obtienen a partir de los datos de las curvas de endurecimiento por deformación contenidas en la base de datos de materiales del programa SAP 2000, para los aceros A36 usado en las columnas y A572 modificado, usado en las vigas. Por lo que se estima es posible lograr una mejor calibración del programa, contando con datos experimentales de las curvas de endurecimiento por deformación propias de los especímenes reales de prueba. Sumado a una mayor capacidad de proceso de datos, para la realización de mallas con tamaño óptimo para todas las piezas en general.

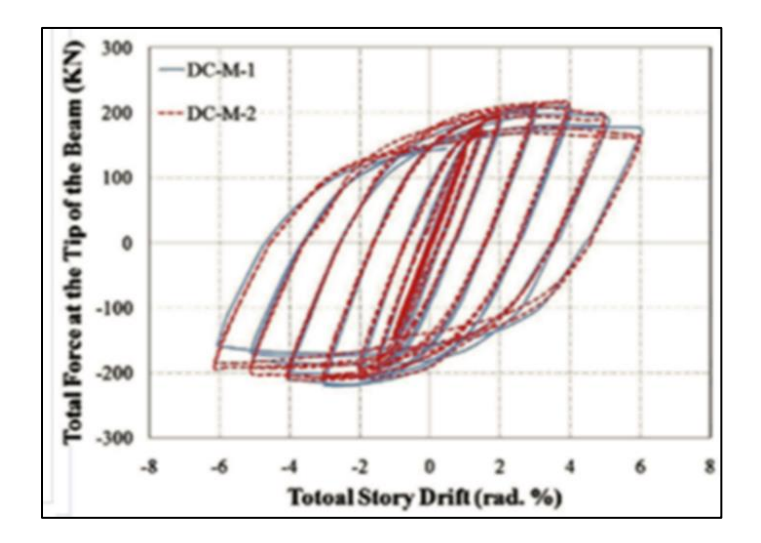

Ilustración 69. Diagrama de histéresis del espécimen DC - M resultado de laboratorio

Observando el diagrama de los ensayos de laboratorio que pertenece al espécimen #1 (línea azul) se observa que este ha presentado una menor resistencia con respecto del espécimen #2 (línea roja). Esta diferencia evidencia una conducta histerética menos constante para este tamaño de la conexión, en comparación con los especímenes pequeño y grande.

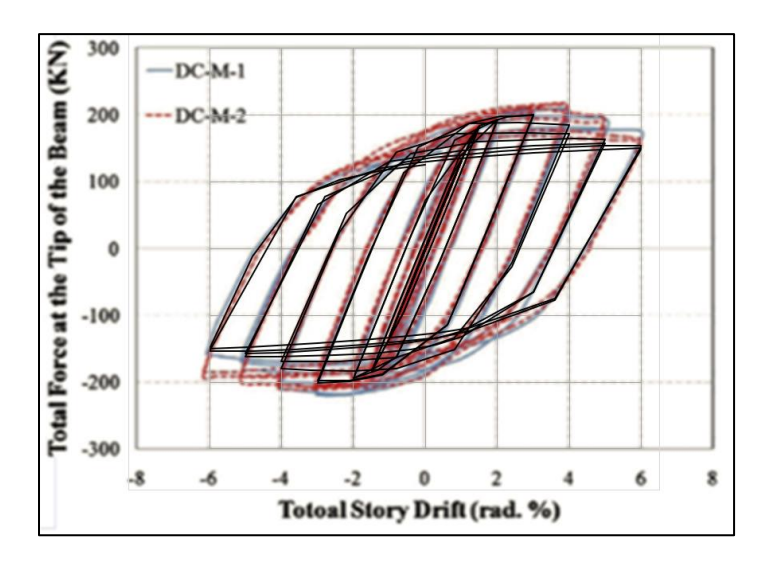

Ilustración 70. Comparación de resultados sobreponiendo un diagrama sobre el otro para DC – M

En los resultados discretos de la simulación, se percibe una menor resistencia (línea negra), presentando una mejor concordancia con el diagrama del espécimen #1 de laboratorio (línea azul). Para apreciar mejor la degradación de la resistencia, se presenta el grafico a continuación:

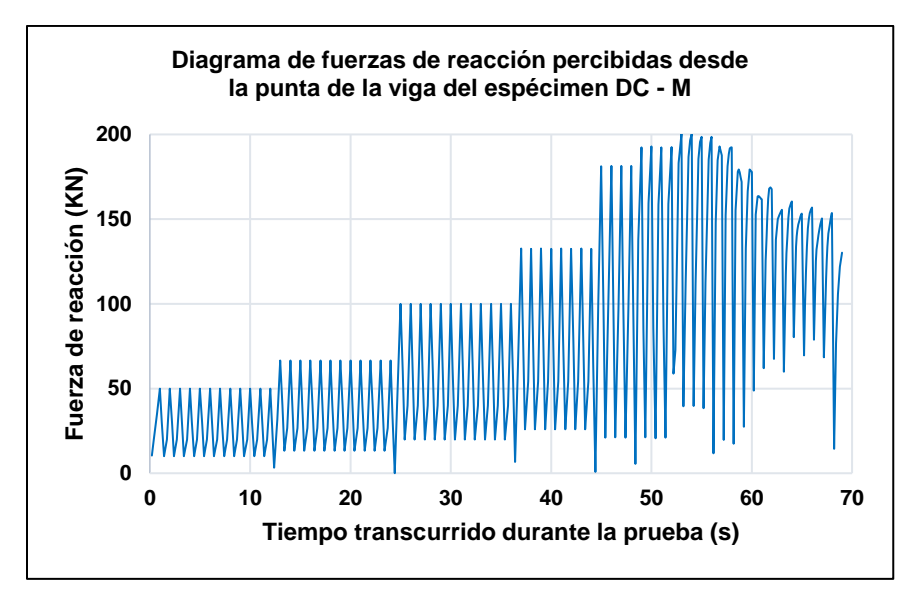

*Ilustración 71. Diagrama de fuerzas de reacción percibidas desde la punta de la viga del espécimen DC - M*

Se aprecia una regularidad de fuerzas de reacción para los primeros ciclos, al igual que el primer espécimen. Al instante de 54 s durante los ciclos de 3 rad, se registra la fuerza de reacción máxima de 200 KN y comienza la degradación de la resistencia para ángulo de 4 rad. Es mucho más notoria en comparación con el primer espécimen y apreciable en el diagrama de histéresis.

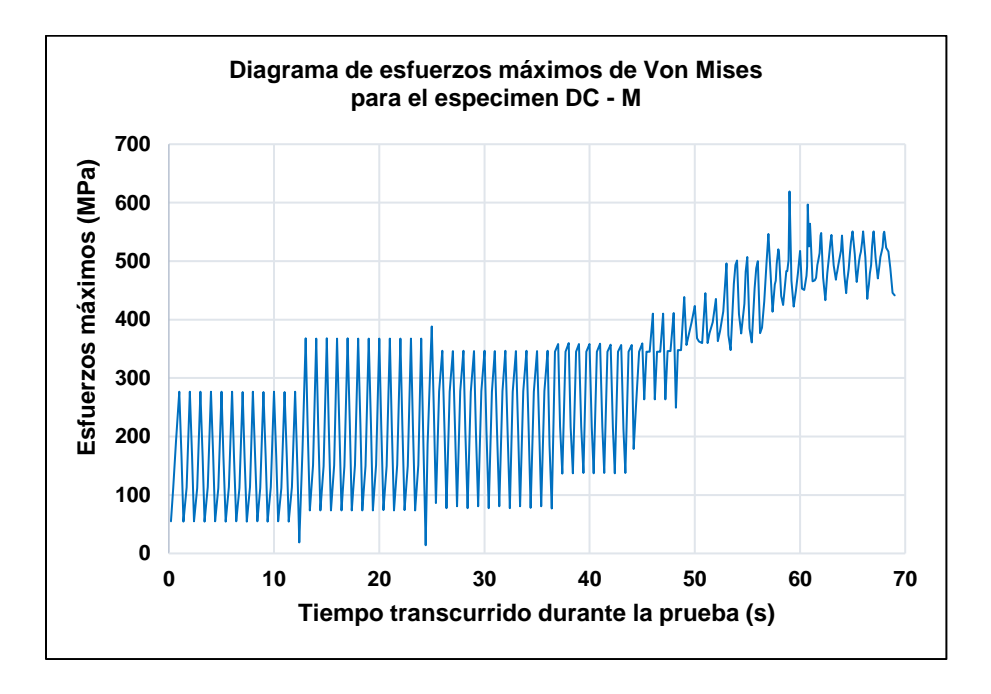

*Ilustración 72. Diagrama de esfuerzos máximos de Von Mises para el espécimen DC – M* 

Analizando el diagrama de esfuerzos se determina que el estado de fluencia ha tenido lugar a partir del instante de 44 s, correspondiente al final de los ciclos del ángulo de deriva de 1 rad, hasta el instante de 48 s correspondiente al final ángulo de 1,5 rad. Seguidamente se tiene un aumento de los esfuerzos (endurecimiento por deformación), del instante de 49 s al instante de 59 s, donde se da el esfuerzo máximo, tiempo comprendido entre los ángulos de deriva inelástica de 2 y 3 rad, respectivamente. Para finalmente presentar una degradación de la resistencia para los instantes desde 60 s hasta 69 s (tiempo final de la prueba), correspondiente a los ciclos de 4, 5 y 6 rad.

#### **3.2.3 Resultados de histéresis del espécimen grande (DC – L)**

El tercer diagrama de histéresis pertenece al espécimen grande, el cual, al igual que el espécimen pequeño, presenta una única degradación de la resistencia para el último bucle histerético. Tanto el registro de esfuerzos elásticos como inelásticos presentan un buen acuerdo, en comparación con el resultado experimental.

El valor máximo registrado en este diagrama es de 319 KN, prácticamente el mismo registrado en las pruebas de laboratorio.

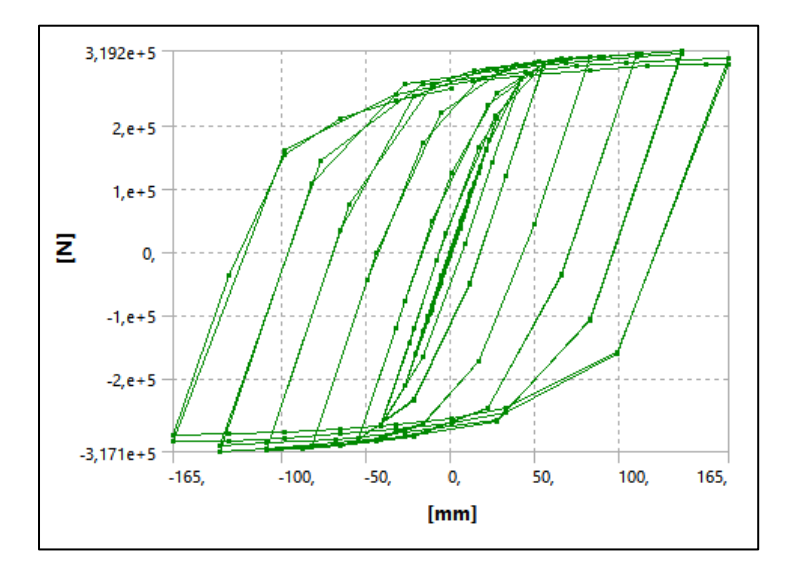

Ilustración 73. Diagrama de histéresis para el espécimen DC - L resultado gráfico de ANSYS

Este ha sido el resultado más exacto de las tres simulaciones, lo que se puede apreciar en la comparación superpuesta presentada adelante.

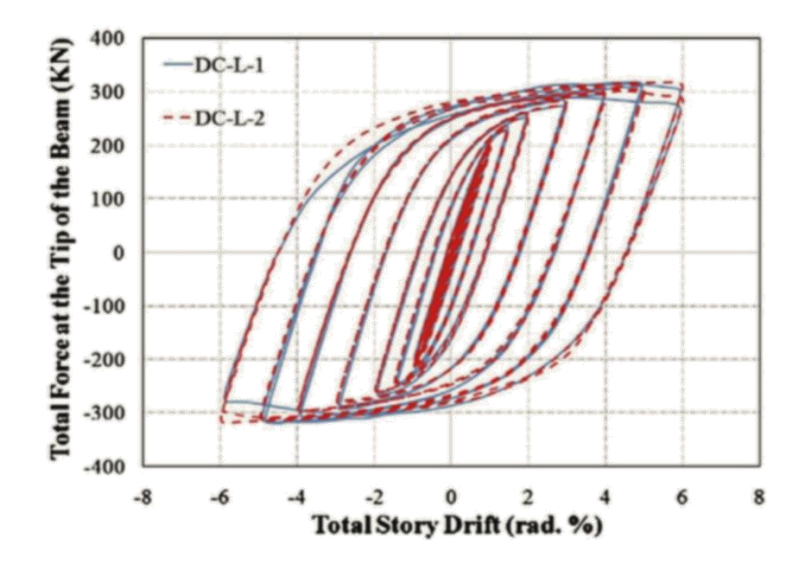

Ilustración 74.Diagrama de histéresis del espécimen DC - L resultado de laboratorio

Se observa una desigualdad entre los mismos especímenes para los dos ensayos independientes, en los últimos ciclos de deriva inelástica.

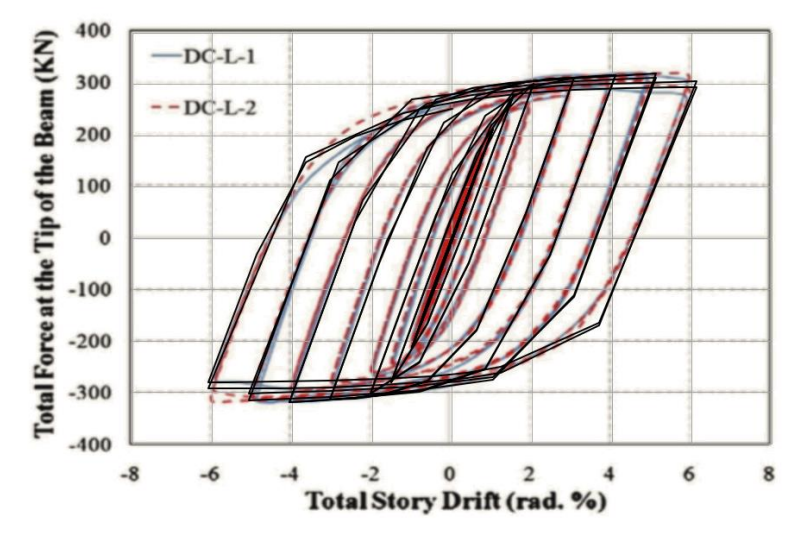

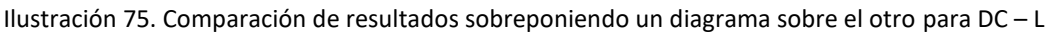

El resultado analítico presenta un buen acuerdo entre ambos resultados experimentales y queda promediado entre los resultaos registrados para ambas pruebas experimentales. Asimismo, se genera una única degradación de la resistencia para los últimos dos ciclos de 6 rad.

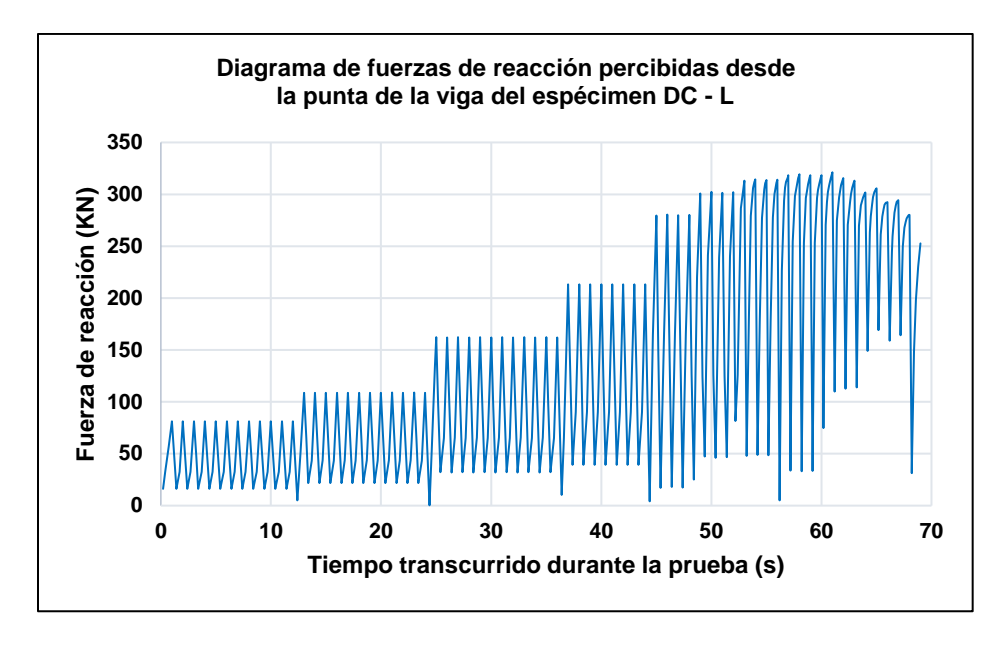

*Ilustración 76. Diagrama de fuerzas de reacción percibidas desde la punta de la viga del espécimen DC - L*

Se tiene una respuesta elástica para los primeros cuatro ángulos de deriva, evidenciado por la regularidad del registro de respuesta. A partir del instante de 53 s, tiempo inicial de los ciclos de 3 rad, se observa como las puntas del registro gráfico adoptan una forma curva (endurecimiento por deformación), hasta el instante de 60 s, tiempo final de los ciclos de 4 rad, cuando se observa una degradación de las fuerzas de reacción percibidas hacia los últimos ciclos de deriva.

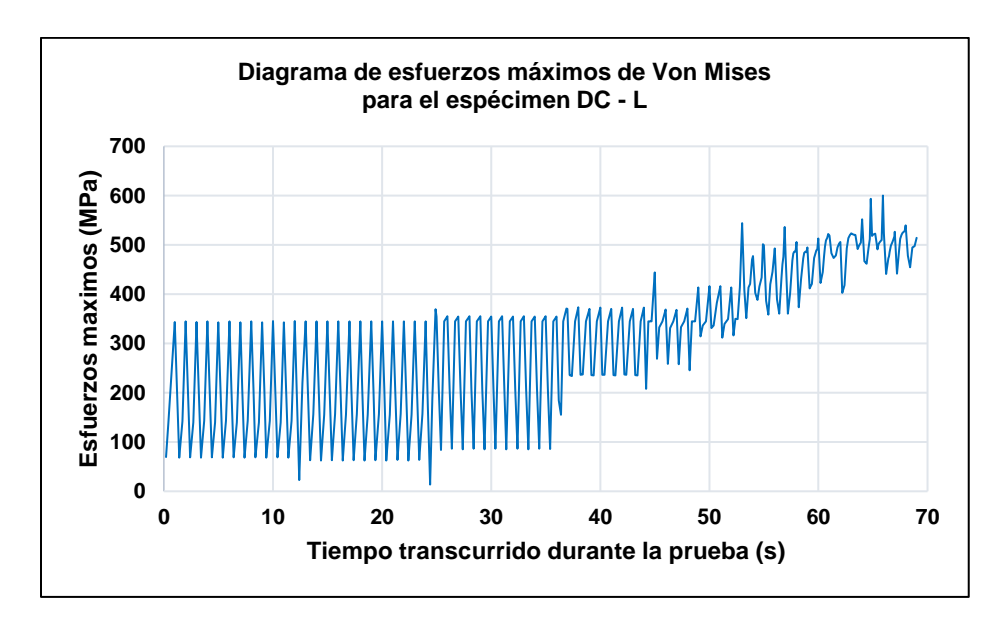

*Ilustración 77. Diagrama de esfuerzos máximos de Von Mises para el espécimen DC - L*

Según el diagrama de esfuerzos máximos para el espécimen grande, se percibe el estado de fluencia para el instante de 44 s a 52 s, tiempo correspondiente al final de los ciclos de 1 rad hasta el final de los ciclos de 2 rad, respectivamente.

Seguidamente se tiene el endurecimiento por deformación que tiene inicio sobre el instante de 53 s correspondiente a los ciclos del ángulo de deriva de 3 rad, y se extiende hasta el instante de 61 rad, (donde se da la fuerza de reacción máxima según el diagrama de fuerzas de reacción).

Para entonces se percibe una disminución en los esfuerzos. Sin embargo, en este caso, particularmente, se tiene presencia de lo que parece un segundo endurecimiento por deformación sobre el instante de 66 s, donde se registra el esfuerzo máximo de Von Mises, al inicio de los dos ciclos de 6 rad, y finalmente la degradación de la resistencia.

Este fenómeno de un segundo endurecimiento por deformación obedece a que el registro de esfuerzos de Von Mises indica los valores máximos de esfuerzos, sobre los puntos del modelo (nodos) en donde se dieron las principales concentraciones. Si se solicita al programa mostrar el esfuerzo máximo sobre el instante de 66 s, se tiene que estas concentraciones se dieron en las soldaduras de filete que refuerzan la zona protegida de la viga. Por lo que el registro de un nuevo endurecimiento por deformación puede deberse a una nueva participación de estas soldaduras durante la distribución de esfuerzos que se generan en el modelo, durante la prueba.

#### **3.3 Ubicación de la rótula plástica**

#### **3.3.1 Rótula plástica del espécimen pequeño (DC – S)**

Uno de los objetivos de este estudio también es determinar si los resultados de las simulaciones predicen de manera confiable el desarrollo y ubicación de las rótulas o articulaciones plásticas. En las siguientes ilustraciones se puede apreciar que, efectivamente, el programa ANSYS reproduce de manera muy similar al evento real de laboratorio. Se genera así el esperado pandeo local de las alas y el alma de la viga, justo después de la placa de refuerzo cortante, en la ubicación que señalan las fotografías de los ensayos reales.

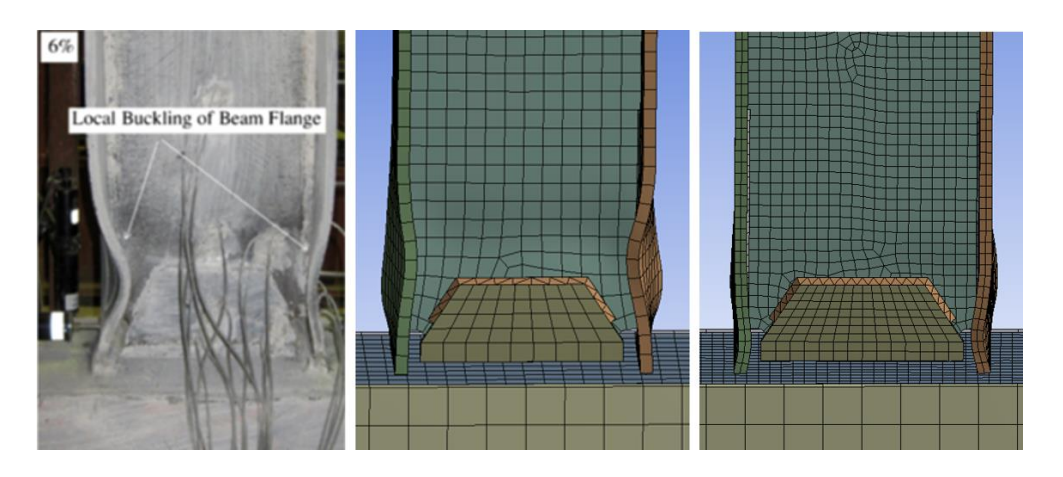

Ilustración 78. Comparación de resultados de pandeo local en la rótula plástica para el espécimen DC – S.

En la ilustración se muestra una fotografía del ensayo real, al centro el resultado de ANSYS, usando un dimensionamiento de 25 mm y a la derecha el resultado, usando un dimensionamiento de 15 mm. Un diagrama de histéresis con la malla más gruesa tiene como resultado una fuerza de reacción de 147 KN, superior al resultado experimental, por lo que se ha preferido un dimensionamiento de 15 mm. El dimensionamiento de 25 mm muestra una simulación con deformaciones más similares a la de la fotografía del ensayo real. Esta situación evidencia la influencia que tienen los dimensionamientos de malla para la simulación de las deformaciones, a partir de los desplazamientos de los nodos. Sin embargo, la calidad obtenida para la malla de 25 mm es menor que la de 15 mm, según el parámetro "Skewness".

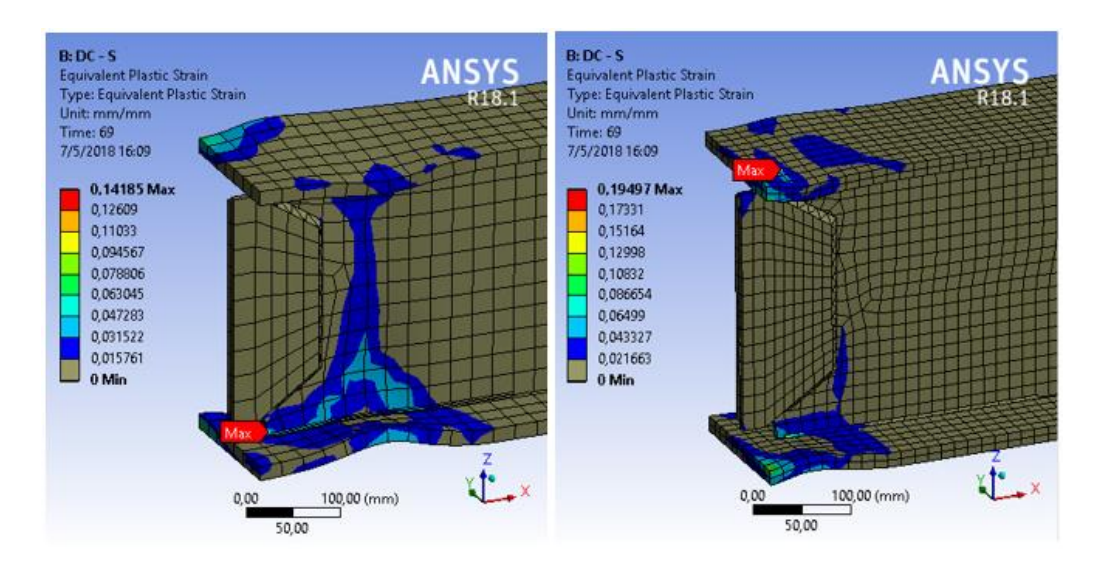

*Ilustración 79. Comparación de resultados de equivalente plástico para el espécimen DC - S, con malla de 25 mm y 15 mm respectivamente.*

Una comparación de los resultados de equivalente plástico para los dos dimensionamientos, revela que con ambas mallas se obtiene que la mayor deformación unitaria se ubica al comienzo de la soldadura de filete en cercanía con la ventana de acceso. En el ala inferior para la malla de 25 mm y en el ala superior para la malla de 15 mm, para el final de la prueba.

Además, se registra menos deformación en otras áreas con la malla de menor tamaño, por lo que se infiere que una malla más fina representa de manera más detallada, los sitios que sufrieron mayor deformación. La distribución de los esfuerzos en los modelos se da a través de los elementos finitos y la correcta comunicación entre sus nodos, por lo que se estima que una malla óptima podrá brindar resultados mucho más precisos en cuanto a la distribución de los esfuerzos y, por lo tanto, la simulación de las deformaciones.

La magnitud máxima de deformación unitaria para el espécimen con dimensionamiento de cuerpo de 15 mm, es del 19,5 %, inferior al porcentaje de elongación máximo presentado en las muestras experimentales, que va de 27% hasta un 35% de elongación, según el uso de la placa a la cual se extrajo la muestra, como se presentó en la tabla 8.

#### **3.3.2 Rotula plástica del espécimen mediano (DC – M)**

Se realiza con una malla de 15 mm. En el resultado se aprecia menor precisión en la ubicación de la deformación por pandeo local, ya que la distancia en donde se da la deformación máxima, se encuentra más cercana de la cara de la columna en la simulación que en la fotografía del ensayo real.

Sin embargo, se presentan conductas muy similares. Cabe reconocer que incluso con dos especímenes idénticos reales, no siempre se obtienen, exactamente, las mismas deformaciones en las pruebas reales, ya que existen factores como los esfuerzos residuales generados por las soldaduras o la imprecisión humana en su fabricación, etc. Por lo tanto, es apreciable que las simulaciones entreguen resultados tan similares en algunas de estas pruebas reales y es justificable la inexactitud de los mismos, ya que se parte de modelos con geometrías y datos representativos para el análisis numérico. En la ilustración 80 se muestra la deformación por pandeo local en la zona de la rótula plástica para el modelo del espécimen DC – M.

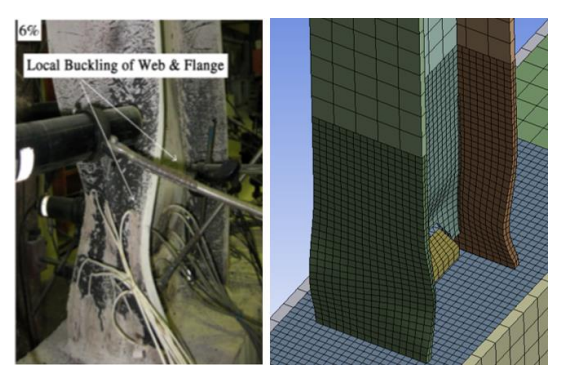

*Ilustración 80.Comparación de resultados de pandeo local en la rótula plástica para el espécimen DC – M*

Un analisis del resultado de equivalente plástico indica que la mayor deformacion unitaria es del 13%al final de la prueba. Esta se da en una de las soldaduras de filete que refuerzan la zona protegida, en cercanía de la ventana de acceso de las soldaduras principales. Se encuantran deformaciones unitarias de hasta 9% en las alas de las vigas sobre los puntos donde se acentúa el pandeo local. Además, en la zona del alma que se encuentra inmediata a la placa de refuerzo cortante,se nota un hundimiento y presenta deformaciones unitarias de hasta un 5%.

A pesar de que estas deformaciones son significativas, ninguna supera el 27,5% de elongacion máxima del porcentaje mayor de elongación, reportado en las muestras experimentales. Véase tabla 8. Una vista de las áreas de contacto de la conexión de la viga, muestra que al final de la prueba el especimen presenta deformaciones unitarias del orden de 1,5% al centro de las alas y mayor hacia las esquinas, hasta de un 11%. El área en contacto del alma y la placa de refuerzo cortante contra la cara de la columna presenta deformaciones del orden de 0,4% al centro sobre el eje neutro e incrementan hasta un 3,5% en los bordes hacia las ventanas de acceso de las soldaduras principales. En la ilustración 81 se presenta el resultado de deformación plástica equivalente, para el especimen DC – M.

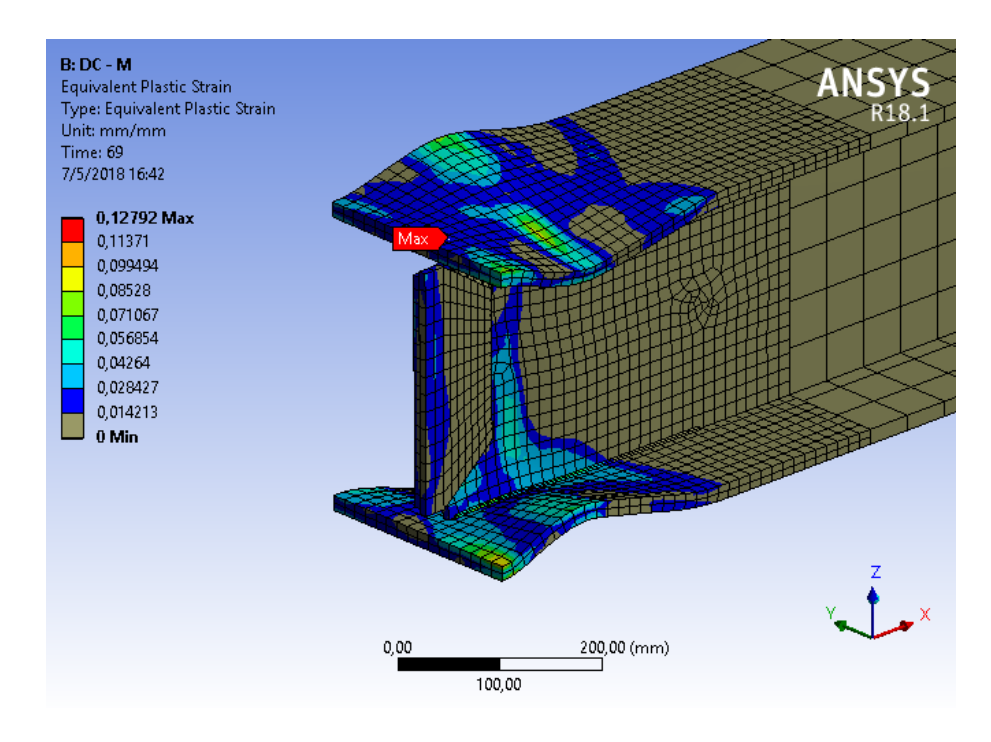

*Ilustración 81. Equivalente plástico en el espécimen DC – M* 

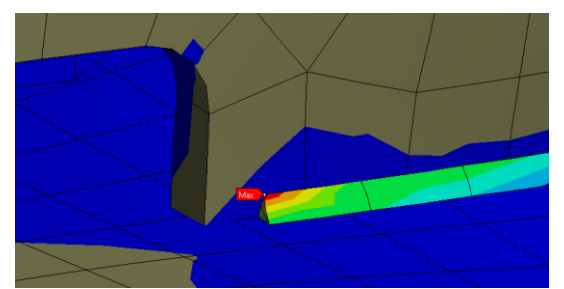

*Ilustración 82. Equivalente plástico máximo en la soldadura de refuerzo de la zona protegida del espécimen DC – M al final de la prueba.*

En la ilustración 82 se denota la deformación plástica equivalente máxima ubicada en la soldadura de filete de refuerzo de la zona protegida.

### **3.3.3 Rótula plástica del espécimen grande (DC – L)**

En este caso, con la conexión grande se tiene que la simulación ha sido imprecisa en cuanto a la deformación máxima, con respecto a la distancia con la cara de la columna.

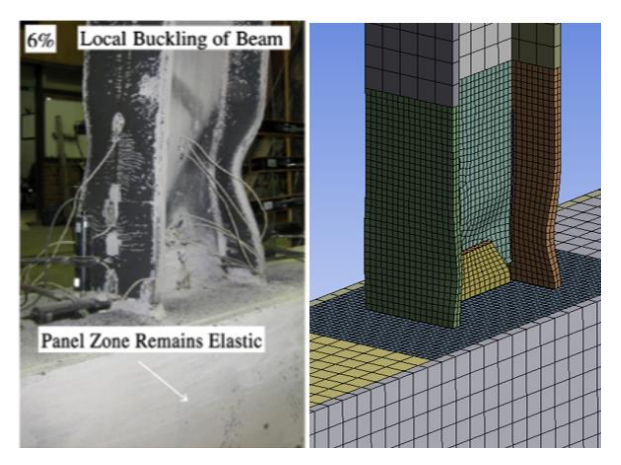

*Ilustración 83.Comparación de resultados de pandeo local en la rótula plástica para el primer espécimen de laboratorio DC – L.*

Sin embargo, en una fotografía de un ensayo para un segundo espécimen DC – L hallado en laboratorio, muestra que no siempre se tendrá la misma disposición de pandeo local de las alas y el alma en los especímenes, como fue mencionado anteriormente y como se muestra a continuación.

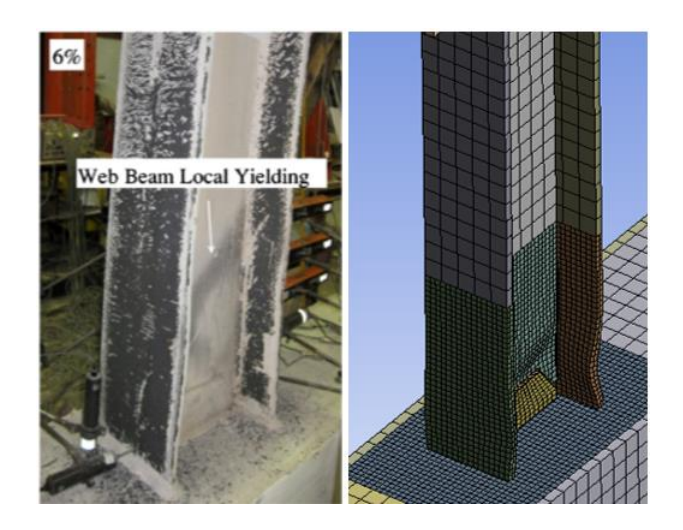

*Ilustración 84. Comparación de resultados de pandeo local en la rótula plástica para el segundo espécimen de laboratorio DC – L.*

Como se puede apreciar en la ilustración, el ensayo para el segundo espécimen grande de laboratorio no presentó deformaciones de pandeo local de las alas de la viga, tan enfáticas como sucedió con el primer espécimen, al final de la prueba.

En un resultado del equivalente plástico se tiene una magnitud de deformación máxima unitaria cercana a la del espécimen mediano, del 12%. Se ubica en la soldadura de filete que refuerza la zona protegida, justo al comienzo de esta, en cercanía con la ventana de acceso de las soldaduras principales como en los casos anteriores.

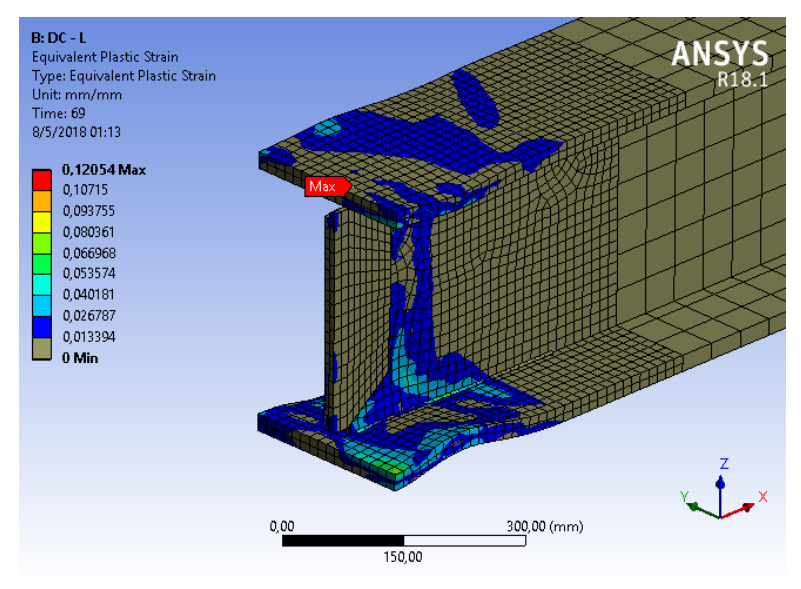

*Ilustración 85. Equivalente plástico del espécimen DC – L.*

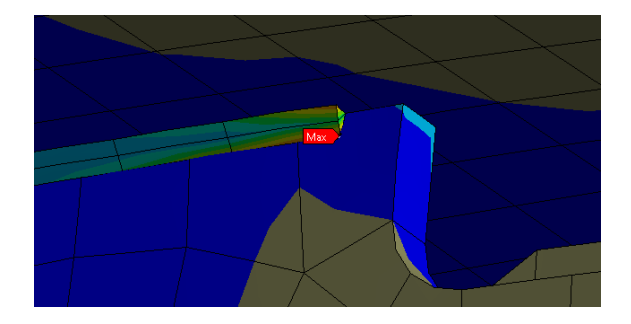

*Ilustración 86. Equivalente plástico máximo en la soldadura de refuerzo de la zona protegida del espécimen DC – L al final de la prueba.*

#### **3.4 Análisis de esfuerzos en el espécimen DC – M, durante la prueba**

Se analizan las concentraciones de esfuerzos para el espécimen DC – M durante el paso del protocolo de ángulos de deriva inelástica, para evaluar los resultados brindados por el programa y la respuesta del modelo de la conexión al finalizar cada uno de los ángulos de deriva.

El principal interés en revisar las concentraciones de esfuerzos durante el transcurso de la prueba, es determinar si las mayores concentraciones de esfuerzos, se dan en la zona protegida o en las soldaduras principales de la conexión. En estos sitios no se modelaron las geometrías que obedecerían a la forma de las soldaduras de penetración completa con biselado de 45°, como se mostró en el detalle de la ventana de acceso, ya que no se consideraron influyentes al comportamiento histerético de los modelos discretizados. Ello, por cuanto que las principales deformaciones plásticas se dan después de la placa de refuerzo cortante; la respuesta histerética está más ligada a la geometría de la sección de viga para el caso de las simulaciones virtuales.

#### **3.4.1 Ángulo de 0,00375 rad**

En la siguiente imagen se observa que cuando el espécimen alcanza el final de los 6 primeros ciclos, al instante de 12 s, correspondientes al final del primer ángulo de deriva de 0,00375 rad, este presenta los esfuerzos máximos precisamente en las zonas de las soldaduras principales de la conexión, como se muestra marcado con el banderín rojo en el ala superior.

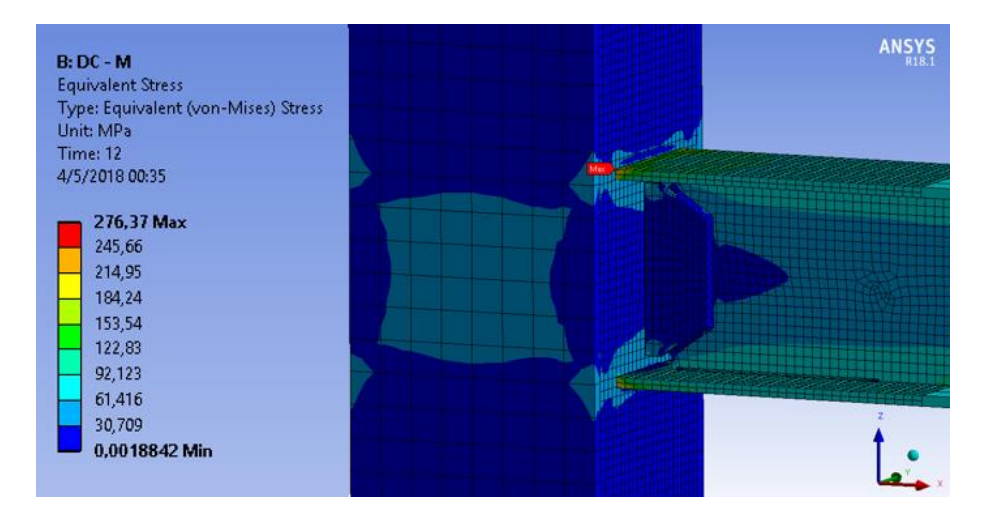

*Ilustración 87. Esfuerzos equivalentes de Von Mises del espécimen DC - M para el final de los ciclos del primer ángulo de deriva de 0,00375 rad.*

Estos esfuerzos tienen una magnitud máxima de 276,37 MPa, inferior al límite proporcional elástico que tendrían las soldaduras e inferior al acero asignado a la viga. estos esfuerzos máximos se dan en los 4 puntos de las esquinas exteriores de las alas. Estos puntos se encuentran sobre la fibra extrema de la sección, donde son solicitados los primeros esfuerzos de tracción debido al par de fuerzas generadas durante el momento flector inducido en la conexión. Dichos esfuerzos son transmitidos a la placa de continuidad a través la cara conectada de la columna. La esquina formada en la conexión entre el ala de la viga y la cara de la columna genera una entalla, por lo que consecuentemente resulta en una concentración de esfuerzos en estos puntos. Sin embargo, el ala en general se mantiene en rango elástico, con esfuerzos menores a 200 MPa.

#### **3.4.2 Ángulo de 0,005 rad**

En el instante de 24 s se cumplen los 6 ciclos correspondientes al ángulo de deriva de 0,005 rad. Las concentraciones de esfuerzos se dan nuevamente en las esquinas exteriores de las alas y presentan esfuerzos mayores de hasta 367 MPa, cercanos al límite elástico que tendrían las soldaduras de 396 MPa, según lo indicado por el CSCR y mostrado en la tabla 9. Ello es superior al límite elástico asignado a la viga de 345 MPa. Sin embargo, son esfuerzos puntuales, por lo que permanecen la mayor área en contacto con la conexión de las alas y la generalidad de estas en el rango elástico. Alma y placa de refuerzo cortante apenas presentan esfuerzos.

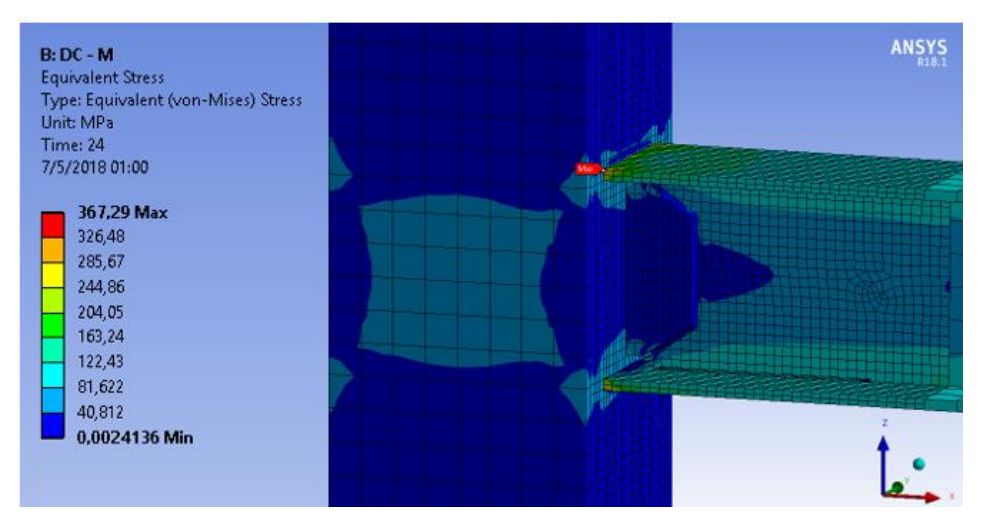

*Ilustración 88. Esfuerzos equivalentes de Von Mises del espécimen DC - M para el final de los ciclos del ángulo de deriva de 0,05 rad.*

### **3.4.3 Ángulo de 0,0075 rad**

A los 36 s se cumplen los 6 ciclos correspondientes al ángulo de deriva de 0,075 rad. Para entonces, los esfuerzos máximos se presentan menores al caso anterior, pero se han comenzado a expandir a lo ancho y largo de la superficie de las alas de la viga en el sitio de las soldaduras principales. Se observa una mayor participación de la zona de panel y mayores esfuerzos sobre el alma de la viga. Los esfuerzos en el alma, la placa de refuerzo cortante y la cara interna de las alas permanecen dentro del rango elástico.

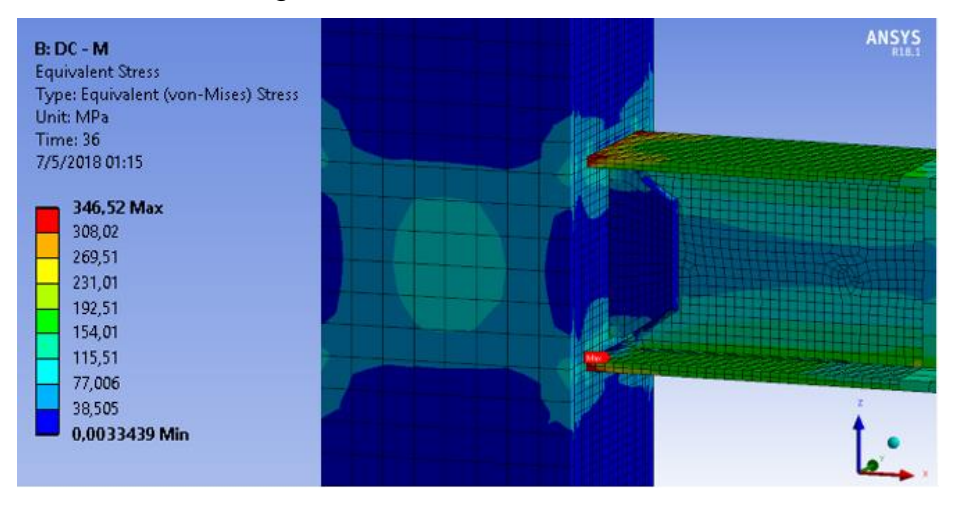

*Ilustración 89. Esfuerzos equivalentes de Von Mises del espécimen DC - M para el final de los ciclos del ángulo de deriva de 0,075 rad.*
#### **3.4.4 Ángulo de 0,01 rad**

Al finalizar los ciclos correspondientes de 0,01 rad, a los 44 s, se obtienen esfuerzos importantes sobre las soldaduras principales. En este caso, los esfuerzos no solamente se concentran en una esquina del ala de la viga, sino que se extienden sobre todo el ancho de esta. Sin embargo, estas concentraciones de esfuerzos se dan únicamente sobre la superficie exterior de las alas, por lo que mantienen las caras internas en el rango elástico con valores menores a los 200 MPa.

Después de la ventana de acceso se encuentran esfuerzos superiores de hasta 255 MPa en la generalidad de las alas, lo que indica que estas han entrado en la etapa de fluencia.

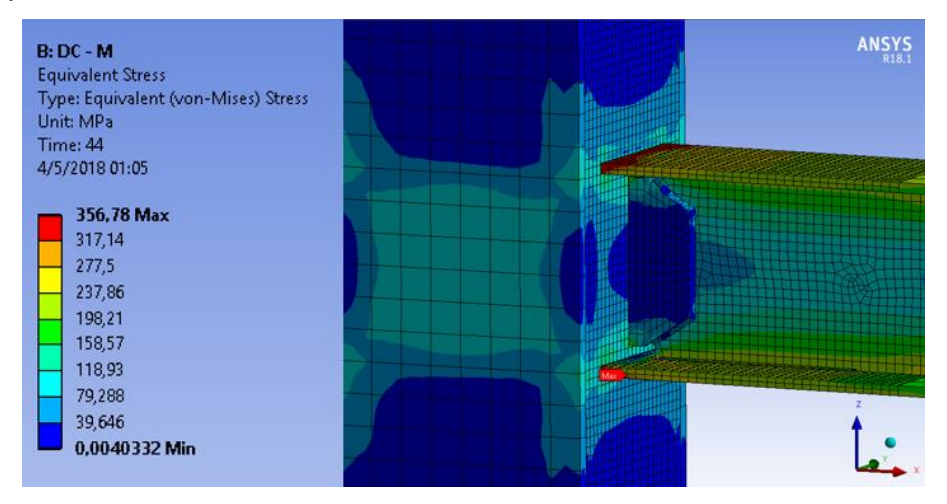

*Ilustración 90. Esfuerzos equivalentes de Von Mises del espécimen DC - M para el final de los ciclos del ángulo de deriva de 0,01 rad.*

#### **3.4.5 Ángulo de 0,015 rad**

A los 48 s finalizan los 2 ciclos de 0,015 rad. En este instante se presentan esfuerzos superiores al rango proporcional elástico asignado al acero de la viga. Esta se encuentra en la etapa de fluencia del acero, con magnitudes de esfuerzos de 344 MPa, en concordancia con el análisis gráfico de la ilustración 78.

La zona de panel alcanza esfuerzos de 150 MPa al centro de las caras de las columnas no conectadas, mientras que, en la cara conectada, en algunos puntos en continuidad con las alas de la viga, se presentan valores máximos de 250 MPa, superiores al límite elástico asignado a estas placas, el cual es de 248 MPa. Derredores y placas de continuidad se mantienen dentro del rango elástico.

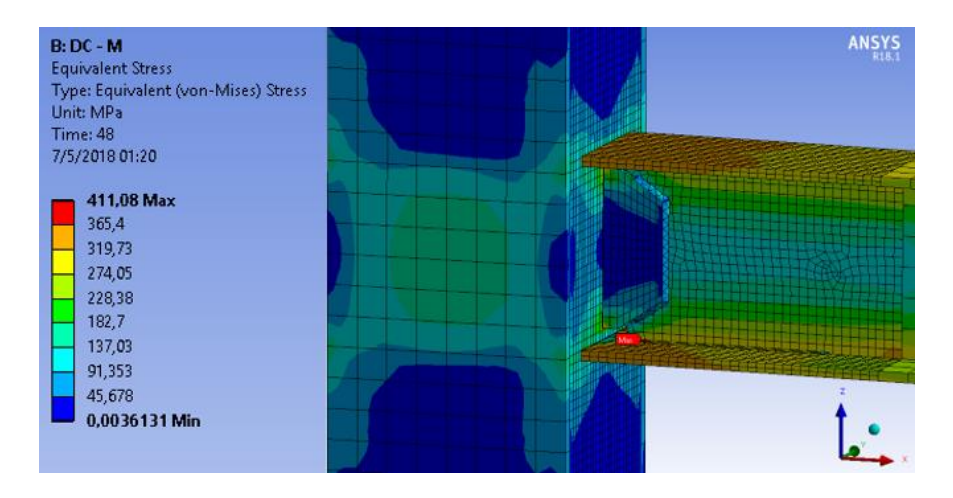

*Ilustración 91. Esfuerzos equivalentes de Von Mises del espécimen DC - M para el final de los ciclos del ángulo de deriva de 0.015 rad.*

#### **3.4.5 Ángulo de 0,02 rad**

Al alcanzar los 0,02 rad de ángulo de deriva, al instante de 52 s, las concentraciones de esfuerzos se alejan de las soldaduras principales de las alas de la viga y se presentan al comienzo de las soldaduras de filete de 3 mm, que se realizan para reforzar la zona protegida. Estos esfuerzos se concentran cerca de la ventana de acceso; sin embargo, la presencia de la geometría representativa de la soldadura de filete genera un ala de mayor concentración de esfuerzo sobre sí misma, con una magnitud máxima de 435 MPa, superior al límite elástico asignado a estas soldaduras, de 414 MPa.

 Las alas de la viga presentan esfuerzos mayores con magnitudes de 344 MPa, lo que se percibe como parte del endurecimiento por deformación, que tuvo inicio a partir los 49 s. El alma presenta en color amarillo, un importante flujo esfuerzos alrededor de la placa de refuerzo cortante, con magnitudes de hasta 338 MPa superiores al rango elástico. Mientras que la zona del alma más cercana a la conexión y la placa de refuerzo cortante presentan esfuerzos elásticos hacia el eje neutro, lo que evidencia el trabajo de la placa de refuerzo, endureciendo esta zona y dirigiendo los esfuerzos hacia la viga.

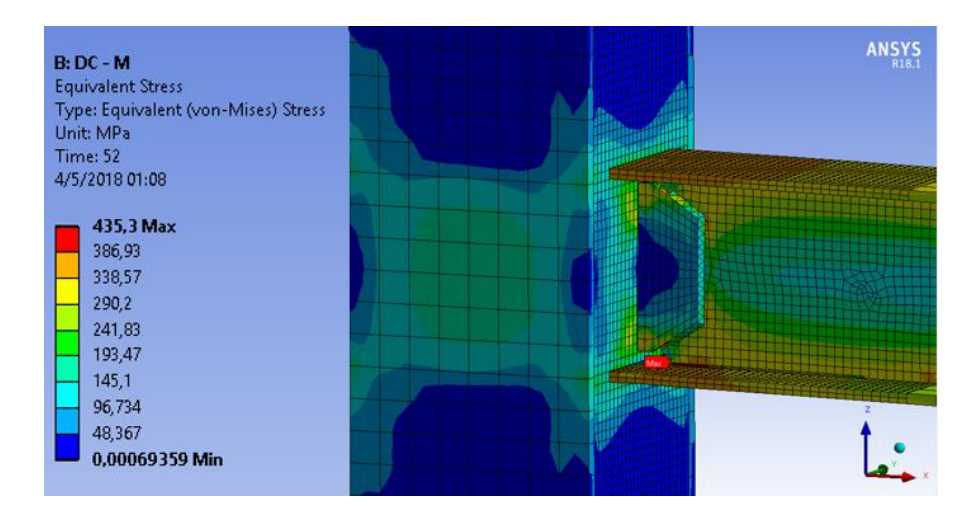

*Ilustración 92. Esfuerzos equivalentes de Von Mises del espécimen DC - M para el final de los ciclos del ángulo de 0,02 rad.*

#### **3.4.6 Ángulo de 0,03 rad**

Al cumplirse los 56 s, se finalizan los 2 ciclos de 0,03 rad; para entonces los esfuerzos en la zona de panel han disminuido. La mayor concentración de esfuerzos se da en la soldadura de filete de refuerzo, con una magnitud de 500 MPa, superior al límite elástico, pero inferior al límite de resistencia asignado de 552 MPa. El ala en compresión para este instante, presenta un leve pandeo local, con la misma distancia de la conexión que el esfuerzo máximo de la soladura. Los esfuerzos inelásticos que rodean la placa de refuerzo cortante se han cerrado, alcanzando incluso el eje neutro de la viga.

Mientras, la placa de refuerzo cortante y el alma, aún mantienen un rango elástico hacia el centro, pero los extremos que limitan con las ventanas de acceso han comenzado a fluir. Las áreas internas curvas de las ventanas de acceso y alrededor, presentan esfuerzos de menos de 200 MPa. Para entonces, finaliza la etapa de endurecimiento por deformación.

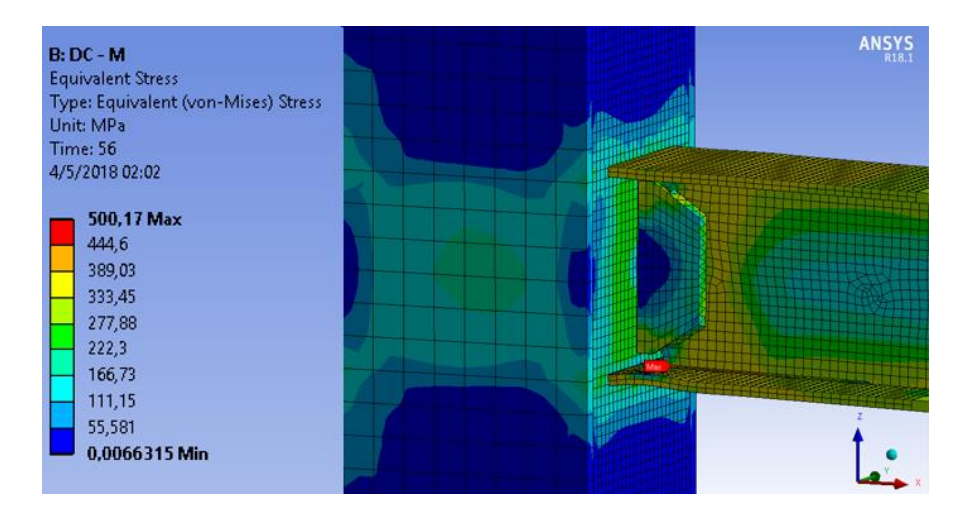

*Ilustración 93. Esfuerzos equivalentes de Von Mises del espécimen DC - M para el final de los ciclos del ángulo de deriva de 0,03 rad.*

#### **3.4.7 Ángulo de 0,04 rad**

Al final de los 2 ciclos del ángulo de deriva de 0,04 rad, se observa una notoria deformación de pandeo local de las alas. Consecuencia de la degradación de la resistencia del acero. Las concentraciones máximas de esfuerzos se alojan sobre las soldaduras de filete de refuerzo de la zona protegida en la cercanía de la ventana de acceso, con magnitud superior al límite elástico asignado, pero inferior al límite de resistencia último. Las alas, el alma y la placa de refuerzo cortante presentan esfuerzos de 340 MPa, en general. En el alma se observa un hundimiento inmediatamente después de la placa de refuerzo cortante, por lo que presenta un esfuerzo máximo de 409 MPa en el sitio donde se acentúa la deformación.

Se nota cada vez menor participación de la zona de panel, lo que indica que los esfuerzos se transmiten con menor intensidad a la columna, a pesar de que la punta de la viga es cada vez más desplazada, lo que comprueba la aparición de la articulación plástica a partir del 4 rad.

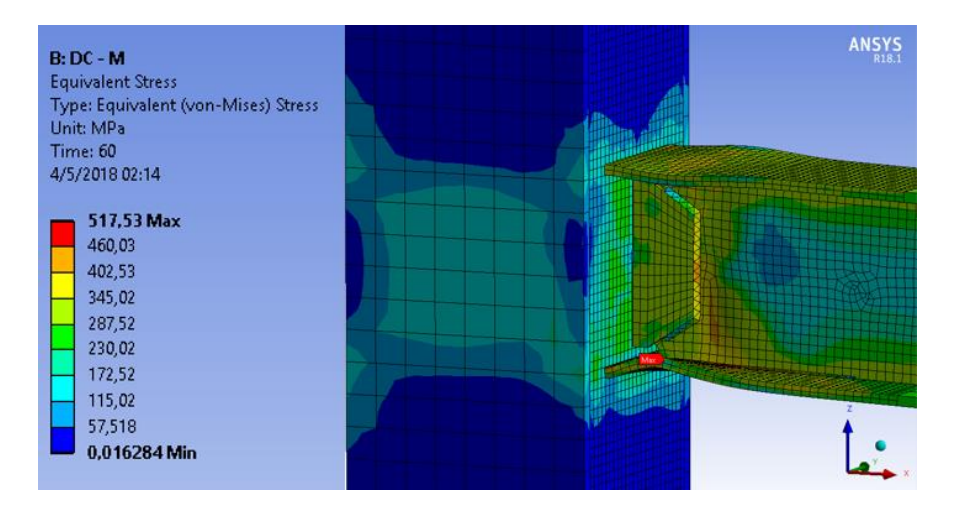

Ilustración 94. Esfuerzos equivalentes de Von Mises del espécimen DC - M para el final de los ciclos del ángulo de deriva de 0,04 rad.

### **3.4.8 Ángulo de 0,05 rad**

A los 64 s se llega al ángulo de deriva de 0,05 rad. Las deformaciones por pandeo lateral de las alas han aumentado considerablemente; también se nota un mayor hundimiento en la zona del alma, después de la placa de refuerzo cortante. Los esfuerzos en las alas de la viga presentan magnitudes de 344 MPa en las zonas de menor deformación y 470 MPa en los sitios de mayor deformación. La placa de refuerzo cortante y el alma presentan esfuerzos generalizados de 344 MPa, superiores al límite elástico asignado. Las zonas de las soldaduras principales de las alas presentan esfuerzos entre los 200 MPa y los 344 MPa.

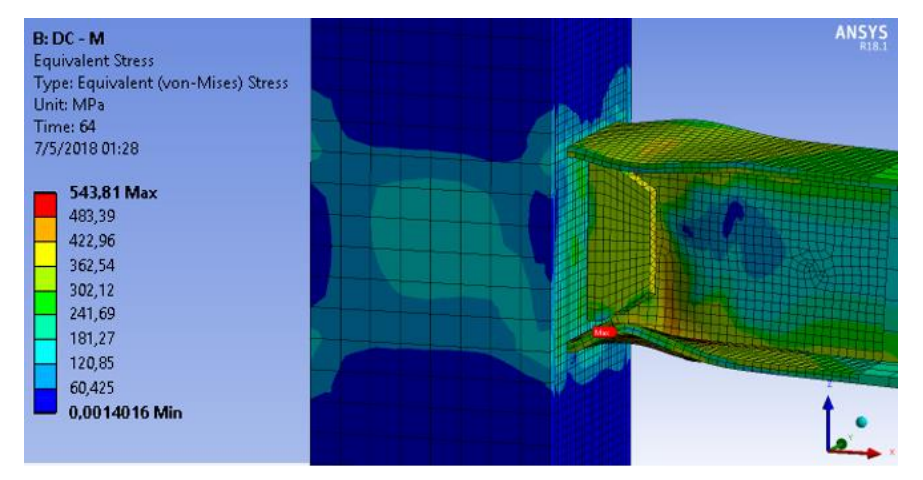

*Ilustración 95. Esfuerzos equivalentes de Von Mises del espécimen DC - M para el final de los ciclos del ángulo de deriva de 0,05 rad.*

#### **3.4.9 Ángulo de 0,06 rad**

En los resultados del final de la prueba de calificación se tiene que, las alas se han deformado completamente. La mayor concentración de esfuerzos se presenta sobre las soldaduras de filete de refuerzo de la zona protegida, además de la soldadura de filete que une el alma con la placa de refuerzo cortante y en algunas pequeñas zonas de las alas de la viga, principalmente en los puntos de mayor deformación. Ello, con un valor de 441 MPa inferior los esfuerzos presentados en el caso anterior, lo que evidencia una mayor degradación de la resistencia de la sección. Para entonces, todos los sitios cercanos a la deformación presentan esfuerzos de alrededor de 320 MPa.

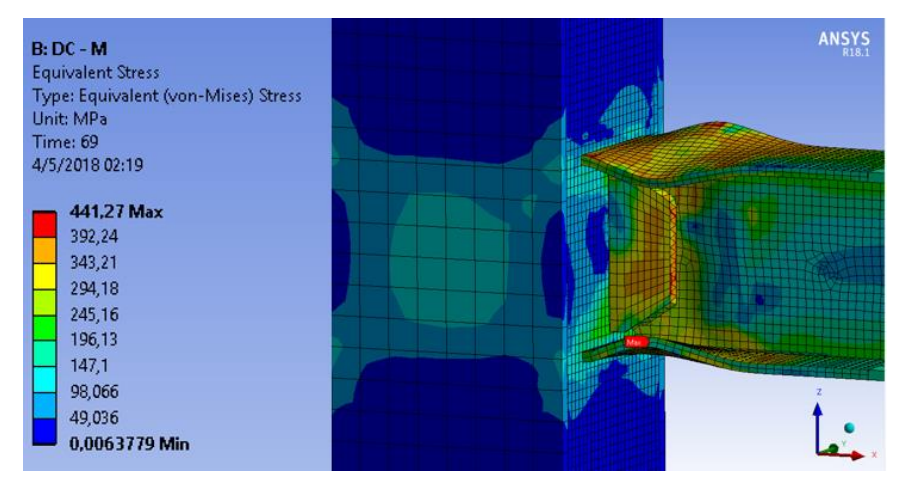

Ilustración 96. Esfuerzos equivalentes de Von Mises del espécimen DC - M para el final del protocolo de derivas correspondientes al ángulo de deriva de 6 radianes

# **3.5 Análisis de la ventana de acceso para el espécimen DC – M y comparación con ventana propuesta por el AISC**

Para analizar la influencia de los tipos de corte de la ventana de acceso, se realiza una comparación entre ambas propuestas a lo largo de la prueba. Se ha ocultado la columna, la placa de refuerzo cortante y la soldadura de filete que la une al alma, para observar el flujo de esfuerzos que sucede en el alma después de cada grupo de ciclos de ángulo de deriva. En lugar de las mallas se asignaron las líneas de las aristas de los elementos. Estas líneas permanecen en la posición original de la conexión, mientras el modelo tridimensional se deforma. De esta manera son apreciables los desplazamientos en las principales deformaciones.

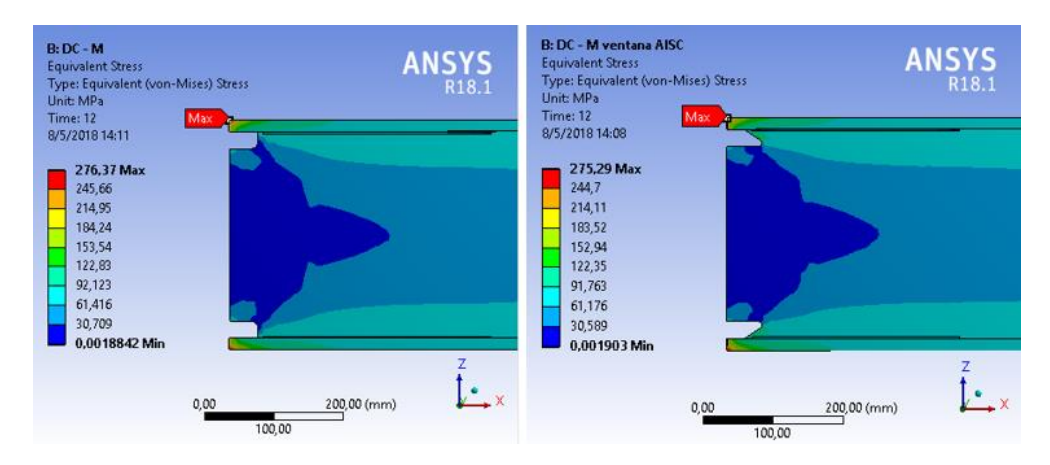

## **3.5.1 Ángulo de deriva de 0,00375 rad**

*Ilustración 97. Comparación entre resultados con ventana experimental y ventana del AISC para el ángulo de 0,00375 rad.*

- Ambos modelos presentan esfuerzos máximos con magnitudes similares en las esquinas de las alas superiores.
- Las ventanas de acceso presentan esfuerzos menores a 100 MPa para ambos casos.
- Las almas presentan conductas muy similares dentro del rango elástico.
- Las ventanas de acceso presentan esfuerzos mayores del lado que conecta el alma con las alas, que del lado que conecta con la cara de la columna.

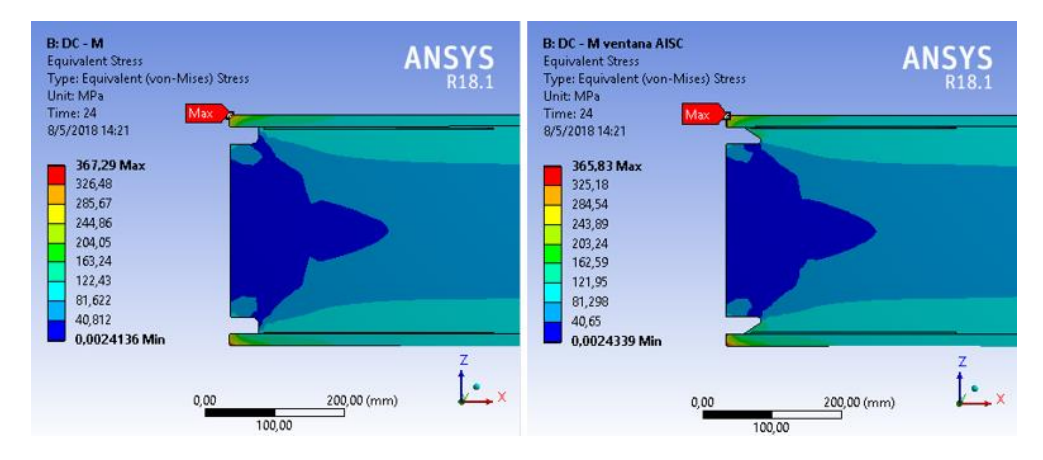

## **3.5.2 Ángulo de deriva de 0,005 rad**

*Ilustración 98. Comparación entre resultados con ventana experimental y ventana del AISC para el ángulo de 0,005 rad.*

- Aumentan los esfuerzos máximos en las esquinas de las alas con magnitudes similares para ambos casos.
- Las almas y ventanas de acceso presentan inguales condiciones al caso anterior.

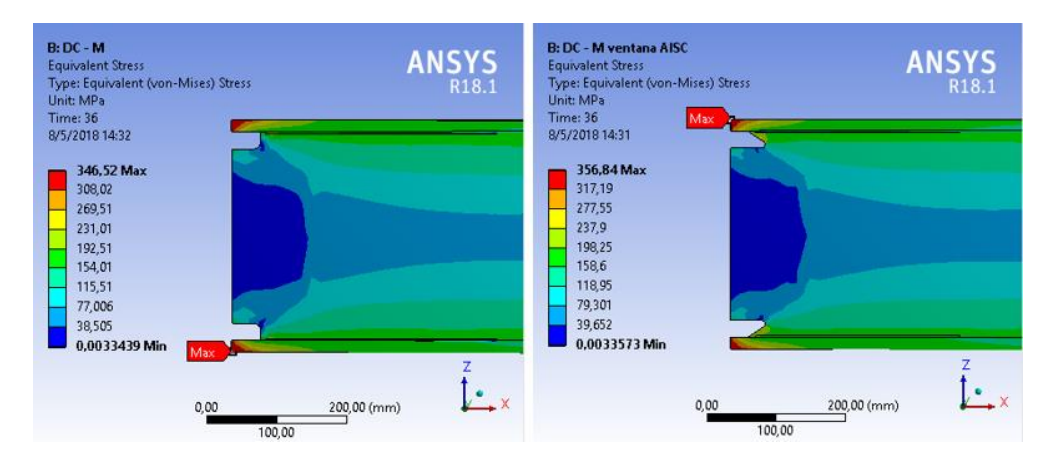

### **3.5.3 Ángulo de deriva de 0,0075 rad**

*Ilustración 99. Comparación entre resultados con ventana experimental y ventana del AISC para el ángulo de 0,0075 rad.*

- Los esfuerzos máximos se ubican, alternadamente, entre las alas de la viga.
- La ventana de acceso experimental presenta esfuerzos menores a 100 MPa.
- La ventana de acceso del AISC presenta esfuerzos de 340 MPa.

• Los esfuerzos máximos disminuyen. Se comienzan a extender a lo ancho de las alas.

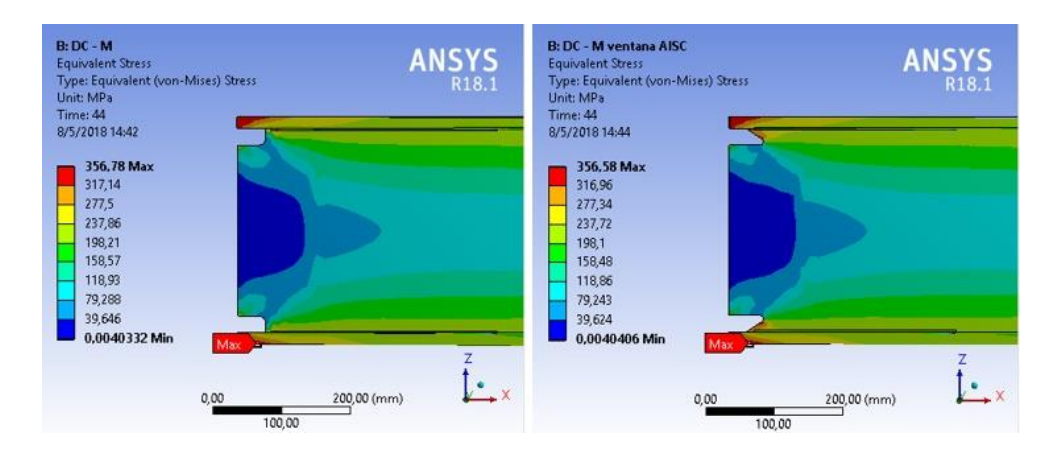

## **3.5.4 Ángulo de deriva de 0,01 rad**

*Ilustración 100. Comparación entre resultados con ventana experimental y ventana del AISC para el ángulo de 0,01 rad.*

- La ventana de acceso experimental presentan esfuerzos de100 MPa.
- La ventana de acceso del AISC presenta esfuerzos de hasta 340 MPa.
- Los esfuerzos máximos en las alas se extienden a lo ancho de las ellas y se ubican, nuevamente, en el mismo sitio para ambos casos.

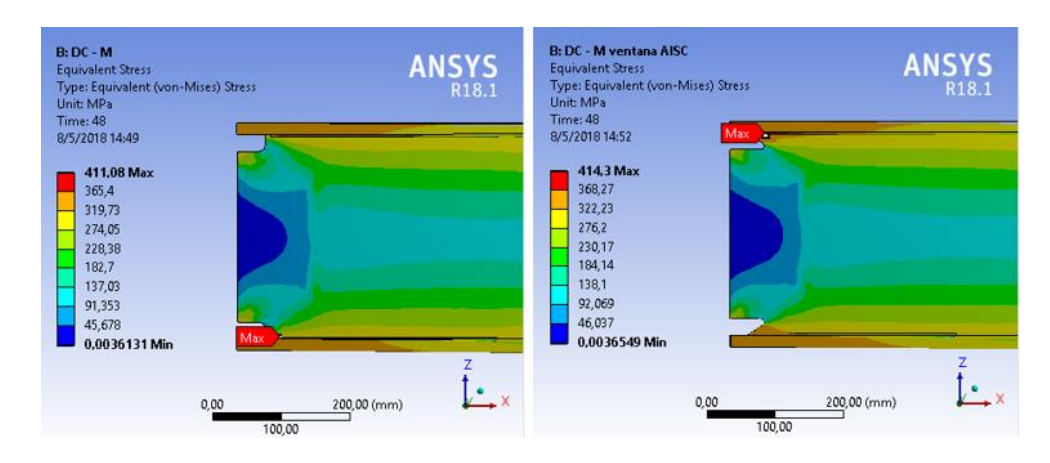

### **3.5.5 Ángulo de deriva de 0,015 rad**

*Ilustración 101. Comparación entre resultados con ventana experimental y ventana del AISC para el ángulo de 0,0015 rad.*

- Las alas se encuentran en estado de fluencia y los esfuerzos máximos se presentan en las soldaduras de filete que refuerza la zona protegida.
- Las ventanas de acceso experimentales se encuetran en el rango elástico con magnitudes menores a 100 MPa, mientras que las ventanas del AISC presentan esfuerzos de hasta 344 MPa, superior al rango elástico asignado.
- Los esfuerzos máximos se alternan nuevamente en diferentes alas.

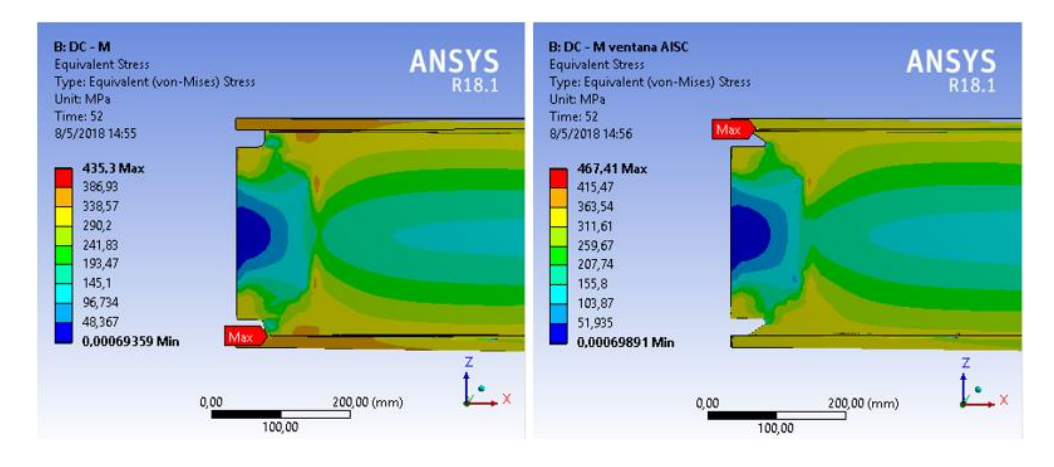

## **3.5.6 Ángulo de deriva de 0,02 rad**

*Ilustración 102. Comparación entre resultados con ventana experimental y ventana del AISC para el ángulo de 0,02 rad.*

- Los esfuerzos máximos se alternan y se ubican en las soldaduras de filete que refuerza la zona protegida.
- Los esfuerzos inelásticos principales se extienden a lo largo de las alas en el caso del uso de la ventana del AISC; con el uso de la otra ventana se concentran más cerca de la conexión. Sin embargo, las magnitudes son prácticamente las mismas para ambos casos.
- La ventana de acceso experimental presenta esfuerzos menores que la ventana del AISC con 250 MPa y 350 MPa, respectivamente.

## **3.5.7 Ángulo de deriva de 0,03 rad**

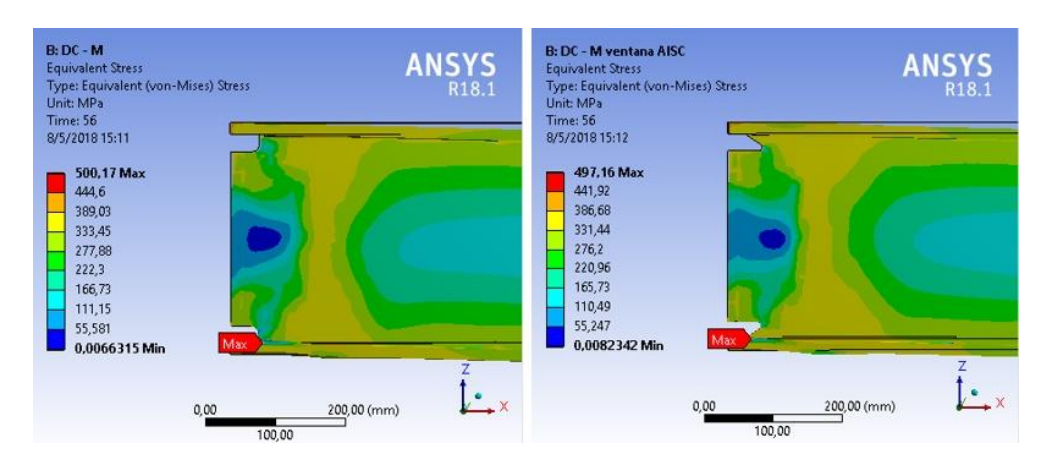

*Ilustración 103. Comparación entre resultados con ventana experimental y ventana del AISC para el ángulo de 0,03 rad.*

- Se presentan indicios de pandeo local de las alas inferiores.
- La sección del alma, después de la placa de refuerzo cortante, presenta esfuerzos inelásticos a todo lo ancho de la ella.
- Las magnitudes máximas de esfuerzos en ambas ventanas de acceso son de 370 MPa del lado que conecta con las alas. Los esfuerzos en las curvas del corte de las ventanas presentan magnitudes muy similares, inferiores a 100 MPa.

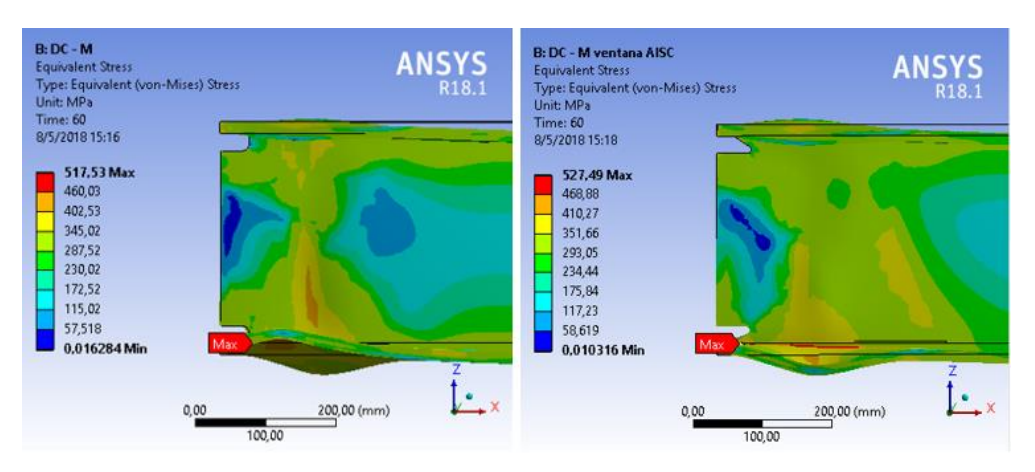

## **3.5.8 Ángulo de deriva de 0,04 rad**

*Ilustración 104. Comparación entre resultados con ventana experimental y ventana del AISC para el ángulo de 0,04 rad.*

- Las ventanas de acceso presentan esfuerzos máximos de 350 MPa, 420 MPa, respectivamenete para cada caso. En las curvas se mantienen dentro del rango elástico asignado.
- Se nota el desarrrollo de la rótula plástica en el alma de la viga, después de la placa de refuyerzo cortante, donde se acentúa la deformación.

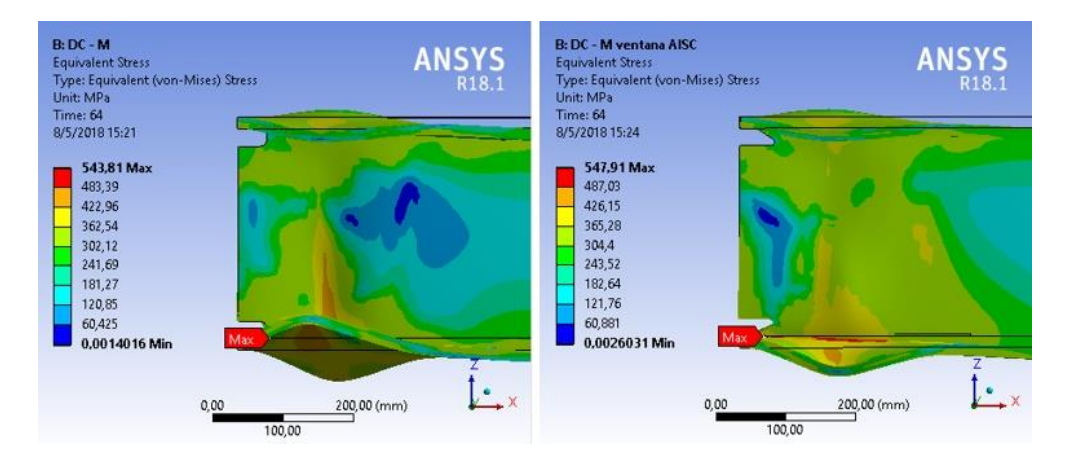

## **3.5.9 Ángulo de deriva de 0,05 rad**

*Ilustración 105. Comparación entre resultados con ventana experimental y ventana del AISC para el ángulo de 0,05 rad.*

- Los esfuerzos aumentan en la zona de plastificación, mientras que disminuyen alrededor de la ella.
- Las deformaciones y esfuerzos en el alma, para el caso de la ventana experimental, se concentran en una línea a lo ancho del alma.

#### **3.5.10 Ángulo de deriva de 0,06 rad**

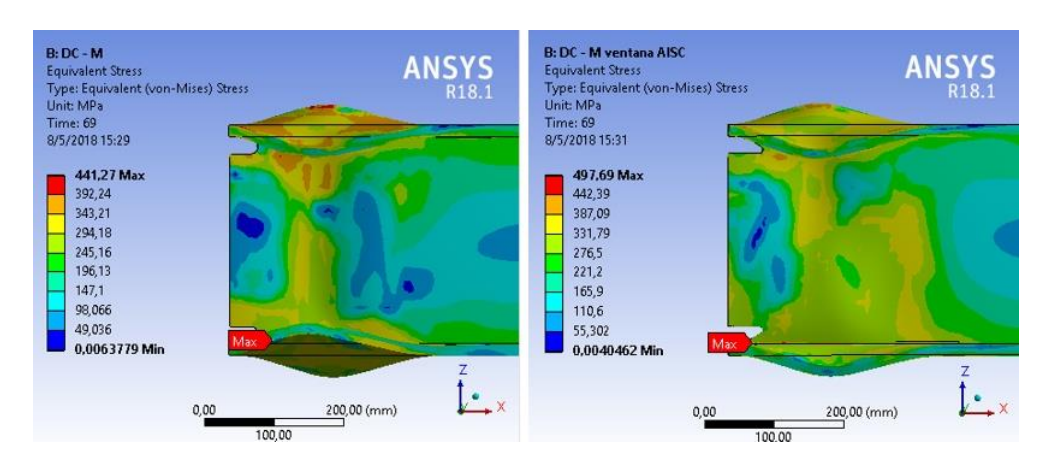

*Ilustración 106. Comparación entre resultados con ventana experimental y ventana del AISC para el ángulo de 0,06 rad.*

- Para el caso de la ventana experimental se tiene una articulación plástica acentuada, después de placa de refuerzo cortante. En el caso de la ventana AISC, la rotulación plástica parece extenderse, tomando una mayor área del alma de la viga.
- Se perciben esfuerzos máximos en las soldaduras de refuerzo de la zona protegida, inferiores en el caso de la ventana experimental.
- Las alas del modelo con ventana experimental se pandean hacia dentro del lado de la placa cortante, mientras que las alas del modelo con ventana del AISC se pandean hacia dentro del ala superior y hacia afuera el ala inferior.

## **CONCLUSIONES**

- 1. Es posible simular las pruebas de calificación para conexiones por medio del método de elementos finitos auxiliado con el programa *ANSYS Workbench 18.1* y obtener resultados homólogos a resultados experimentales.
- 2. El programa simula, de manera efectiva, las deformaciones inelásticas en la zona protegida de las vigas, reproduciendo el pandeo local de las alas de la viga e identificando las zonas de rotulas plásticas.
- 3. Para simular las propiedades del material de un elemento continuo, al deformarse, es requerido el uso de mallas finas de elementos finitos, que permitan una continua comunicación entre nodos. De esta forma se genera una correcta distribución de los esfuerzos, como un elemento sólido continuo.
- 4. La precisión del análisis, depende de la capacidad computacional, bajo el entendido de que el detallado fino de las mallas de elementos finitos, exige un mayor número de cálculos y, consecuentemente, una mayor capacidad de procesamiento de datos.
- 5. La generación de diagramas de histéresis en el programa, es posible por medio de las pruebas de desplazamiento y las fuerzas de reacción desde la punta de la viga y el uso del generador de gráficos de resultados, en lugar del método mediante el uso de la herramienta de fatiga.
- 6. Los diagramas de histéresis son generados en función exclusiva de las curvas de endurecimiento por deformación de las pruebas uniaxiales del acero. Además de los datos de estrés alternante y constantes de fatiga del material. De ahí que estos datos son indispensables para la calibración del programa.
- 7. Se obtuvieron resultados histeréticos casi idénticos a los reportados por el laboratorio, usando la curva de endurecimiento por deformación del acero A572 para todas las piezas de las vigas, a diferencia de lo reportado en los ensayos reales donde se plantea el uso del acero A36 para las alas de las vigas.
- 8. Los modelos de la conexión presentan características de resistencia positivos para el proceso de calificación como una conexión intermedia o especial. Presentan el desarrollo de las rótulas plásticas al final del ciclo de 3 rad y 4 rad.
- 9. La mayor parte de las placas de refuerzo cortante se mantuvieron en el rango elástico durante las pruebas, al igual que las caras internas de las alas conectadas en el sitio de las soldaduras principales. Este hecho evidencia la estabilidad de la conexión.
- 10. Las soldaduras de refuerzo de la zona protegida tienen un gran protagonismo durante las pruebas, por lo que se presenta en ellas, la mayor parte de las concentraciones máximas de esfuerzos.
- 11.La placa de refuerzo cortante rigidiza la conexión, lo que provoca que las concentraciones de esfuerzos se produzcan justo donde termina la placa y no en las soladuras principales.
- 12.Se cumple el concepto de columna fuerte y viga débil, por lo que se generan esfuerzos de orden elástico en la zona de panel durante las pruebas y en la plastificación de las secciones de viga, después de la placa de refuerzo cortante.
- 13.La ventana de acceso del AISC parece propiciar el desarrollo de plastificación para un área mayor del alma de la viga. Mientras que el caso de la venta usada en laboratorio perece acentuar estas deformaciones inelásticas.

### **RECOMENDACIONES**

- 1. Debido a que el programa se calibra a partir de los datos experimentales de probetas de acero, se recomienda la realización de un registro de pruebas de laboratorio, con el cual se podrá calibrar de manera idónea, el programa.
- 2. Este programa de análisis contiene algunas interfaces que no fueron empleadas y con las que se considera que es posible realizar el mismo tipo de análisis y quizá mejores resultados, por lo que se recomienda la investigación de estas otras opciones, las cuales se citan a continuación: ANSYS AIM, ANSYS Design Life in Code y ANSYS civil FEM.
- 3. También es recomendable la investigación de la herramienta de fatiga y el método que esta emplea para los diagramas de laboratorio, que no fue empleado en el presente trabajo, ya que esta herramienta se enfoca en el concepto de fatiga de los materiales, por lo que cabe la posibilidad de bridar resultados similares a los obtenidos.
- 4. En la interfaz de diseño de "*Space Claim", como "Desing Modeler"* se encuentran comandos con los cuales se pueden generar las soldaduras a partir de puntos, cordones o volúmenes que no fueron usados en la presente investigación y que se consideran de interés para investigaciones más profusas del programa.
- 5. Además, ANSYS puede realizar análisis a partir de resultados de análisis previos con los que se podrían contemplar los esfuerzos residuales provocados por las soldaduras o generar la pretensión de pernos para conexiones apernadas. Por ello, se recomienda la investigación de estos métodos para investigaciones futuras.
- 6. Finalmente, se recomienda el uso de sistemas computacionales enfocados en video juegos, ya que estos tienen las mejores características de animación y proceso de datos en el mercado actual, a precios razonables.

#### **BIBLIOGRAFÍA**

AKAL, E. (Ed.). (s.f.).

Alejandro Zacarias Santiago, M. A. (2015). *Dinámica mecánica para ingenieros.* Mexico D.F: Patria S.A.

American Society of Testing Materials . (Mayo de 2011). *ASTM International Standars Worldwide Home* . Obtenido de ASTM Standarización News : https://www.astm.org/SNEWS/SPANISH/SPMJ11/e0805\_spmj11.html

ANSI/AISC 341-16, A. I. (2016). *Seismic Provisions for Structural Steel Buildings [Disposiciones sísmicas para edificios de acero estructural].* California.

ANSI/AISC 358-16, A. I. (2016). *Precualified connections for special and intermediate steel moment frames for seismic applications.* Chicago, Illinois: Printed in the United States of America.

ANSI/AISC 360-16, A. I. (2016). *Specification for Structural Steel Buildings.* Chicago, Illinois.

ANSYS Workbench. (2010). *ANSYS Mechanical No linealidades estructurales.* Estados Unidos: ANSYS.

ANSYS, I. (2018). *ANSYS Help.* USA.

Badiola, V. (2004). Diseno de eementos de maquinas 1 Cragas variables. En M. S. Jorge F, *Diseño de Maquinas I.* Navarra, España: Departamento de Ingenieria Mecanica, Energética y de Materiales.

Bahena, C. R. (2004). *El Círculo de Mohr. Fundamentos y Aplicaciones.* Bogotá : Universidad de Santo Tomás.

Callister, W. D. (2007). *Ciencia e ingeniería de los materiales.* Utah: Reverté S.A. Carlos Charazo Rosario, Octavio Alvarez Valaes, Valeria Giselle Uribe Perez .

(2000). Eleccion del tipo de acero para estructuras . *El acero hoy* .

Carlos Cházaro Rosario, Octavio Alvarez Valadez. (2017). Elección del tipo de acero para estructuras. *El Acero Hoy* .

CFIA, C. F. (2010). *Código Sísmico de Costa rIca.* (I. T. Rica, Ed.) Cartago: Editorial Tecnoligía de Costa Rica.

Clement, G. V. (2006). *Estructuras de acero introducción al diseño.* (U. N. Colombia, Ed.) Bogotá, Colombia: Univ. Nacional de Colombia.

Colunga, A. T. (1996). El sismo de Northridge de enero de 1994 desde la óptica de la sesión especial temática del Undécimo Congreso Mundial de Ingeniería Sísmica. *Researchgate*.

Csernak, J. C. (2013). *Diseño de estructuras de acero.* Mexico: Alfaomega S.A.

David Sánchez Molina, J. R. (2011). *Cálculo de elementos estructurales.* Barcelona, España: Universidad de Catalunya .

Enciclopedia Culturalia. (viernes de mayo de 2013). *Cuál es el Significado de Ductilidad - Concepto, Definición, Qué es Ductilidad*. (Equipo de Colaboradores) Obtenido de Enciclopedia Culturalia: https://edukavital.blogspot.com/2013/05/ductilidad.html

FEMA 350, F. E. (2000). *Criterios de diseño sísmico recomendados para los nuevos edificios de marcos de acero resistentes amomento.* California: EU.

FEMA 353, F. E. (2000). *Especificaciones recomendadas y las pautas de garantía de calidad para.*

Ferdinant P. Beer, E. J. (2013). *Mecanica de materiales .* Mexico, D.F.: Programas educativos S. A. .

González, R. A. (2005). *Análisis de fatiga en máquinas.* España: Paraninfo S.A.

González, R. A. (2005). *Análisis de fatiga en máquinas.* España: Paraninfo S.A.

Harris, T. (2016). Nueva característica útil de malla en ANSYS Mechanical 17.0 - Revisión de forma mecánica no lineal. *PATD Inc the blog*.

Hector Hernandez Albanil, E. E. (2002). *Mecanica de fractura y analisis de falla.* Colimnbia : Universidad Nacional de Colombia .

Hector Munos, I. R. (2003). *Fisica 1.* Mexico: Limusa S.A.

Hibbeler, R. C. (2006). *Mecánica de materiales* (Sexta Edición ed.). México : Pearson Educación.

Iturribizia, S.L. (2008). *Clasificación de secciones de acero*. Obtenido de http://www.iturribizia.com/.

Jean Goulet, J.-P. B. (2001). *Prontuario de resistencia de los materiales.* Editorial Paraninfo.

Jesùs Cembrero Cil, C. F. (2005). *Ciencia y tecnologìa de materiales problemas y cuestiones .* Madrid, Espana : Pearson education .

José Luis Blanco Claraco, F. J. (2016). *Resistencia de materiales:: Resumen de teoría y problemas resueltos.* España: Universidad de Alería .

Marco Pauluszny, H. P. (2005). *Metodos de Bezier y B-splines .* Karlshruhe: Universidad de Karlsruhe.

Maria Rosa Dalmau García, J. V. (2004). *Análisis plástico de estructuras. Introducción.* Catalunya, España.

Mazroi, Z. S. (2013). WUF - W connection performance to box column subjected to uniaxial and biaxial loading . *Journal of constructional steel research* .

McCormac, J. C., & Csernak, S. (2013). *Diseño de Estructuras de Acero* (Quinta Edición ed.). México: Alfaomega .

Miguel Cervera Ruiz, E. B. (2002). *Mecánica de estructuras libro 1 resistencia de materiales.* Catalunya : Universidad Politécnica de Catalunya .

Miguel Cervera Ruiz, E. B. (2003). *Mecánica de estructuras Volumen 1.* Barcelona : Universidad Politécnica de Catalunya .

Mott, R. L. (2006). *Diseño de elementos de maquinas* (Cuarta edición ed.). (V. G. Pozo, Trad.) México: Pearson education .

Mott, R. L. (2009). *Resistencia de materiales.* México : Pearson education, S.A.

Negrete, J. P. (2005). *Apuntes de fisica general .* (U. n. México, Ed.) Unidad de servicios editoriales .

Olleros, I. R. (2016). *Mecánica de Sólidos.* Madrid, España: Universidad Politécnica de Madrid.

Olleros, I. R. (2016). Mecánica de Sólidos. 201.

Pilar Ariza Moreno, A. S. (2004). *El metodo de elementos finitos introduccion a ANSYS.* Sevilla : Universidad de Sevilla .

R. Basan, M. Franulovic, S. Smokvina Hanza. (2010). Estimation of cyclic stressstrain curves for low-alloy steel from hardness. *Metalurgija*.

Rao, S. S. (2011). *The Finite Element Method in Engineering* (Fifth Edition ed.). Miami, USA: Elsevier.

Raymond L. Browell, P. E. (2006). Predicting Fatigue Life with ANSYS Workbench. *2006 International ANSYS Conference .* Development Engineer ANSYS, Inc. Real Academia Española. (2001). *Diccionario .*

SAC Join Venture . (2017). Obtenido de The SAC Steel Project : www.sacsteel.org SAC Joint Venture. (2000). *State of the Art Report on Connection Performance [Informe de estado del arte sobre el rendimiento de la conexión].* California, Estos unidos .

SAC Joint Venture, Federal Emergency Management Agency. (2000). *FEMA 355D, State of the Art Report on Connection Performance.* Washington.

Serope Kalpakjian, S. R. (2002). *Manufactura, ingeniería y tecnología .* México: Pearson Education .

Solid Works Simulation . (2013). *Materiales isotropicos y ortotropicos .* Dassault Systemes .

Velazquez, J. L. (2003). *Metalurgia mecanica .* Mexico: Limusa S.A.

Velázquez, J. L. (2004). *Mecánica de fractura.* Mexico: Limusa S.A.

William D. Callister, J. (2007). *Ciencia e ingenieria de los materiales.* Barcelona, Espana : Reverte S.A.

William F. Riley, L. D. (2004). *Ingeniería mecánicaestática.* Barcelona : Reverté S.A. Z. Saneei Nia A, M. G. (2013). WUF-W connection performance to box column subjected to uniaxial and biaxial loading. (C. B. Department of Civil Engineering, Ed.) *Journal of Constructional Steel Research*.

## **ANEXOS**

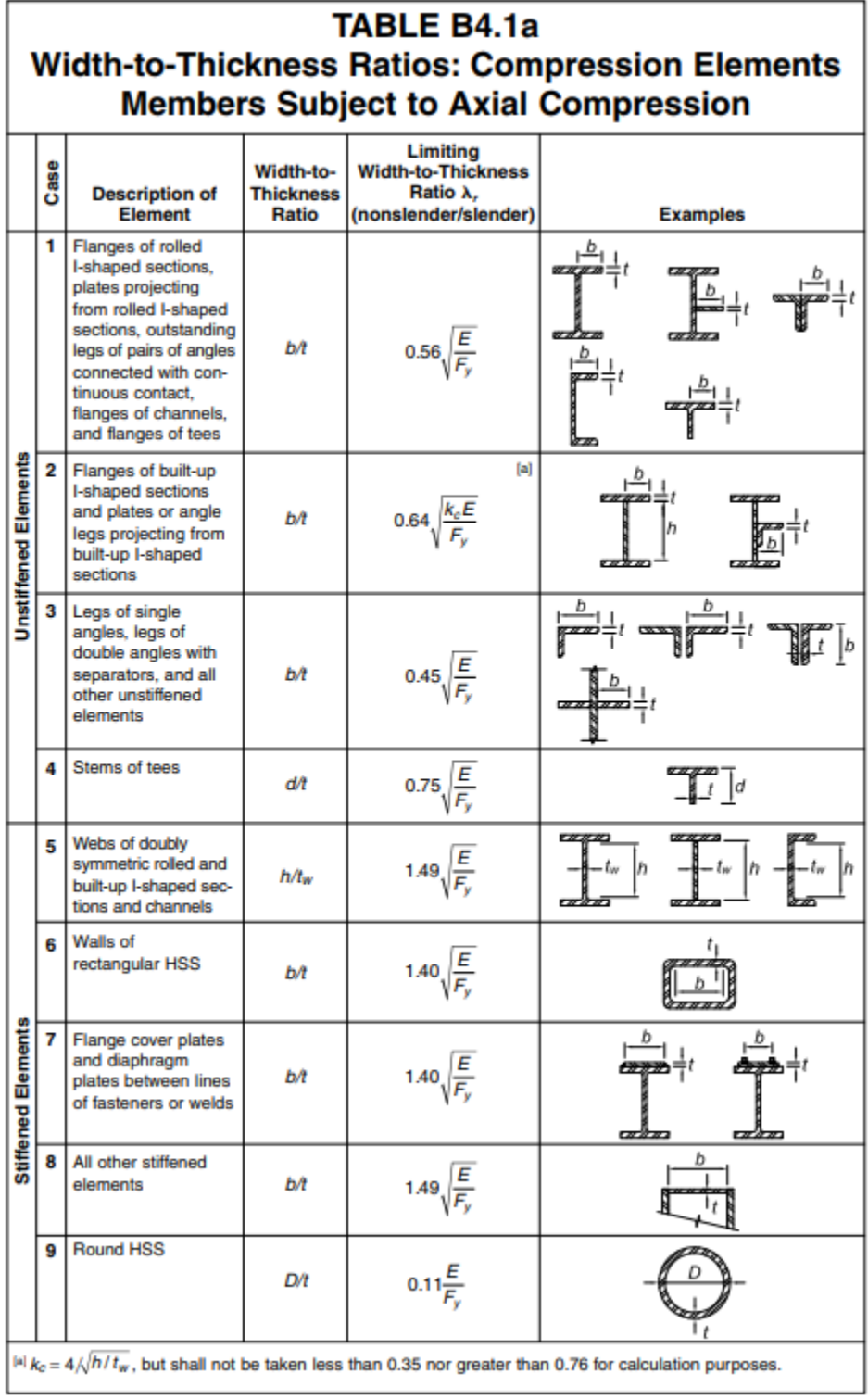

| <b>TABLE B4.1b</b><br><b>Width-to-Thickness Ratios: Compression Elements</b><br><b>Members Subject to Flexure</b> |      |                                                                                           |                                               |                                                              |                                             |                 |  |
|----------------------------------------------------------------------------------------------------|------|-------------------------------------------------------------------------------------------|-----------------------------------------------|--------------------------------------------------------------|---------------------------------------------|-----------------|--|
|                                                                                                    | Case | <b>Description of</b><br>Element                                                          | Width-to-<br><b>Thickness</b><br><b>Ratio</b> | <b>Limiting</b><br><b>Width-to-Thickness Ratio</b>           |                                             |                 |  |
|                                                                                                    |      |                                                                                           |                                               | $\lambda_{\scriptscriptstyle B}$<br>(compact/<br>noncompact) | λ.<br>(noncompact/<br>slender)              | <b>Examples</b> |  |
| <b>Unstiffened Elements</b>                                                                                       | 10   | Flanges of rolled<br>I-shaped sections,<br>channels, and<br>tees                          | b⁄t                                           | $0.38\sqrt{\frac{E}{F_v}}$                                   | $1.0 \sqrt{\frac{E}{F_u}}$                  | प्रयोग          |  |
|                                                                                                    | 11 I | Flanges of<br>doubly and<br>singly symmetric<br>I-shaped built-up<br>sections             | bÆ                                            | $0.38 \sqrt{\frac{E}{E}}$                                    | $[a]$ $[b]$<br>$0.95\sqrt{\frac{k_c E}{E}}$ | ħ               |  |
|                                                                                                    |      | 12 Legs of single<br>angles                                                               | hÆ                                            | $0.54$ $E$                                                   | $0.91 \frac{E}{E}$                          |                 |  |
|                                                                                                    | 13   | Flanges of all<br>I-shaped sections<br>and channels in<br>flexure about the<br>minor axis | bA                                            | $0.38 \sqrt{\frac{E}{E}}$                                    | $1.0\sqrt{\frac{E}{E}}$                     |                 |  |
|                                                                                                    | 14   | Stems of tees                                                                             | d/t                                           | 0.84                                                         | 1.52.                                       |                 |  |

*Tabla 21. Tabla B4.1b del AISC 360-16*

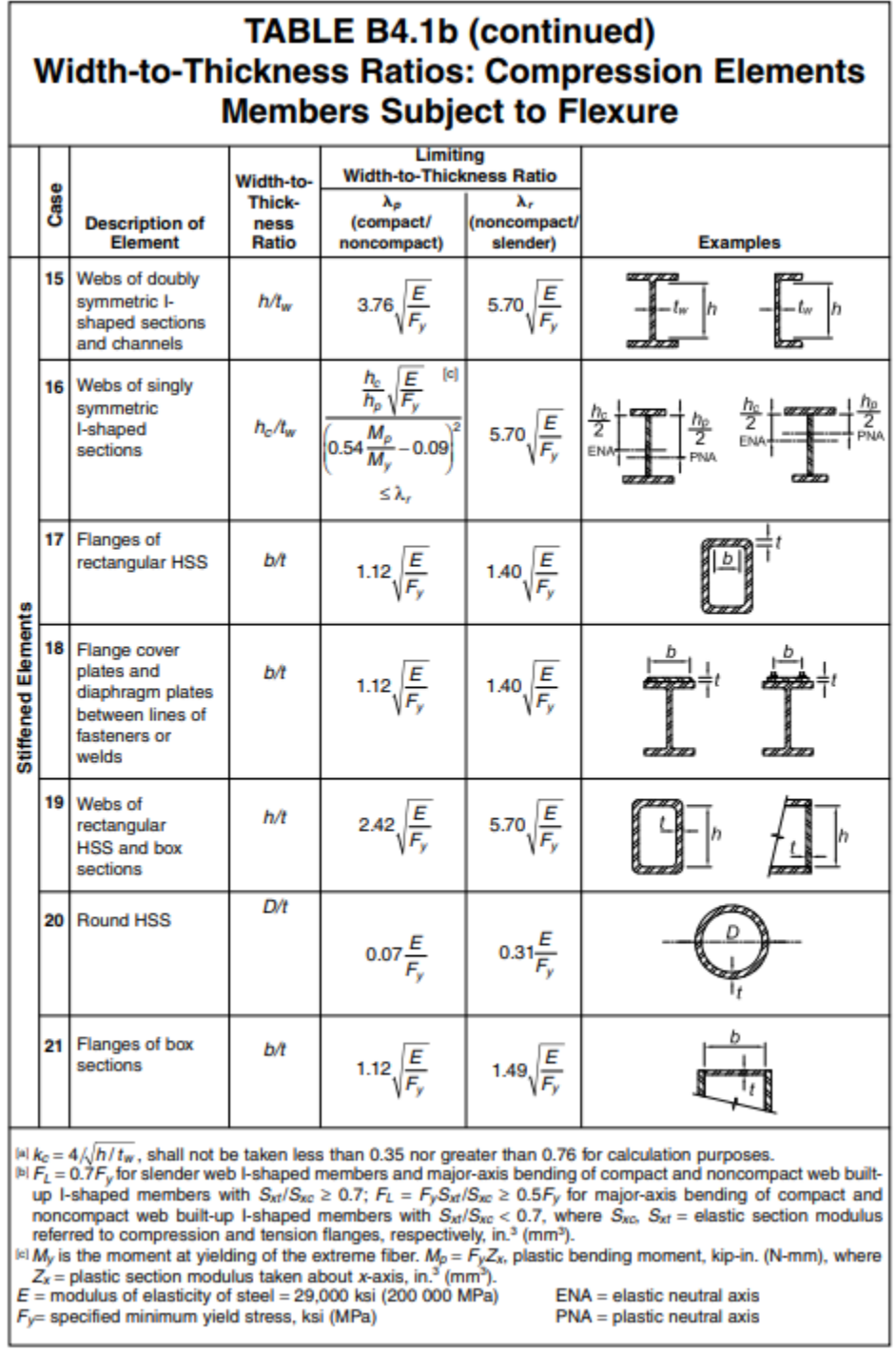

*Tabla 22.Tabla B4.1b del AISC 360-16 (continuación)*